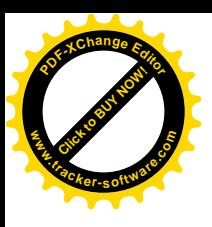

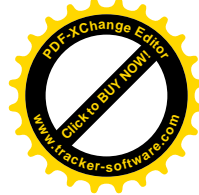

# Zweckverband Industriegebiet **Besigheim**

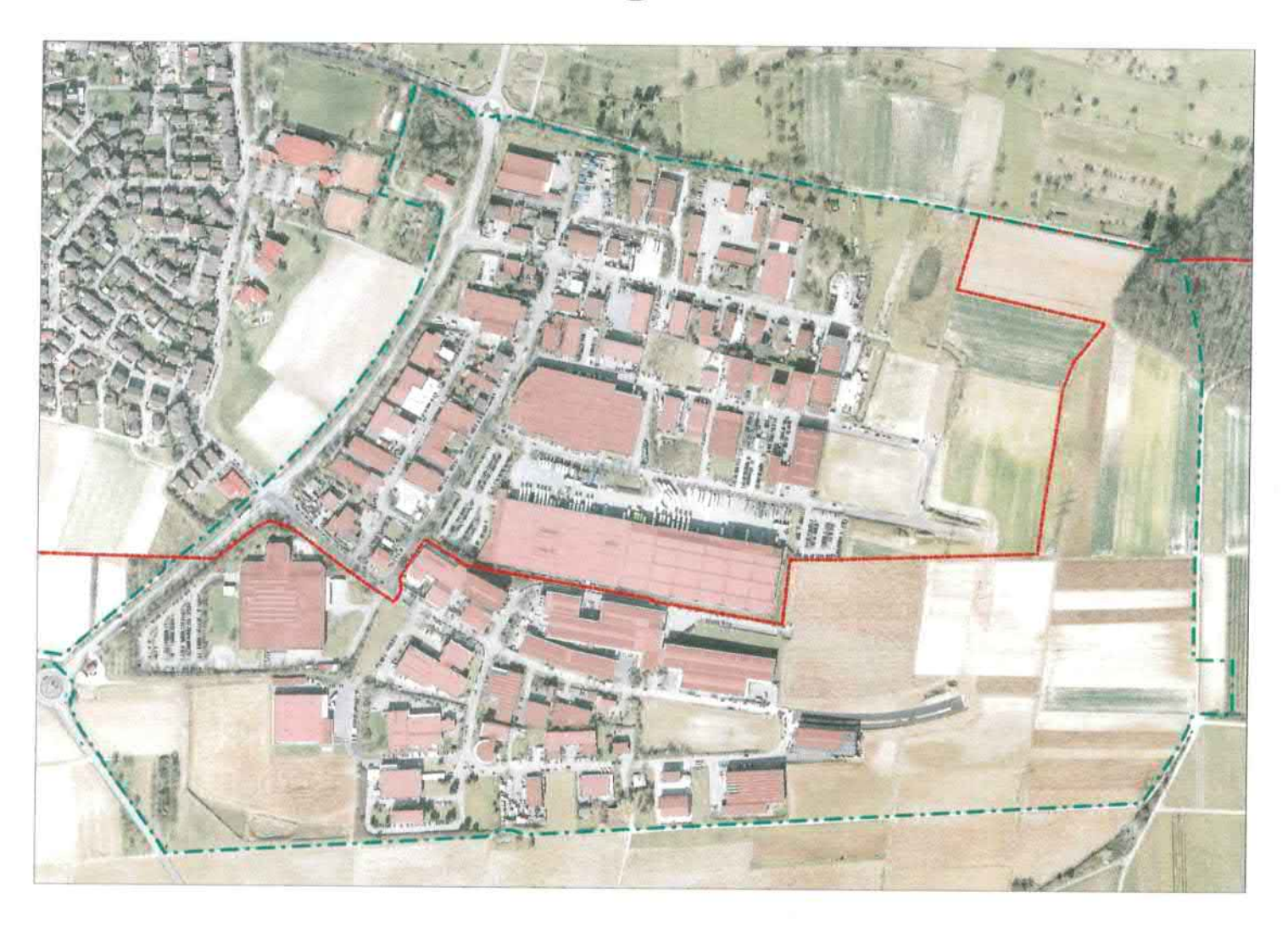

Haushaltssatzung und Haushaltsplan für das Haushaltsjahr

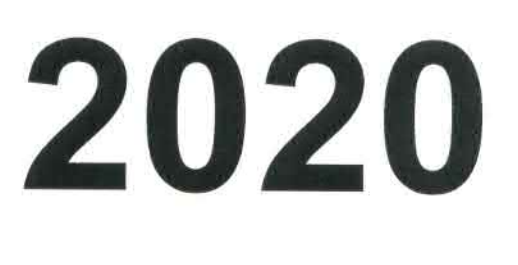

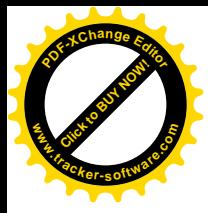

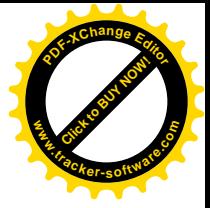

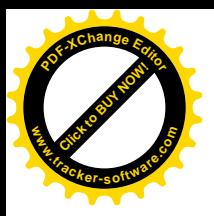

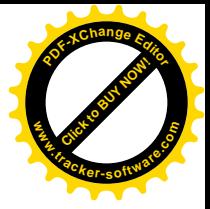

# Inhalt

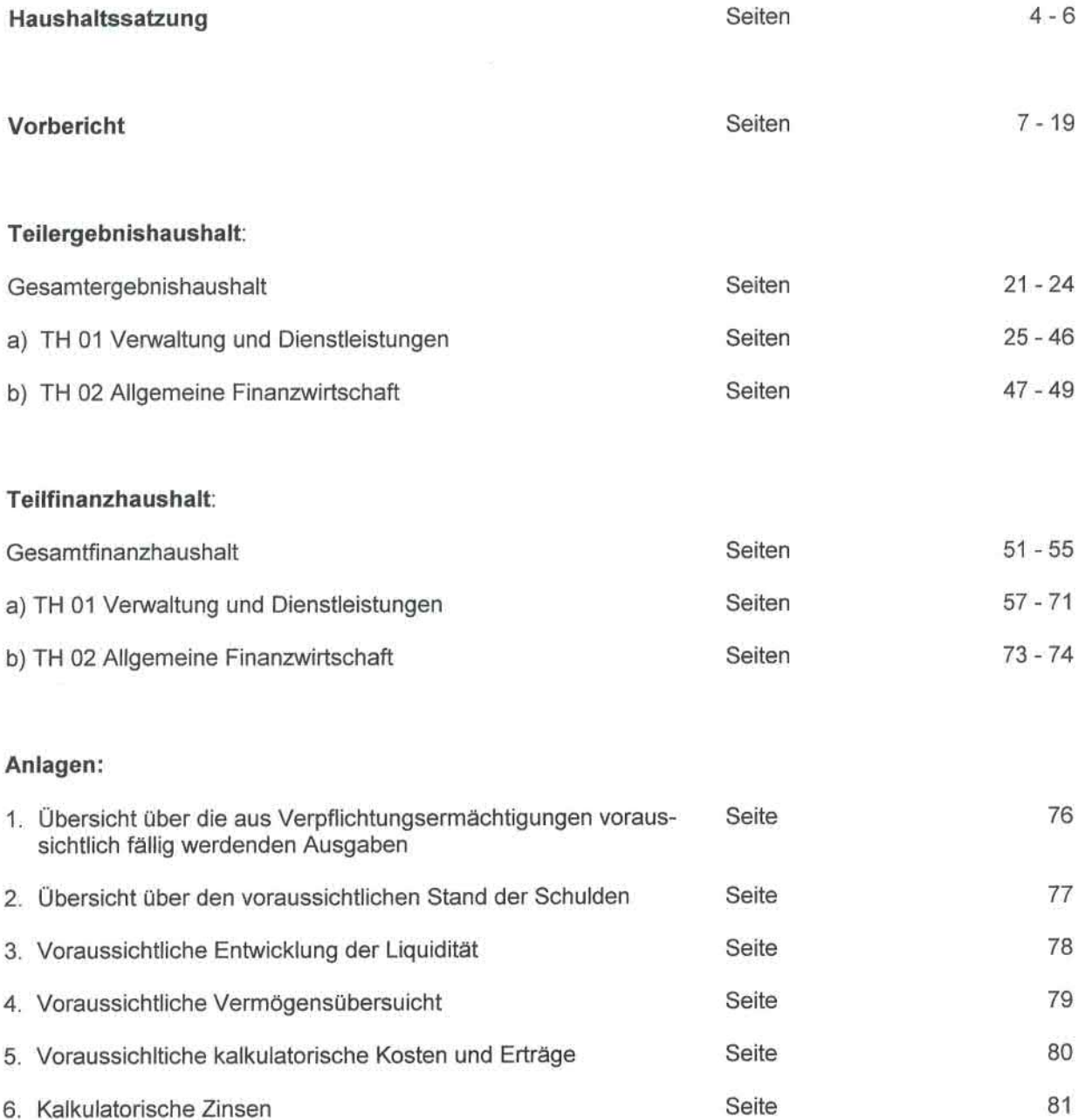

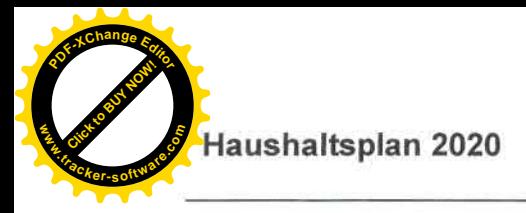

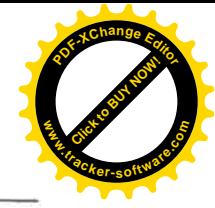

# Haushaltssatzung und Bekanntmachung der Haushaltssatzung

# Haushaltssatzung des Zweckverband Industriegebiet Besigheim für das Haushaltsjahr 2020

Auf Grund von § 79 der Gemeindeordnung für Baden-Württemberg in der Fassung vom 24.07.2000 (GBI. S. 581), zuletzt geändert durch Gesetz vom 09.11.2010 (GBI. S. 962) i.V.m. §§ 13,18 und 19 des Gesetzes über kommunale Zusammenarbeit vom 16.09.1974 (GBI. S. 408). zuletzt geändert durch Gesetz vom 04.02.2009 (GBI. S. 185) sowie den §§ 5 und 9 der Verbandssatzung hat die Verbandsversammlung am eine eine folgende Haushaltssatzung für das Haushaltsjahr 2020 beschlossen:

# § 1 Ergebnishaushalt und Finanzhaushalt

Der Haushaltsplan wird festgesetzt

## 1. im Ergebnishaushalt mit den folgenden Beträgen

**EUR** 

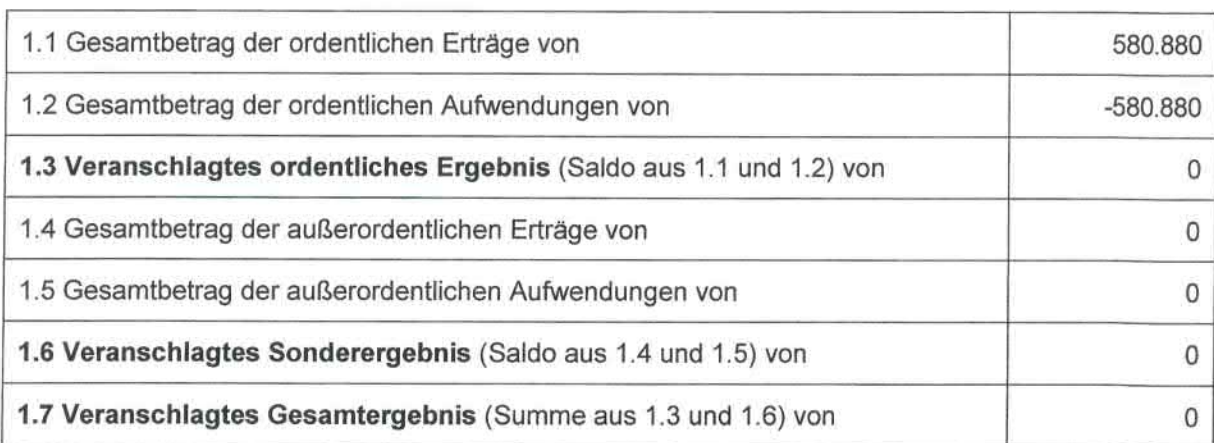

### 2. im Finanzhaushalt mit den folgenden Beträgen

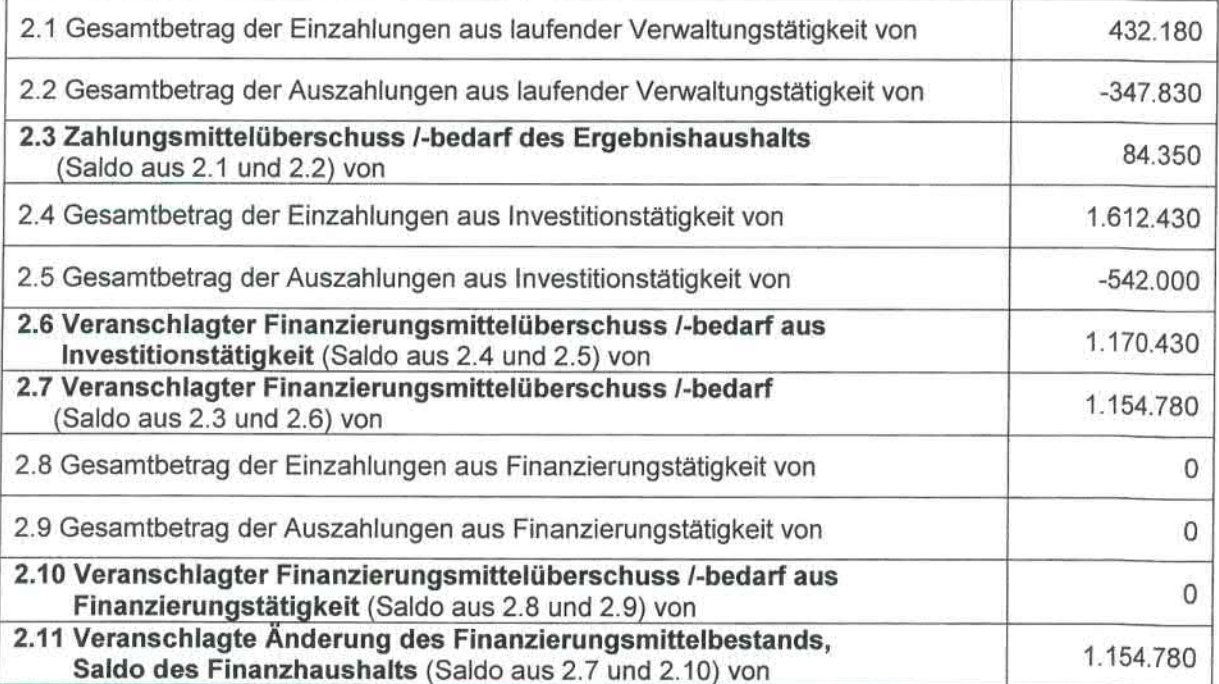

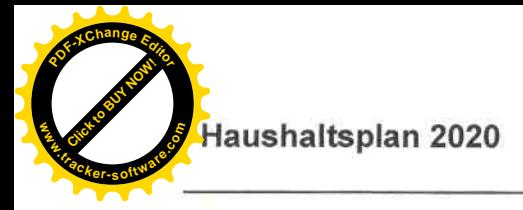

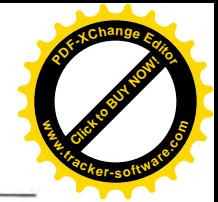

## § 2 Kreditermächtigung

Der Gesamtbetrag der vorgesehenen Kreditaufnahmen für Investitionen und Investitionsförderungsmaßnahmen wird festgesetzt auf 0 EURO.

## § 3 Verpflichtungsermächtigungen

Der Gesamtbetrag der vorgesehenen Ermächtigungen zum Eingehen von Verpflichtungen, die künftige Haushaltsjahre mit Auszahlungen für Investitionen belasten (Verpflichtungsermächtigungen), wird auf O EUR festgesetzt.

## § 4 Kassenkredite

Der Höchstbetrag der Kassenkredite wird festgesetzt auf 500.000 EUR.

## § 5 Umlagen

271.880 EUR

Der Gesamtbetrag der Umlagen nach § 9 der Verbandssatzung

wird festgesetzt auf

davon im

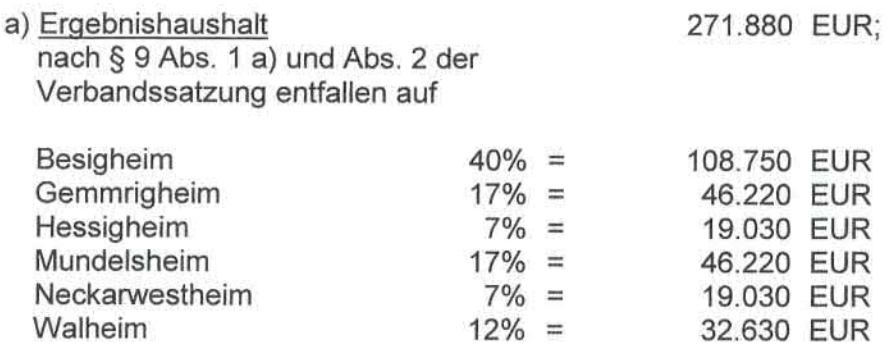

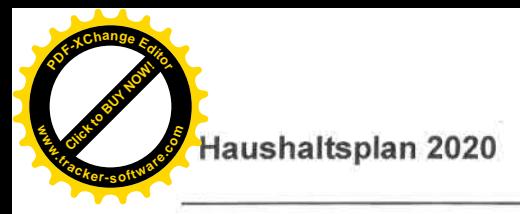

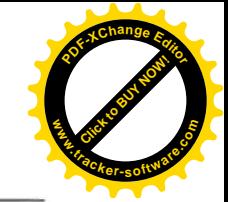

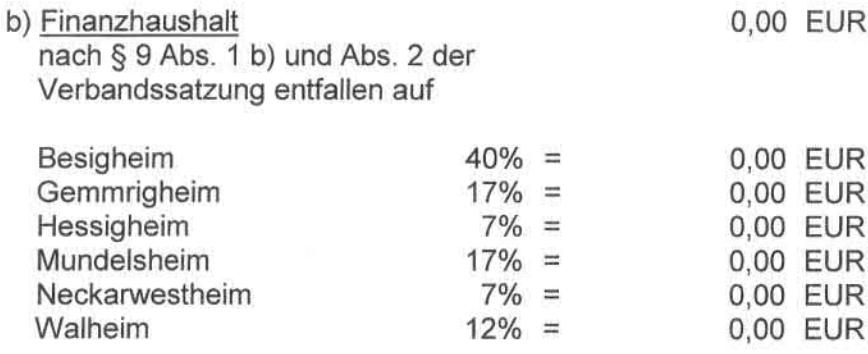

Ausgefertigt:<br>Besigheim, den \_\_\_\_\_\_\_\_\_\_\_\_\_

Steffen Bühler Verbandsvorsitzender

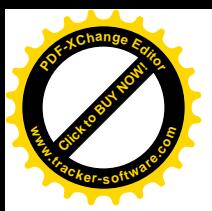

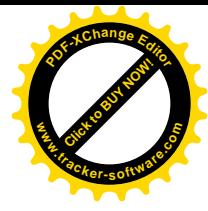

# **VORBERICHT ZUM HAUSHALTSPLAN 2020**

# 1. Allgemeiner Rückblick

Die Gründung des Zweckverbands Industriegebiet Besigheim erfolgte am 27.09.1973. Das Haushaltsjahr 2020 ist also das 47. Jahr des Verbands.

Mitglieder des Zweckverbands sind

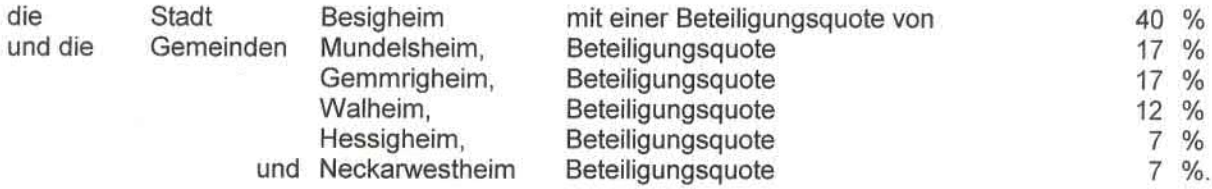

Der Verband hat sich bewährt. Er hat sich ausgezeichnet durch eine harmonische und erfolgreiche Zusammenarbeit. Betriebe aus den Mitgliedsgemeinden und Betriebe aus der näheren und weiteren Umgebung haben auf der Ottmarsheimer Höhe neu gebaut; sie haben dort gute Entwicklungsmöglichkeiten.

Das Gewerbegebiet liegt vor allem wegen der Nähe zur Autobahn an verkehrsgünstiger Stelle. Durch die Ansiedlung der Betriebe wurde eine große Zahl von Arbeitsplätzen geschaffen. Dies trägt zur Stärkung der wirtschaftlichen Leistungsfähigkeit des gesamten Bereichs bei.

In den Jahren nach der Verbandsgründung wurden die Planung und ein umfangreicher Grunderwerb durchgeführt. Mit der Erschließung des Gebiets wurde 1981 begonnen. Es wurden Kanäle gebaut. Wasserleitungen verlegt, Straßen und Gehwege erstellt, Grünflächen angelegt und die Straßenbeleuchtung eingerichtet. Ferner wurden ein Regenrückhalte- und ein Regenüberlaufbecken sowie ein Retentionsbecken erstellt und zusammen mit der Stadt Besigheim ein Wasserhochbehälter gebaut. Außerdem wurde der Anschluss an die Kläranlage in Neckarwestheim mit einem Einleitungsrecht von 2.800 Einwohnergleichwerten realisiert; der Verband hat bisher an den Investitionskosten der Kläranlage 1.964.311 EUR 1 bezahlt.

Zur Finanzierung des Grunderwerbs und der Erschließungsaufwendungen mussten insgesamt 3.278.659,19 EUR Kredite aufgenommen werden; die Mitgliedsgemeinden mussten zusammen 2.083.218,26 EUR Umlagen bezahlen. Seit 2016 muss zum Ausgleich des Haushalts wieder eine Umlage erhoben werden. Seit Ende 1992 ist der Verband schuldenfrei.

Die Grundsteuer B und die Gewerbesteuer der Betriebe werden von den Markungsgemeinden, also der Stadt Besigheim und der Gemeinde Mundelsheim, erhoben und entsprechend den Beteiligungsquoten an die Mitgliedsgemeinden verteilt. Bis Ende 2019 sind gesamt 5.551.850.25 EUR Grundsteuer B und 78.174.680,40 EUR Gewerbesteuer angefallen, insgesamt also 83.726.530,65 EUR.

Die Entwicklung der Grundsteuer B und der Gewerbesteuer aus dem Verbandsgebiet zeigt auch die nachfolgende Grafik:

<sup>1</sup> Ist-Wert zum 31.12.2019

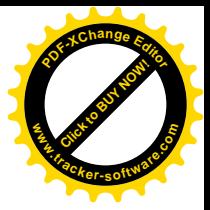

Grund- und Gewerbesteuer aus dem Verbandsgebiet

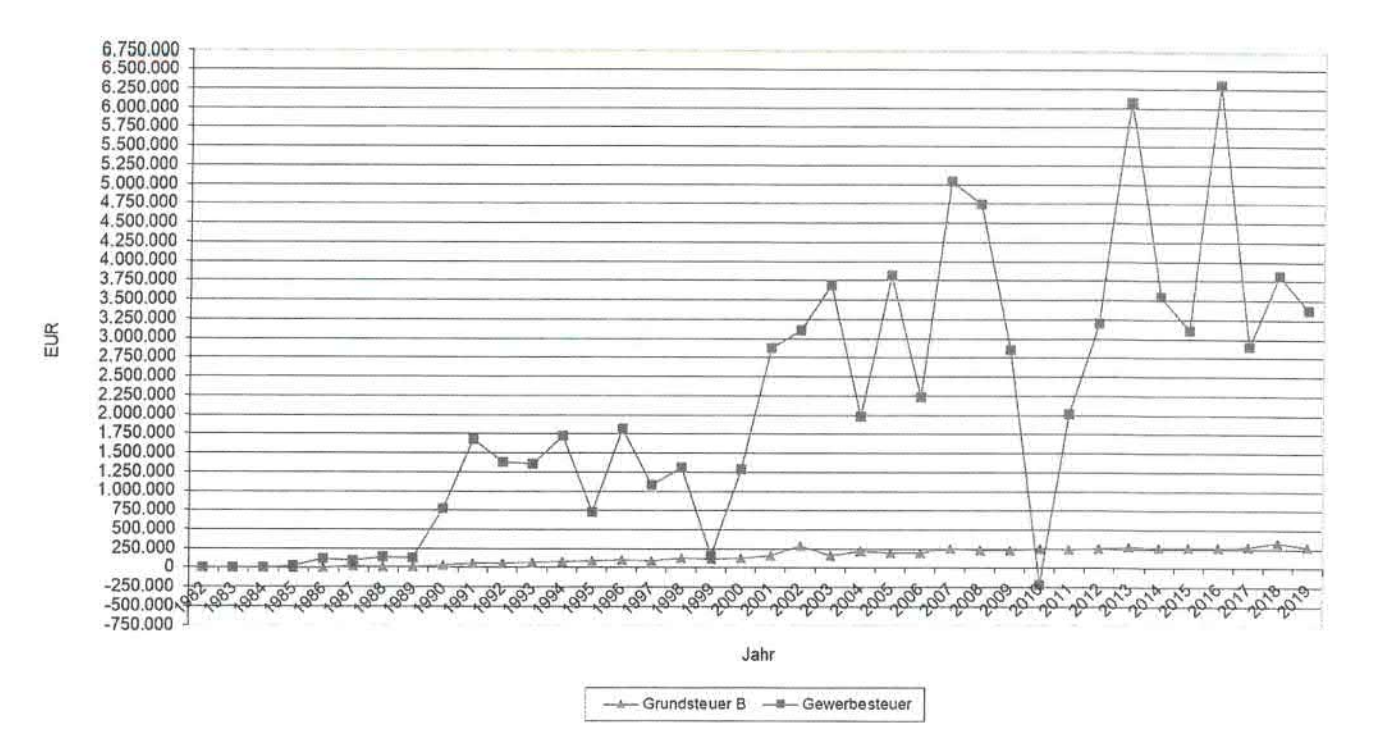

Die Investitionskosten zur Erschließung des Verbandsgebiets wurden durch den Verkauf der Gewerbeflächen und damit verbunden durch die Einzahlungen von Beiträgen finanziert.

Die im Verbandsgebiet "Ottmarsheimer Höhe" bestehenden Betriebe sind im Anschluss an diesen Vorbericht zusammengestellt.

### 2. Rückblick auf das Haushaltsjahr 2019

Nach der von der Verbandsversammlung am 14.04.2019 erlassenen Haushaltssatzung wurden die Erträge und Aufwendungen

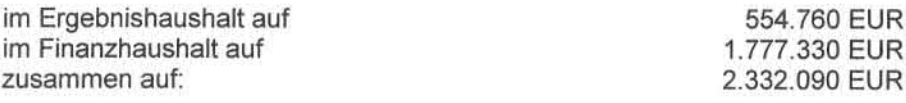

festgesetzt.

Das Regierungspräsidium Stuttgart hat die Gesetzmäßigkeit gemäß § 121 Abs. 2 GemO i.V.m. § 28 Abs. 1 GKZ mit Erlass vom 21.08.2019 bestätigt. Die Genehmigung für den in der Haushaltssatzung festgesetzten Höchstbetrag der Kassenkredite von 1.000.000 EUR wurde gem. § 89 Abs. 2 GemO i.V.m. § 18 GKZ erteilt.

Für das Haushaltsjahr 2019 wird zum Ausgleich des Ergebnishaushalts eine Umlage erhoben.

Im Finanzhaushalt werden die geplanten Investitionen zur Verlängerung der Rudolf-Diesel-Straße größtenteils umgesetzt. Grundstücksverkäufe konnten nicht wie geplant erfolgen, weshalb ein hoher Finanzierungsfehlbetrag zu übertragen ist.

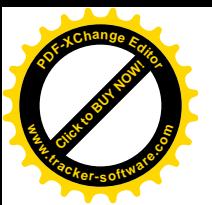

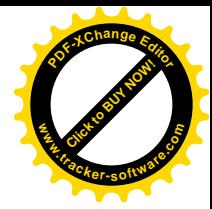

# 3. Haushaltsjahr 2020

Zum 01.01.2019 wurde der Zweckverband Industriegebiet auf das Haushaltssystem nach dem Neuen Kommunalen Haushaltsrecht umgestellt.

Der Ergebnishaushalt und der Finanzhaushalt des Zweckverbands Industriegebiet gliedert sich in zwei Teilhaushalte. Demnach wurde die Mindestanforderung nach zwei Teilhaushalten umgesetzt. Der Bereich der Allgemeinen Finanzwirtschaft wurde wie vorgeschrieben in einen eigenen Teilhaushalt gegliedert. Die restlichen Tätigkeiten des Zweckverbands Industriegebiet sind in einem weiteren Teilhauhalt zusammengefasst.

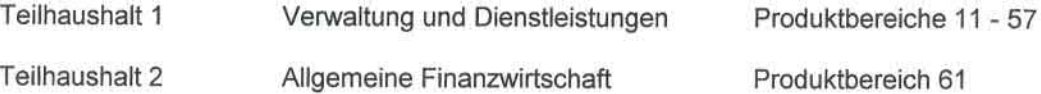

Produktbereiche, Kostenstellen und Sachkonten ersetzen die seitherigen Gliederungen und Gruppierungen.

Die Darstellung und Gliederung des Haushalts hat sich durch die neuen Zuordnungen etwas verändert. Dennoch wurde versucht, die Übersichtlichkeit und Verständlichkeit durch Erläuterungen zu gewährleisten.

### 3.1 Ergebnishaushalt

Die ordentlichen Erträge des Ergebnishaushalts belaufen sich auf 580.880 EUR.

Davon entfallen auf

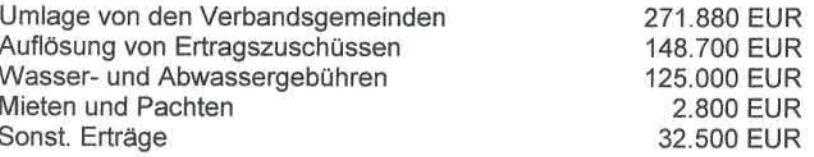

Die ordentlichen Aufwendungen des Ergebnishaushalts belaufen sich auf 580.880 EUR.

Davon entfallen auf

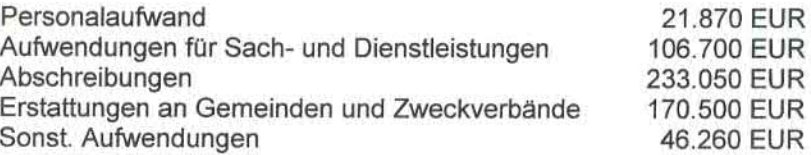

Die Dienstleistungskosten für die Betreuung bei der Einführung des NKHR werden nun erst in diesem Jahr abgerechnet. Hierfür ist mit rund 10.000 EUR zu rechnen. Die Bewertung des Infrastrukturvermögens wurde bereits im Vorjahr fertiggestellt. Diese Dienstleistungen waren analog zur Stadt Besigheim an das Büro Rödl & Partner vergeben.

Die für Planungsleistungen vorgesehenen Mittel wurden seither im Vermögenshaushalt veranschlagt. Da sämtliche Vorplanungen und Voruntersuchungen für die Erstellung nicht bewertungsrelevant sind. werden diese als sofortiger Aufwand bei Produktbereich 5110 verbucht.

Die Kalkulation der Gebühren für den Bereich Abwasser und Niederschlagswasser soll im Haushaltsjahr an die Firma Allevo Kommunalberatung vergeben werden. Die enormen Schwankungen in den Aufwendungen der letzten Jahre deuten auf eine notwendige Erhöhung der Gebühren ab 2021 hin. Um besser und zeitnaher darauf reagieren zu können wurde deshalb bewusst auf eine dreijährige Kalkulation für diesen Bereich verzichtet. Das Ergebnis der Kalkulation wird in der Herbstsitzung vorgelegt und die Gebühr ab 01.01.2021 beschlossen.

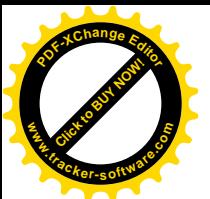

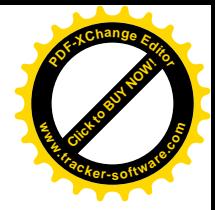

Das Frischwasser kostet aktuell 1,60 €/m<sup>3</sup>, die Schmutzwassergebühr beläuft auf 2,41 €/m<sup>3</sup> und die Niederschlagswassergebühr beträgt 0.11 €/m<sup>2</sup>.

Die Bewertung des beweglichen und unbeweglichen Vermögens des Zweckverbands ist nun abgeschlossen. Das bis 2018 in der Abschreibung nicht berücksichtigte Infrastrukturvermögen. Produktbereich 5410 - Straßen - wird mit über 92.400 EUR in den Abschreibungen und mit etwas mehr als 67.300 EUR bei den Auflösungen für Ertragszuschüsse berücksichtigt.

Die Konzessionsabgaben wurden nach den Vorjahresergebnissen ermittelt.

Sonstige laufende Erträge und Aufwendungen wurden in Anlehnung an die Vorjahresergebnisse veranschlagt. Die Verwaltungskostenumlage an den Zweckverband Klärwerk Neckarwestheim wurde mit 50.000 EUR eingeplant.

Zur Deckung des Ergebnishaushalts wird eine Umlage von 271.880 EUR notwendig. Diese Höhe resultiert zu einem Großteil aus der Ausweisung der Abschreibungen der Infrastruktureinrichtungen.

Zu den kalkulatorischen Kosten und Erträgen wird auf die Anlagen zum Haushaltsplan verwiesen.

### 3.2 Finanzhaushalt

Im Finanzhaushalt wurden die nach der Aufstellung des Stadtbauamtes Besigheim voraussichtlich fällig werdenden Maßnahmen aufgenommen.

Zusammengefasst sind dies:

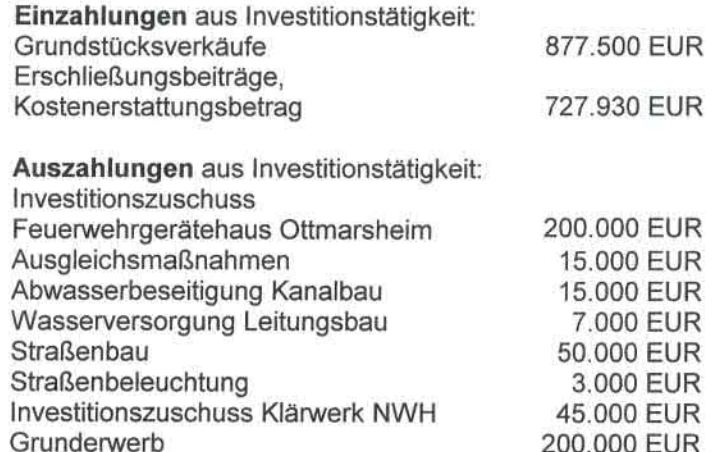

Die Erschließung der Rudolf-Diesel-Straße mit Ringschluss zur Ferdinand-Porsche-Straße ist fertiggestellt. Für das Planjahr werden nur noch geringe Restarbeiten erwartet, weshalb sich die Planansätze gegenüber dem Vorjahr deutlich geringer darstellen. Weitere Mittel sind für die Investitionskostenumlage an den ZV Klärwerk Neckarwestheim veranschlagt. Der in den Vorjahren begonnene Grunderwerb wird auch im Haushaltsjahr 2020 fortgeführt werden.

Der Bau des Feuerwehrgerätehauses in Ottmarsheim wird vom Zweckverband mit 200.000 EUR unterstützt. Der Zuschuss wurde im Jahr 2019 nicht abgerufen, weshalb er nochmals eingeplant werden muss. Der Verband profitiert durch die direkte Nähe des Feuerwehrstützpunktes der Stadt Besigheim und kann so optimal versorgt werden.

Die geplanten Verkäufe der neu erschlossenen Grundstücke an bereits im Verbandsgebiet ansässige Firmen konnten im Jahr 2019 leider nicht wie geplant erfolgen. Die wird voraussichtlich 2020 nun möglich sein. Die daraus erzielten Einzahlungen decken die Maßnahmen des Finanzhaushalts aus dem letzten Jahr, sodass sich die Liquidität des Verbandes wieder positiv entwickelt. Hierzu wird auf die Anlage zu Liquiditätsentwicklung verwiesen.

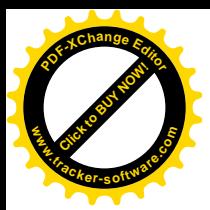

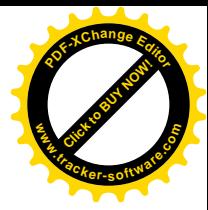

## 4. Finanzplanung 2019-2023

Die Planungen im Ergebnishaushalt zeigen, dass 2021 - 2023 ebenfalls weiterhin eine Verwaltungsumlage von den Mitgliedsgemeinden erhoben werden muss. Dies wird sich auch so fortsetzen.

Die Finanzplanung wird im Haushaltsplan sowohl im Ergebnishaushalt wie auch im Finanzhaushalt direkt bei der aktuellen Jahresplanung dargestellt. So ist auf einen Blick die jeweilige Entwicklung der Zahlen in den Folgejahren ersichtlich.

Im Investitionsprogramm 2021-2022 sind Bau- und Grunderwerbstätigkeiten entsprechend der Aufstellung des Stadtbauamtes Besigheim geplant. Sie stellen sich wie folgt dar:

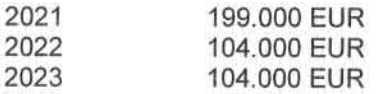

Nach der Fertigstellung der Verlängerung der Rudolf-Diesel-Straße werden zunächst keine größeren Investitionen geplant. Lediglich im Jahr 2021 wird die Deckschicht für diese Maßnahme vorgesehen.

Die weitere Erschließung des gesamten Gebiets nach Osten auf Gemarkung Mundelsheim erfolgt nach Bedarf. Die hierfür zu erwartenden Ein- und Auszahlungen kommen erst außerhalb des Finanzplanungszeitraums in den Jahren 2024 ff. zum Tragen.

Legt man die vorliegenden Planungen und Zahlen zu Grunde entwickelt sich die Liquidität des Verbandes stetig positiv und ermöglicht dem Verband so später weitere Erschließungen und den dafür notwendigen Grunderwerb aus vorhandenen Mitteln zu bestreiten.

Die Finanzplanung 2019-2023 kann nur eine grobe Schätzung des Haushaltsverlaufs in diesen Jahren sein. Erfahrungsgemäß ergeben sich im Finanzplanungszeitraum aufgrund aktueller Ereignisse immer wieder Verschiebungen und Veränderungen, sodass sie jährlich zu aktualisieren sein wird.

Die tatsächliche Entwicklung wird auch entscheidend davon abhängen, welche Flächen zukünftig verkauft werden und wie diese erschlossen werden müssen. Ebenso bleibt abzuwarten, wie die weiteren Grunderwerbsverhandlungen verlaufen. Verbandspolitisch soll keine Erschließung "auf Vorrat" durchgeführt werden, sondern die Erschließung soll sich wie in den vergangenen Jahren praktiziert am aktuellen Bedarf orientieren.

Zum Schluss dieses Vorberichts kann festgestellt werden, dass sich die Gründung des Verbandes für die beteiligten Gemeinden gelohnt hat. In den 47 Jahren seit seiner Gründung hat der Verband die ihm gestellten Aufgaben voll erfüllt und wirtschaftlich sowie raum-, natur- und ressourcenschonend für die Mitgliedsgemeinden auf der "Ottmarsheimer Höhe" 2.494 Arbeitsplätze geschaffen.

Es bleibt zu hoffen, dass sich der Verband weiterhin gut entwickelt und die vorhandenen Arbeitsplätze erhalten sowie neue geschaffen werden können. Die Weichen dazu sind gestellt. Wie die Planungen zeigen, kann der Verband, sofern die gemachten Annahmen eintreten, auf einer soliden finanziellen Grundlage seine Aufgaben weiter erfüllen.

Aufgestellt: Besigheim, den Ø1.07 Koland H lauber

Verbandsrechner

011

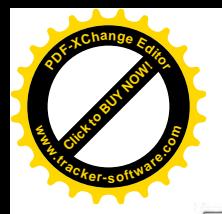

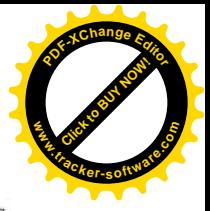

 $\overline{1}$ 

π

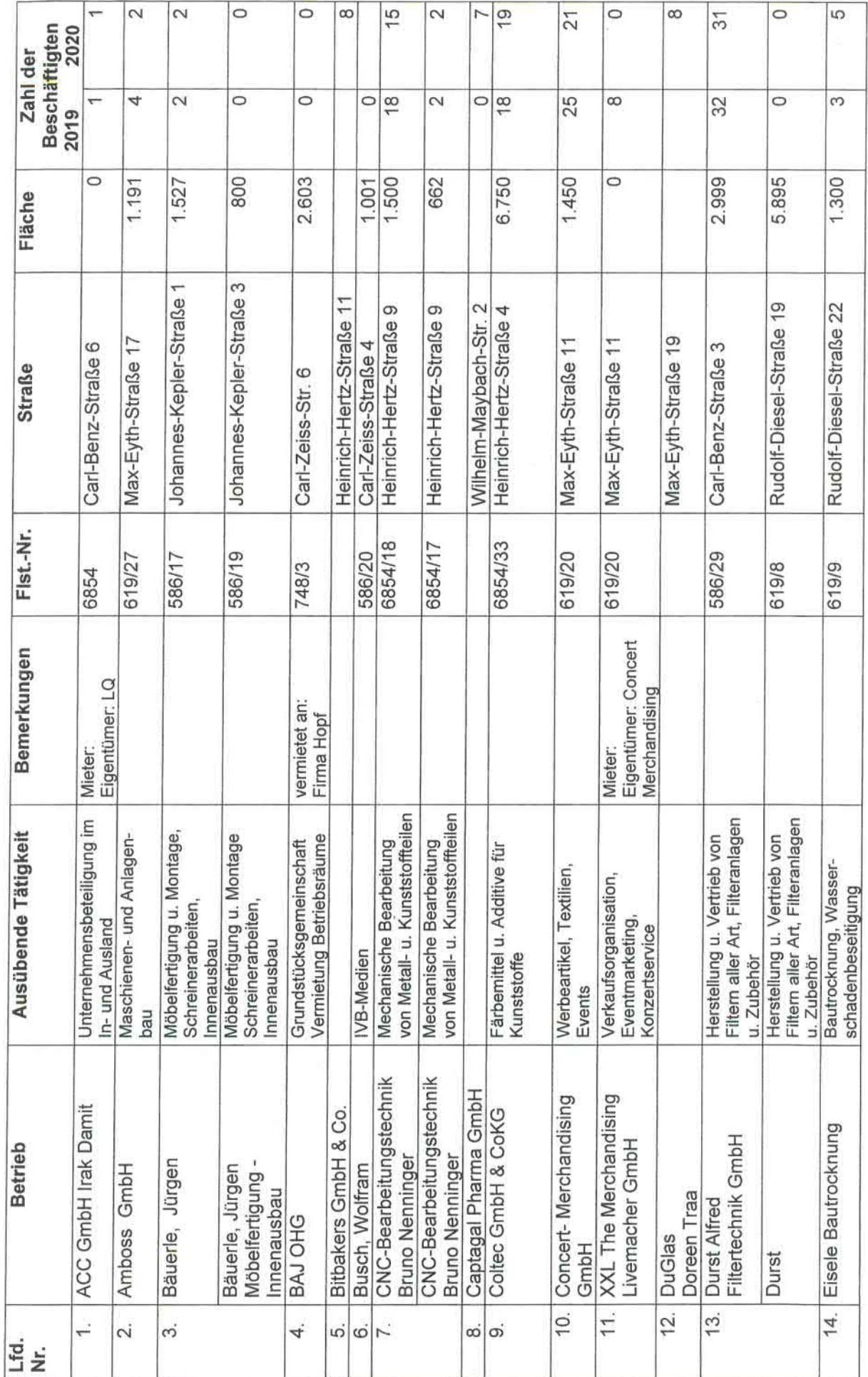

TI

т.

ा

т

TI

Τ.

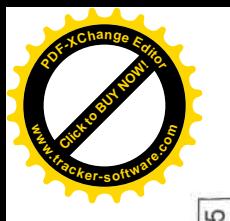

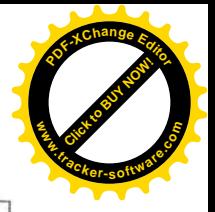

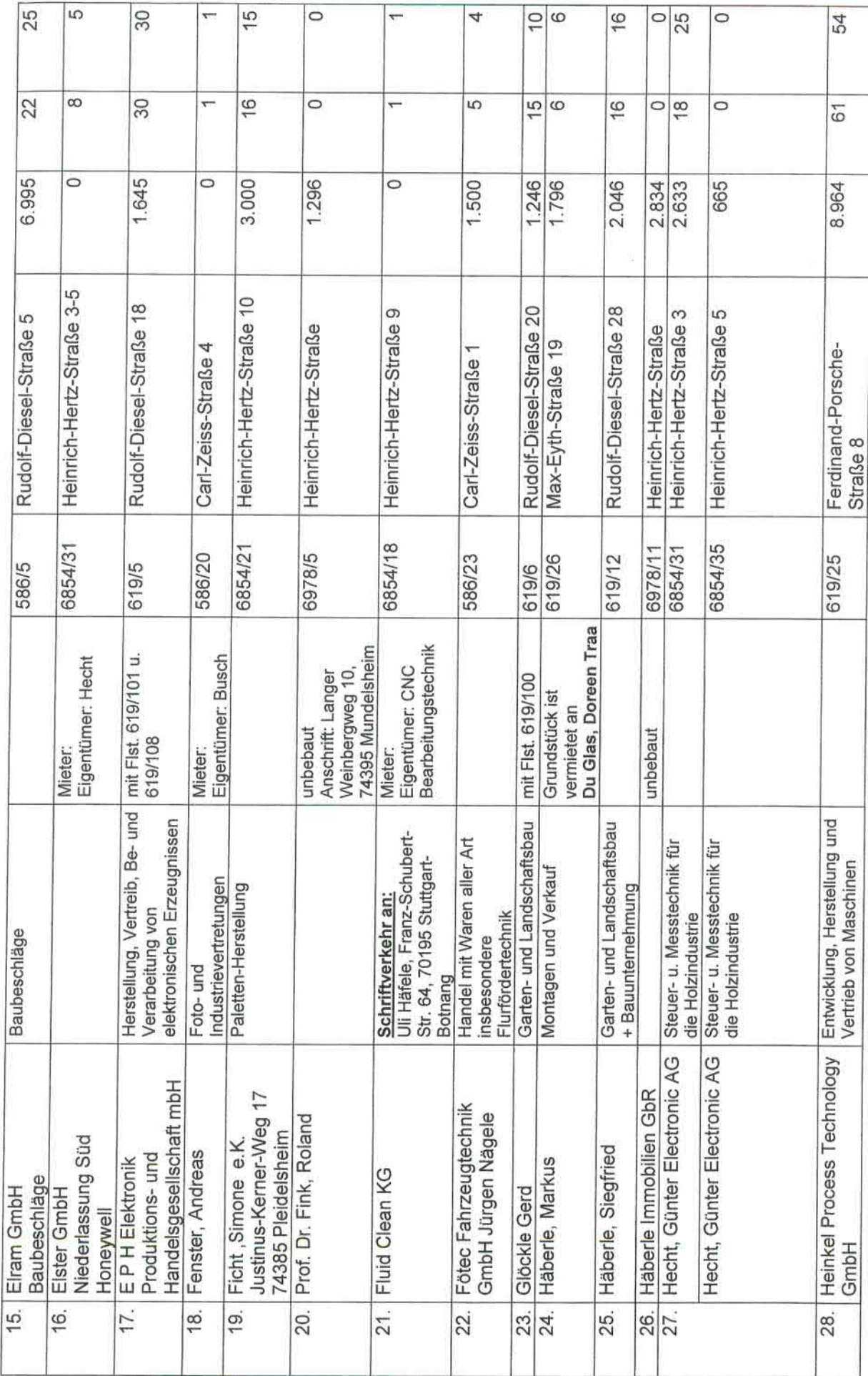

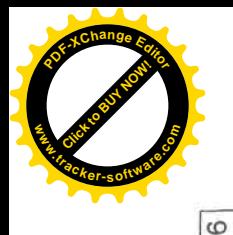

 $\overline{a}$ 

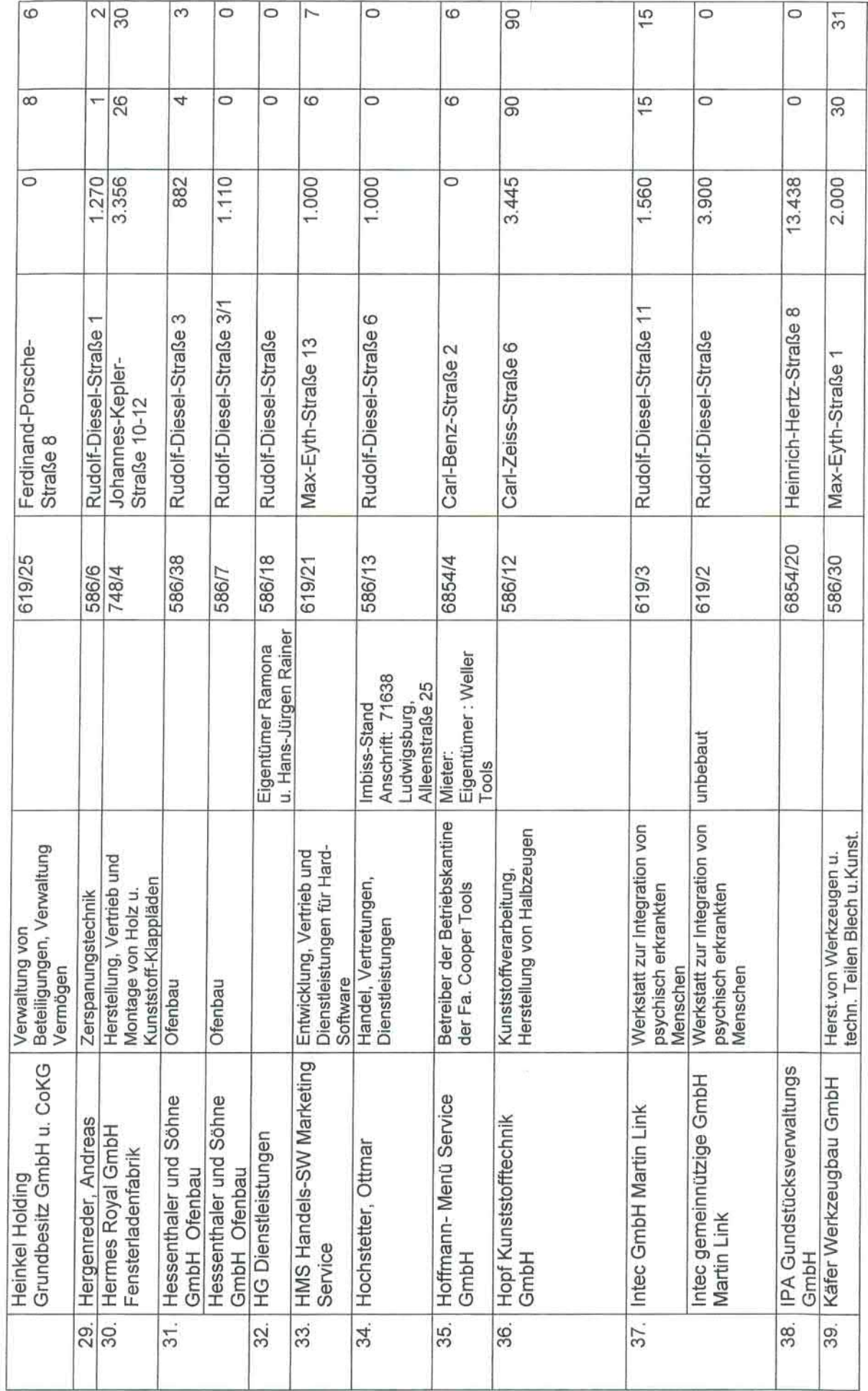

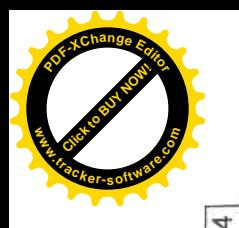

an basal ba

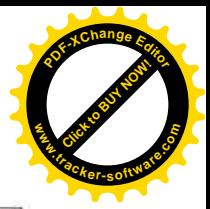

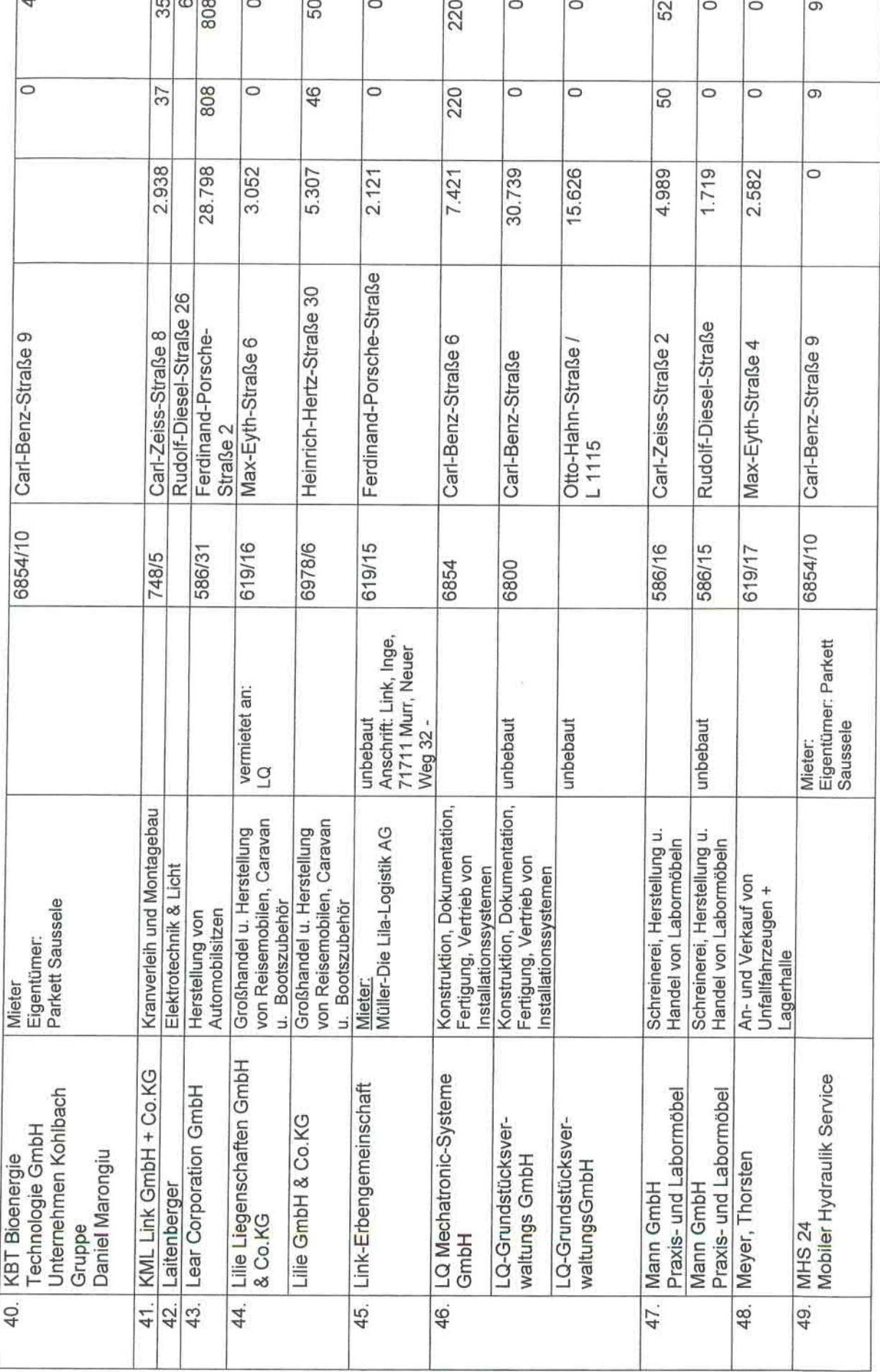

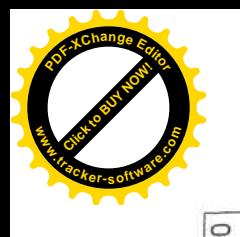

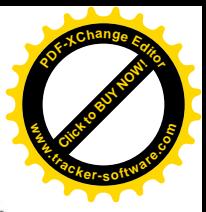

т.

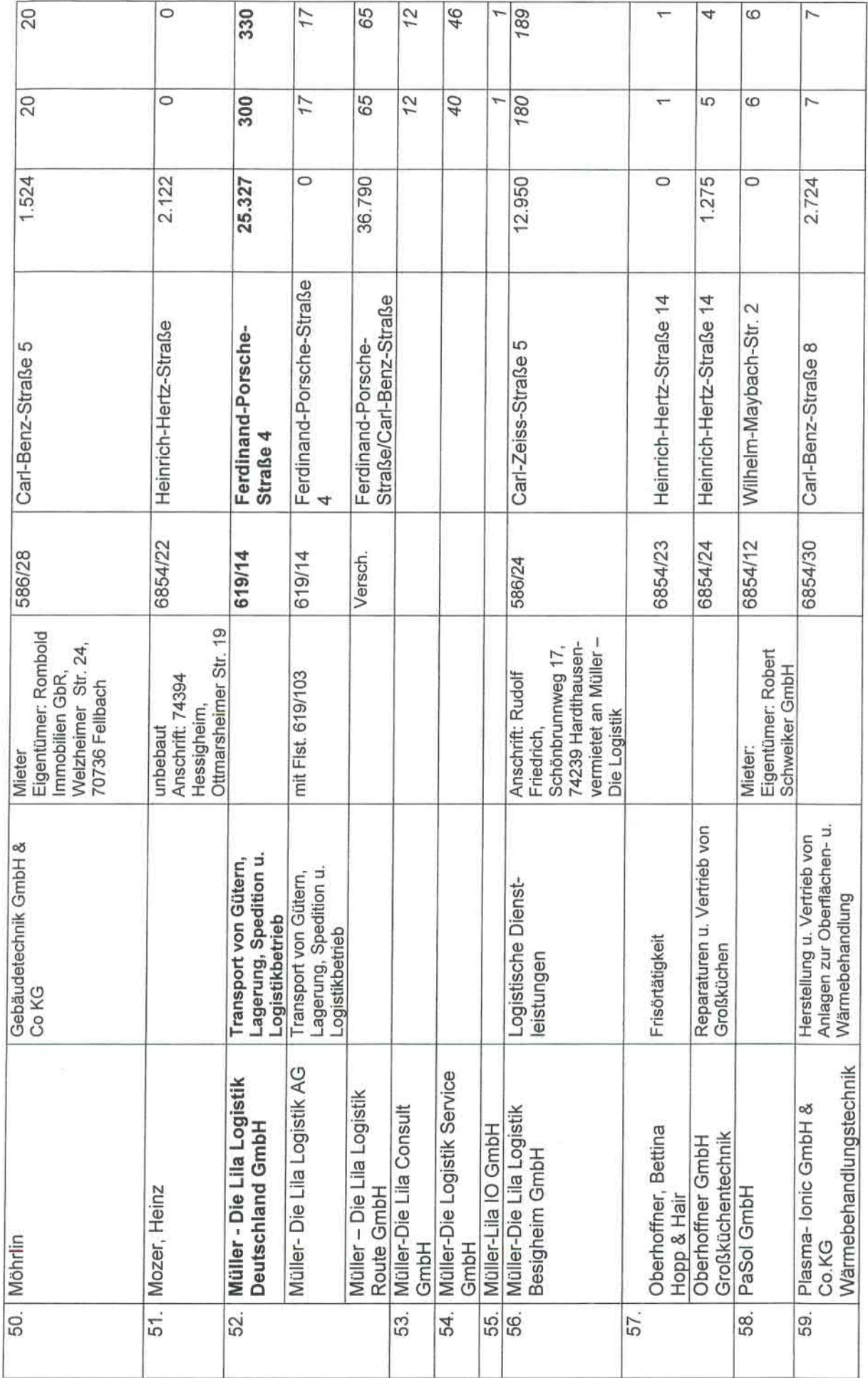

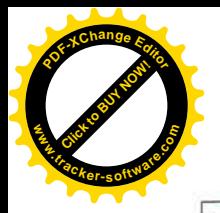

Г.

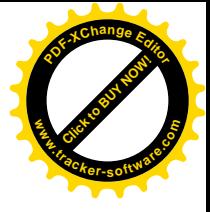

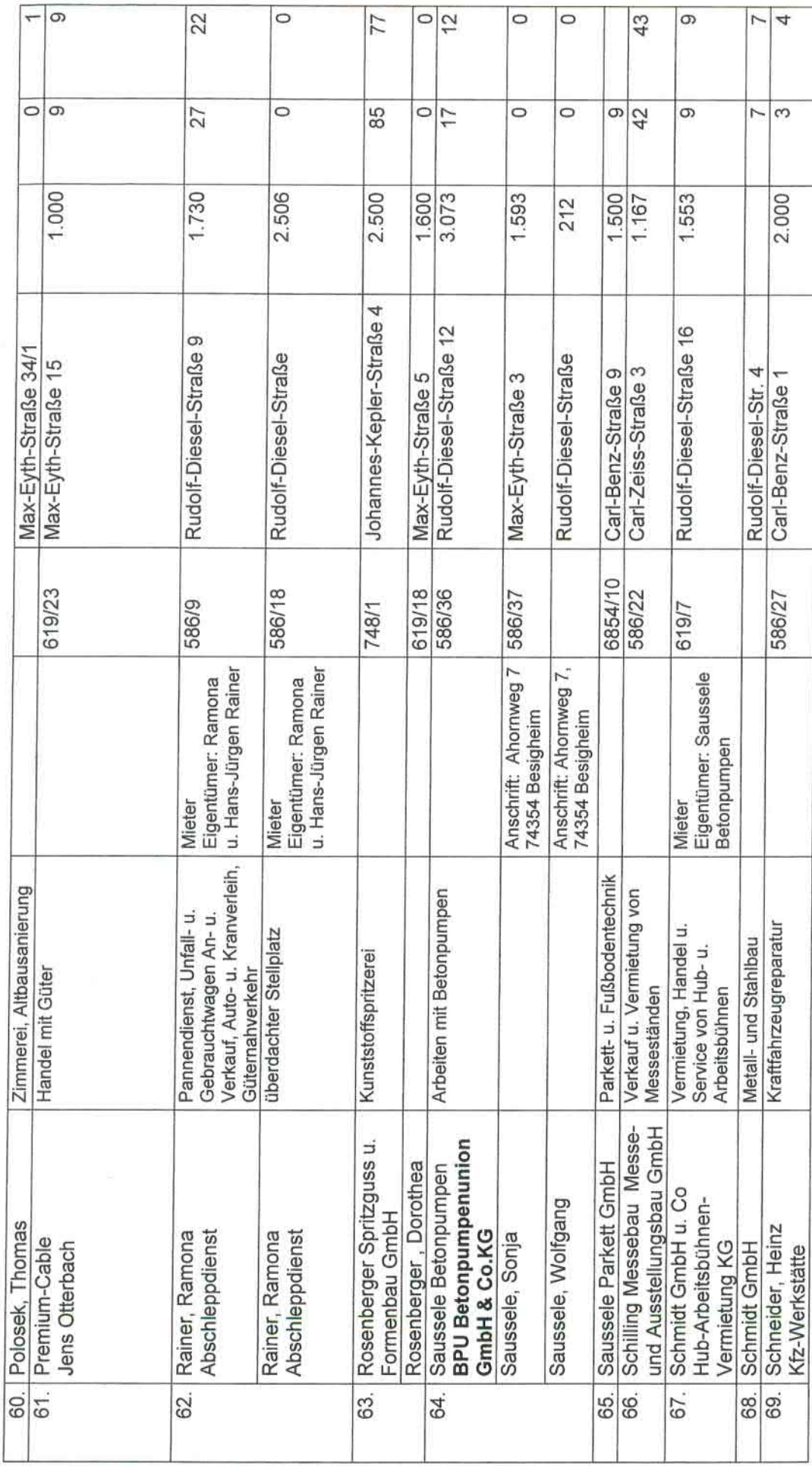

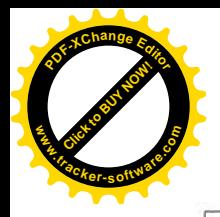

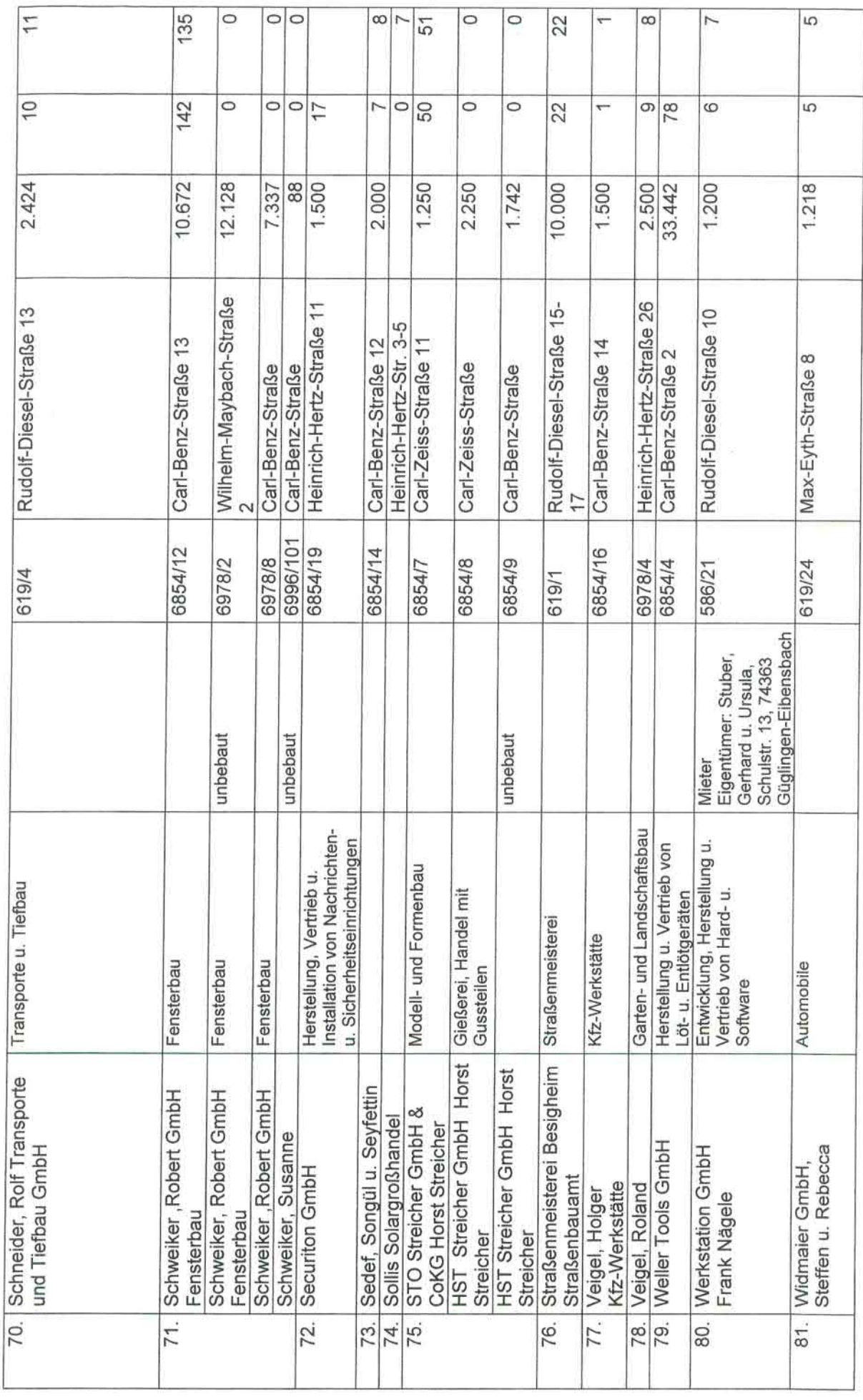

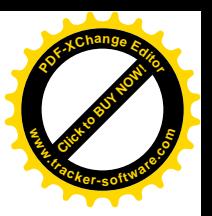

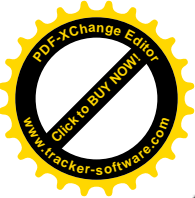

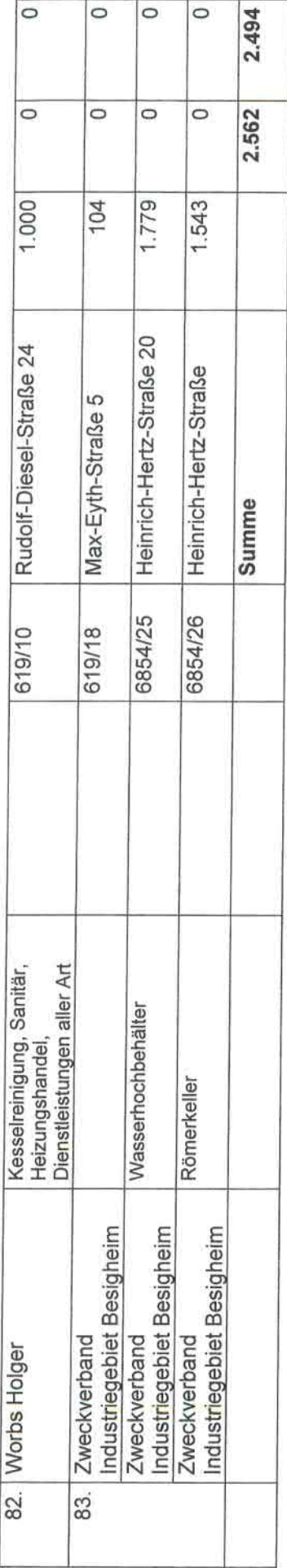

S,

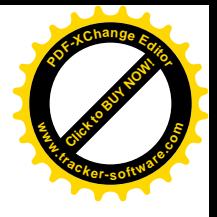

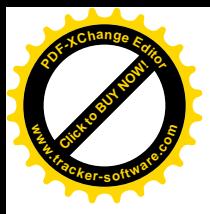

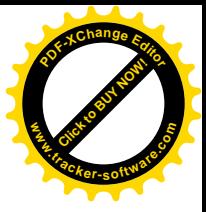

 $\alpha$ 

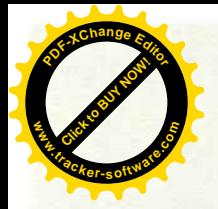

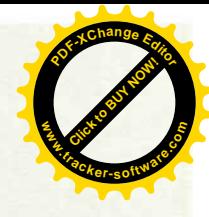

**Zweckverband Industriegebiet** 

**Besigheim** 

# Gesamtergebnishaushalt mit Haushaltsquerschnitt 2020

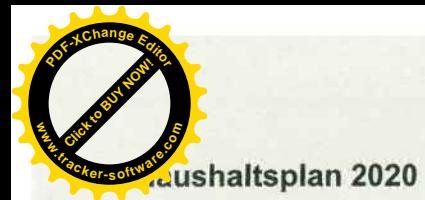

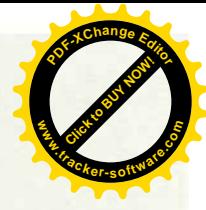

# Gesamtergebnishaushalt

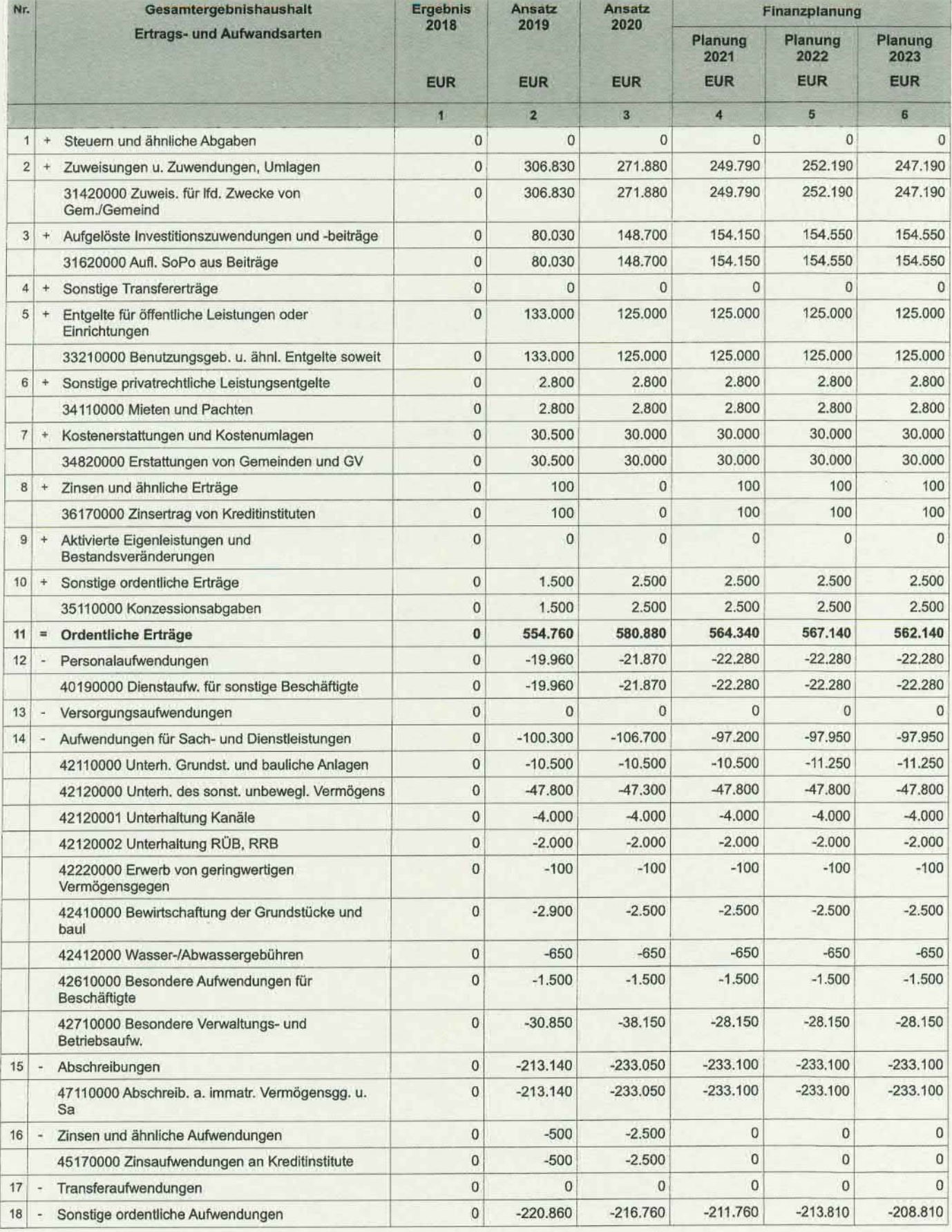

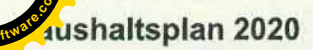

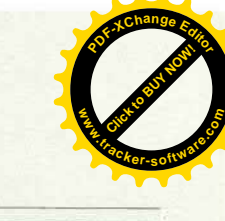

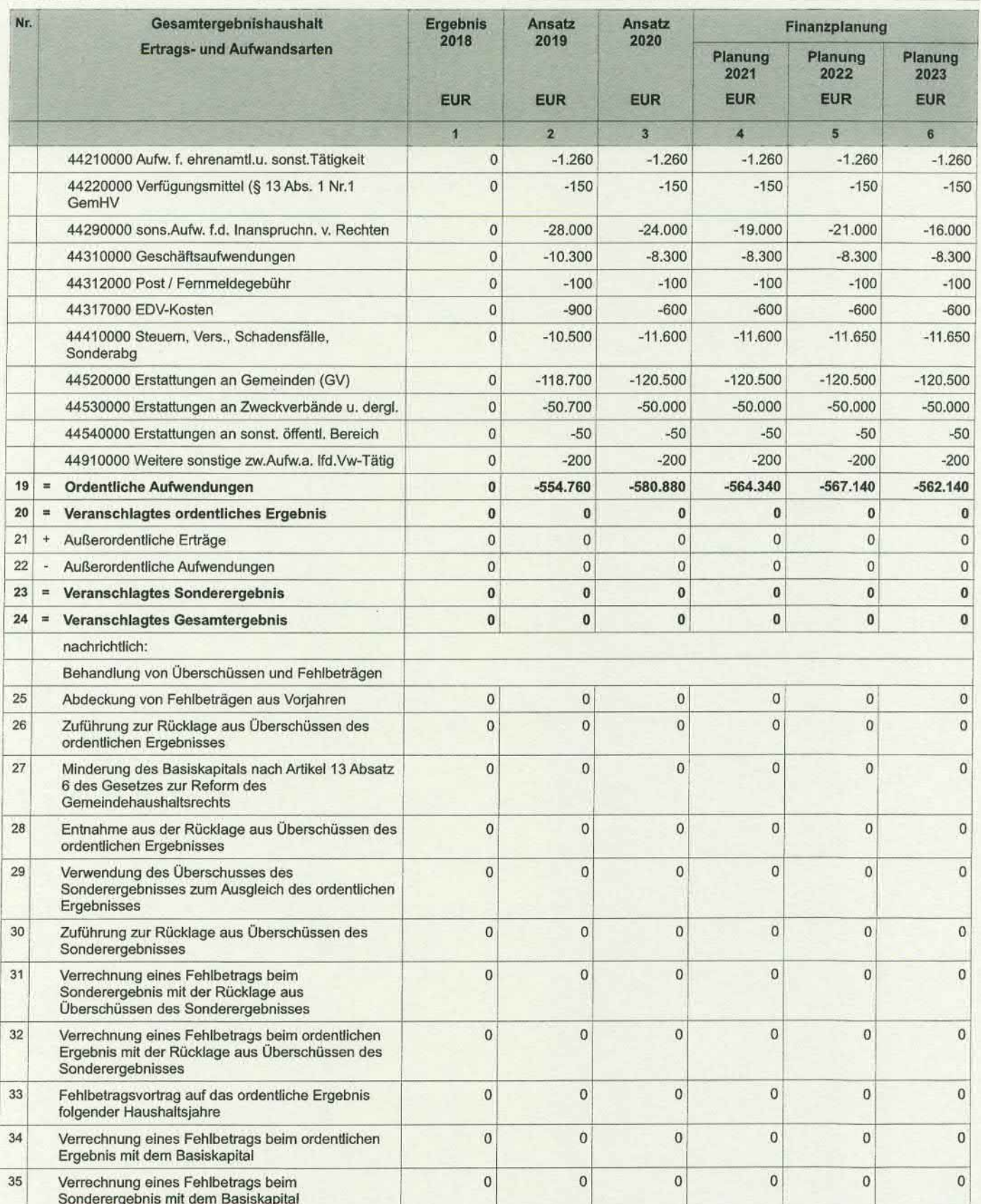

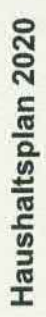

Haushaltsquerschnitt Ergebnishaushalt

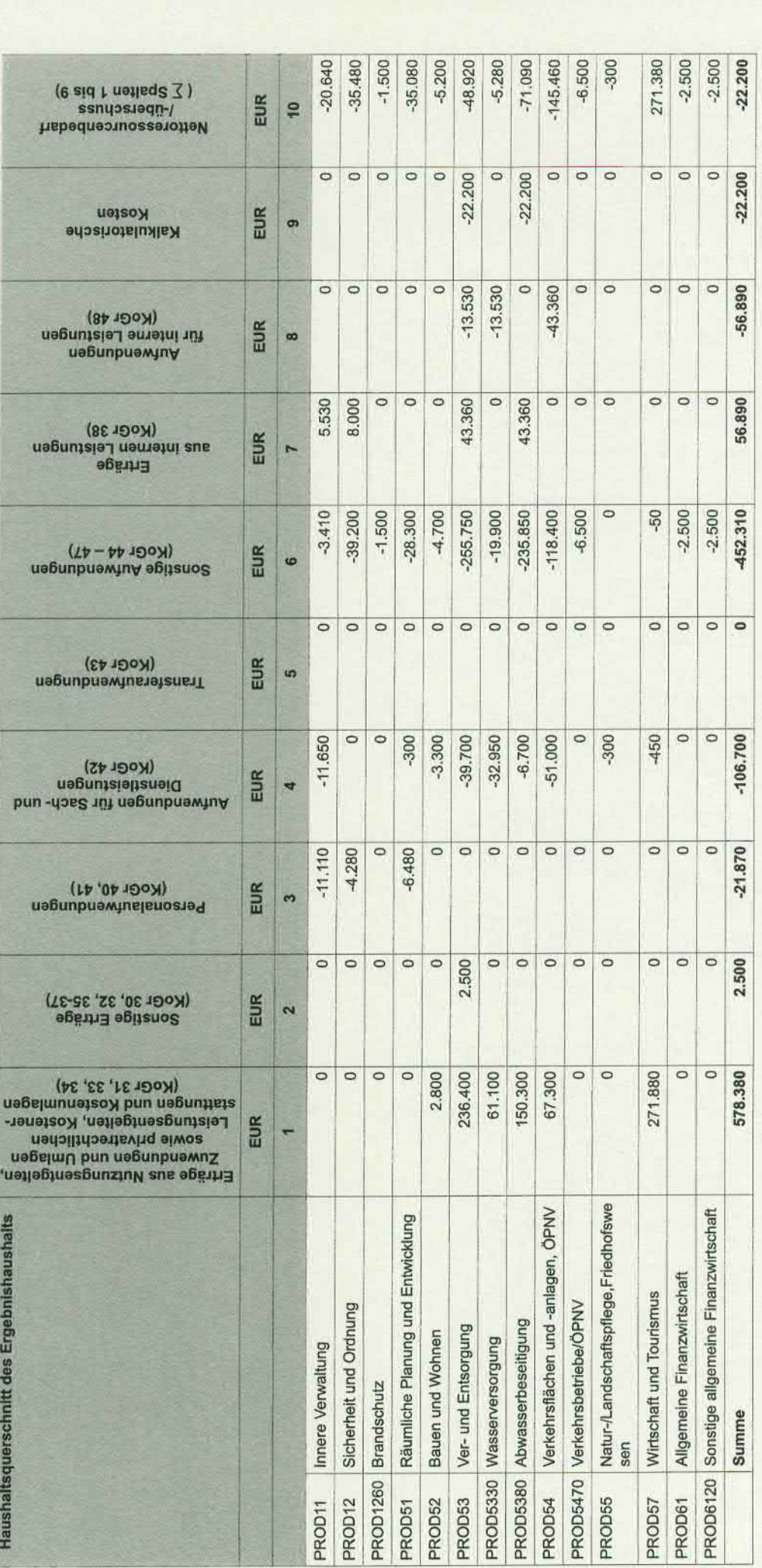

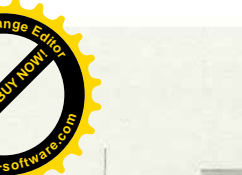

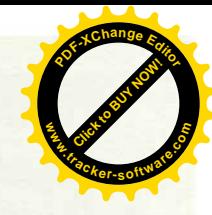

 $024$ 

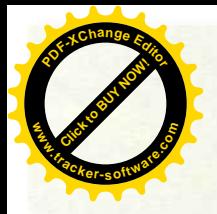

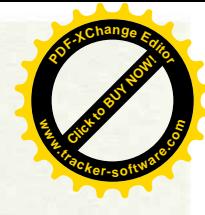

**Zweckverband Industriegebiet** 

**Besigheim** 

# Ergebnishaushalt 2020

# **Teilhaushalt 01**

-Verwaltung und Dienstleistungen-

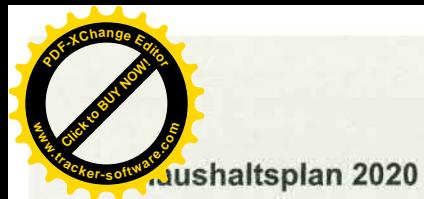

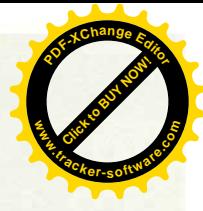

# **TH01**

# Verwaltung und Dienstleistugen

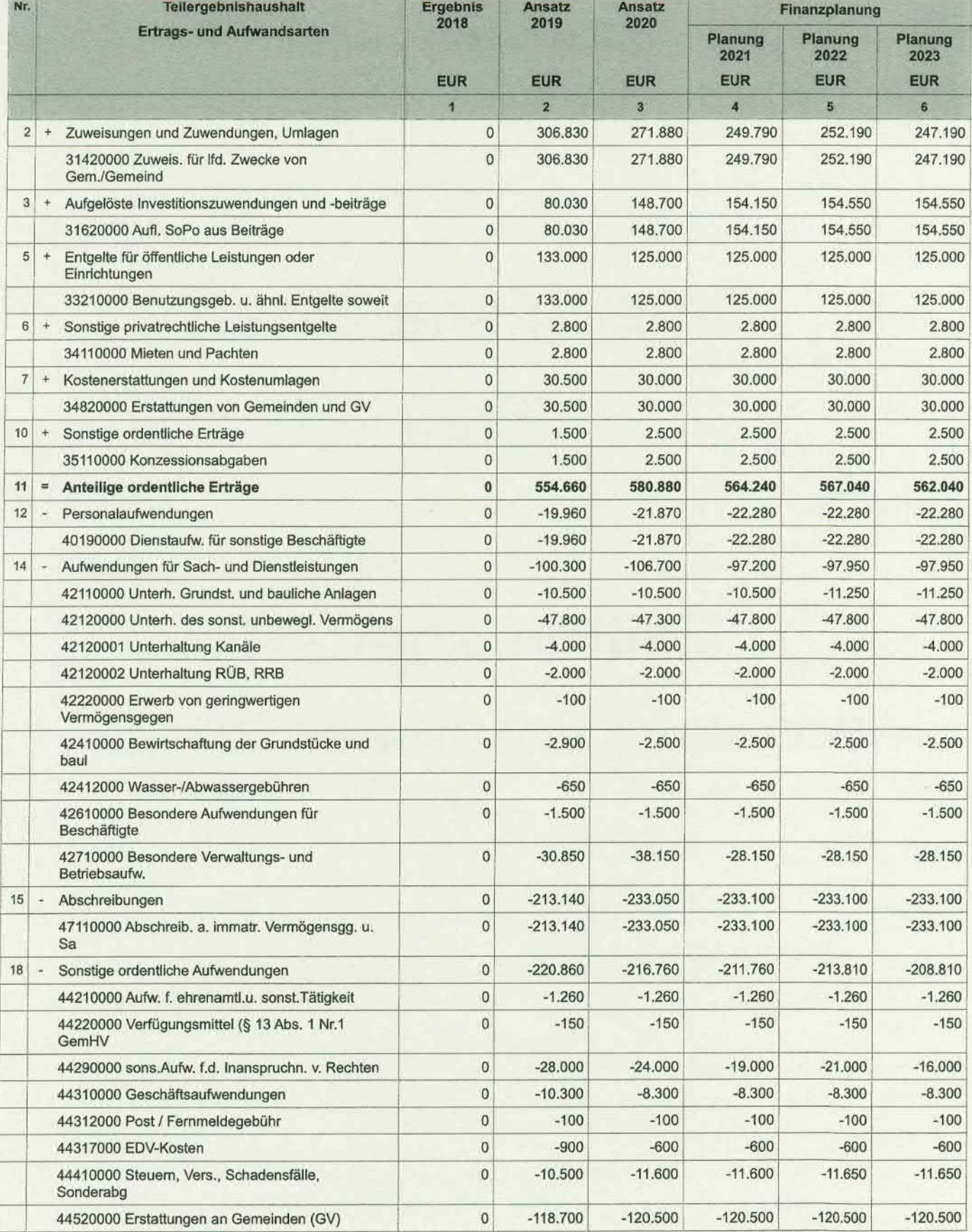

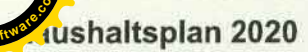

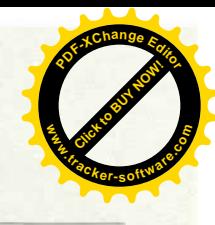

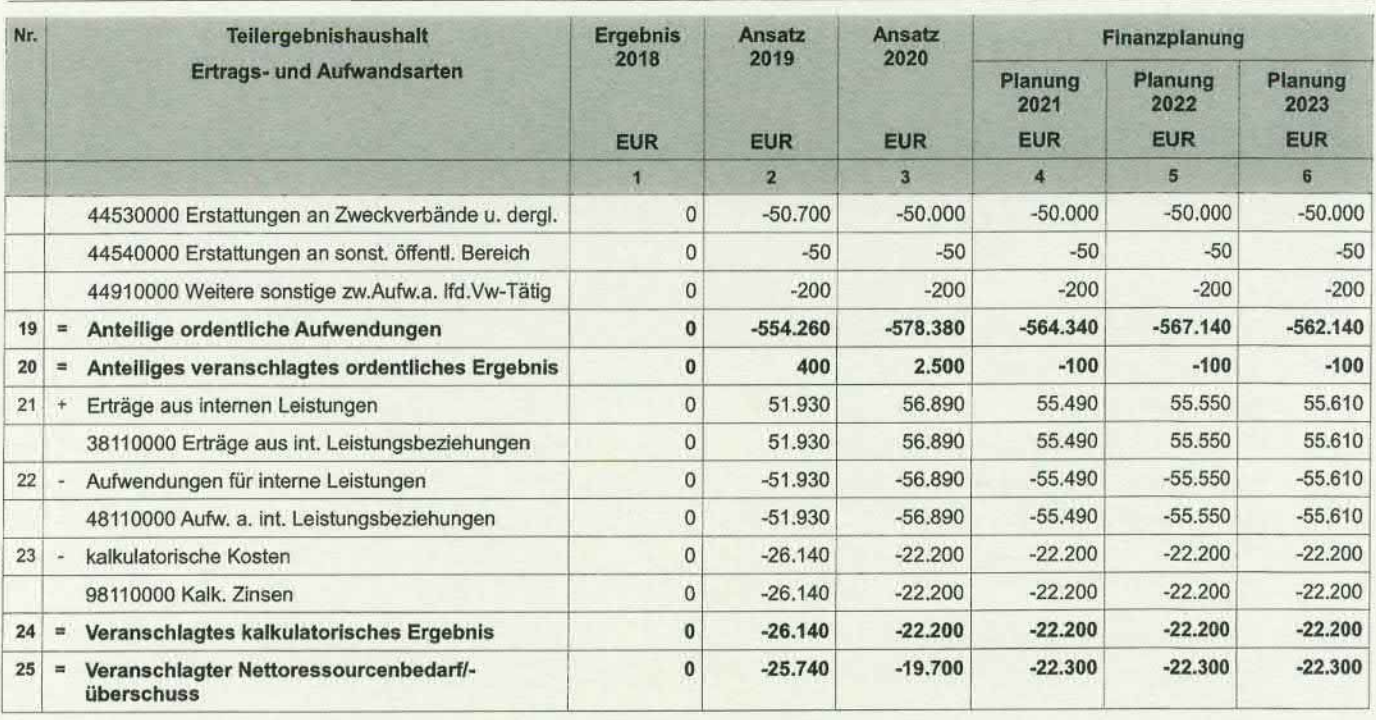

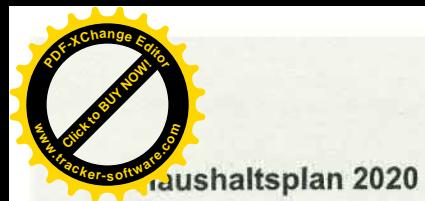

![](_page_27_Picture_1.jpeg)

# **TH01 PB11** 1110

# Verwaltung und Dienstleistugen **Innere Verwaltung Steuerung**

![](_page_27_Picture_34.jpeg)

Der Produktbereich enthält die Kostenstelle:<br>1110 0001 Verbandsorgane

40190000 Aufwandsentschädigung Verbandsvorsitzender

42710000 Repräsentation, Ehrungen, Jubiläen

![](_page_28_Picture_0.jpeg)

![](_page_28_Picture_1.jpeg)

### Verwaltung und Dienstleistugen **TH01 Innere Verwaltung PB11** Orga., Dokum. kom. Willensbildung 1111

![](_page_28_Picture_30.jpeg)

Der Produktbereich enthält die Kostenstelle:<br>1111 0001 verbandsversammlung

44210000

ehrenamtliche Entschädigung der Verbandsversammlung

![](_page_29_Picture_0.jpeg)

![](_page_29_Picture_1.jpeg)

#### Verwaltung und Dienstleistugen **TH01 PB11 Innere Verwaltung** Finanzverwaltung, Kasse 1122

![](_page_29_Picture_40.jpeg)

Der Produktbereich enthält die Kostenstellen:<br>1122 0001 Finanzverwaltung<br>1122 0002 Einführung des NKHR

38110000 Verwaltungskostenersatz der Wasserversorgung

44290000 Bewertung des Infrastrukturvermögens durch die Firma Rödel & Partner

42710000 u. a. Abrechnung der Einführung des NKHR

![](_page_30_Picture_0.jpeg)

**TH01** 

**PB12** 

1220

![](_page_30_Picture_1.jpeg)

# Verwaltung und Dienstleistugen **Sicherheit und Ordnung** Ordnungswesen

![](_page_30_Picture_32.jpeg)

Der Produktbereich enthält die Kostenstelle:<br>1220 0001 Ordnungswesen

44520000

Ersätze an die Stadt Besigheim

![](_page_31_Picture_0.jpeg)

![](_page_31_Picture_1.jpeg)

### Verwaltung und Dienstleistugen **TH01 PB12 Sicherheit und Ordnung** 1260 **Brandschutz**

![](_page_31_Picture_29.jpeg)

Der Produktbereich enthält die Kostenstelle:<br>1260 0001 Feuerschutz

44520000

ö. - r. Vertrag und ö. - r. Vereinbarung von 1991

![](_page_32_Picture_0.jpeg)

![](_page_32_Picture_1.jpeg)

#### Verwaltung und Dienstleistugen **TH01** Räumliche Planung und Entwicklung **PB51** Stadtentwicklung, Städtebauliche Planung 5110

![](_page_32_Picture_30.jpeg)

Der Produktbereich enthält die Kostenstelle:<br>5110 0001 Städteplanung, Bauordnung

44290000

Erarbeitung von Bebauungsplänen sowie Änderungen und Vermessung, Vorplanungen

![](_page_33_Picture_0.jpeg)

![](_page_33_Picture_1.jpeg)

#### **TH01** Verwaltung und Dienstleistugen **PB52 Bauen und Wohnen** Sonstiges Grundvermögen 5220

![](_page_33_Picture_24.jpeg)

Der Produktbereich enthält die Kostenstelle:<br>5220 0001 sonstiges Grundvermögen

![](_page_33_Picture_25.jpeg)

![](_page_34_Picture_0.jpeg)

![](_page_34_Picture_1.jpeg)

### **TH01** Verwaltung und Dienstleistugen **Bauen und Wohnen PB52** 5230 Denkmalschutz und Denkmalpflege

![](_page_34_Picture_25.jpeg)

Der Produktbereich enthält die Kostenstelle:<br>5230 0001 Römerkeller

![](_page_35_Picture_0.jpeg)

![](_page_35_Picture_1.jpeg)

#### Verwaltung und Dienstleistugen **TH01** Ver- und Entsorgung **PB53** Elektrizitätsversorgung 5310

![](_page_35_Picture_30.jpeg)

Der Produktbereich enthält die Kostenstelle:<br>5310 0001 Versorgungsunternehmen/Elektrizitätsversorgung

34820000

weitergeleitete Konzessionsabgaben von Besigheim und Mundelsheim
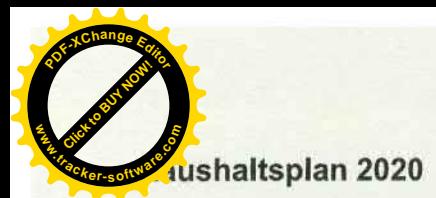

5320

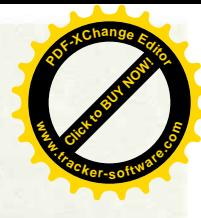

#### Verwaltung und Dienstleistugen Ver- und Entsorgung **PB53** Gasversorgung

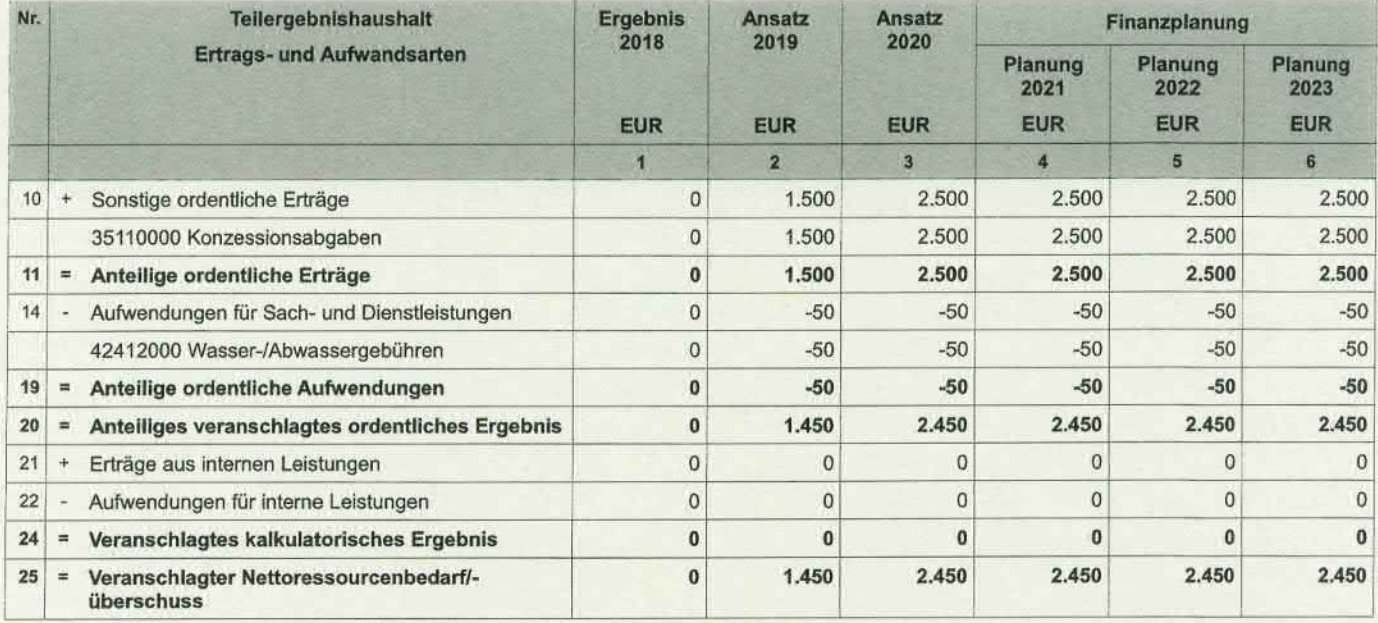

Der Produktbereich enthält die Kostenstelle:<br>5320 0001 Gasversorgung

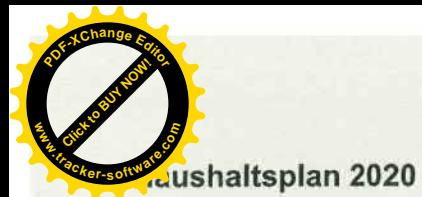

**TH01 PB53** 

5330

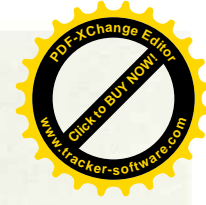

#### Verwaltung und Dienstleistugen Ver- und Entsorgung Wasserversorgung

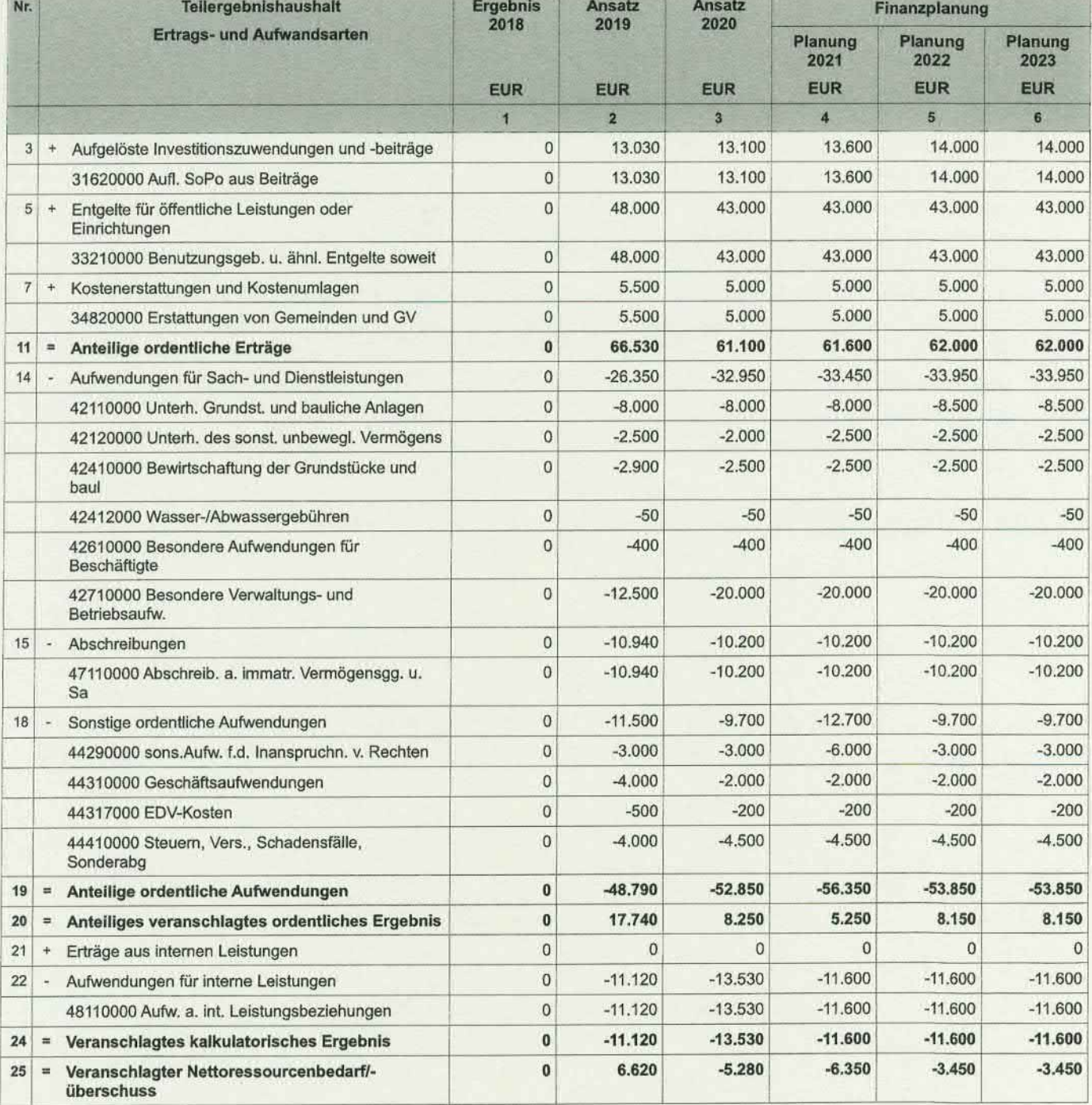

Der Produktbereich enthält die Kostenstelle:<br>5330 0002 Wasserversorgung

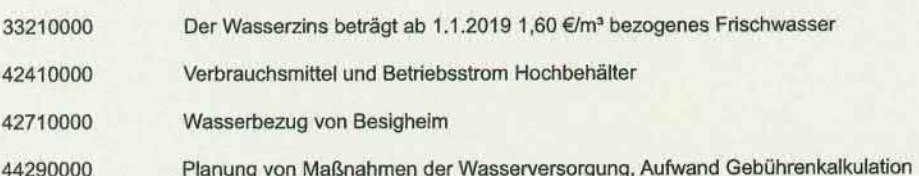

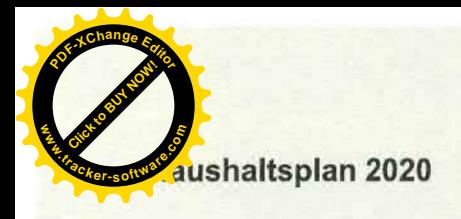

Verwaltungskostenanteil

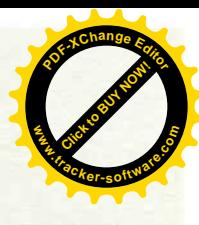

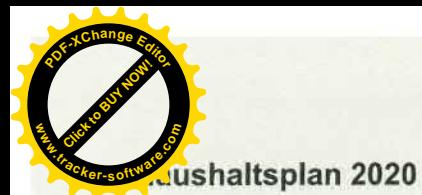

**PB53** 5380

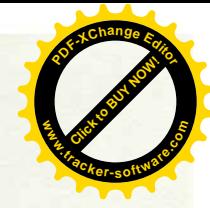

#### Verwaltung und Dienstleistugen Ver- und Entsorgung Abwasserbeseitigung

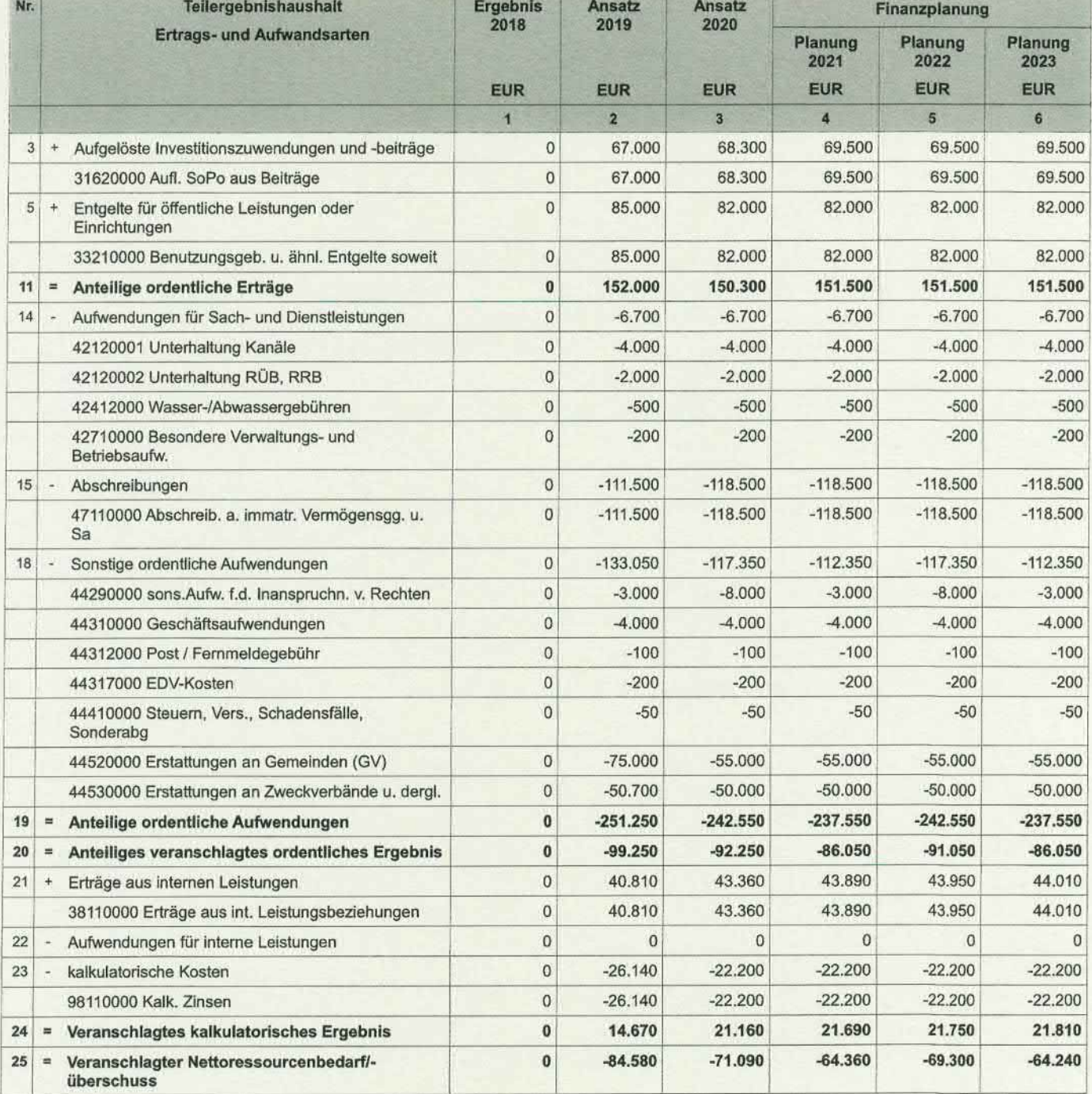

Die Abwassergebühr setzt sich ab 01.01.2019 wie folgt zusammen:<br>Schmutzwasser 2,41 €/m<sup>3</sup><br>Niederschlagswasser 0,11 €/m<sup>2</sup> 33210000

38110000 Straßenentwässerungskostenanteil

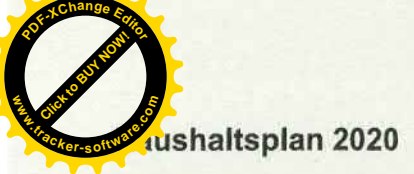

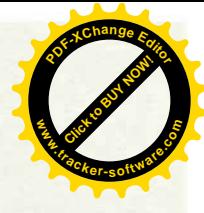

Planungskosten für Maßnahmen (Kanal, RÜB), Aufwand Gebührenkalkulation 44290000 44520000 Betriebskostenanteil des ZVIG am Kanalnetz in Ottmarsheim 44530000 Verwaltunskostenumlage an dem ZV Klärwerk Neckarwestheim

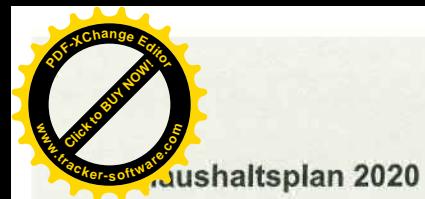

**PB54** 5410

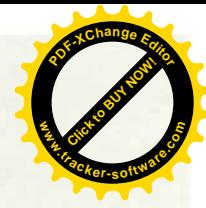

#### Verwaltung und Dienstleistugen Verkehrsflächen und -anlagen, ÖPNV Gemeindestraßen

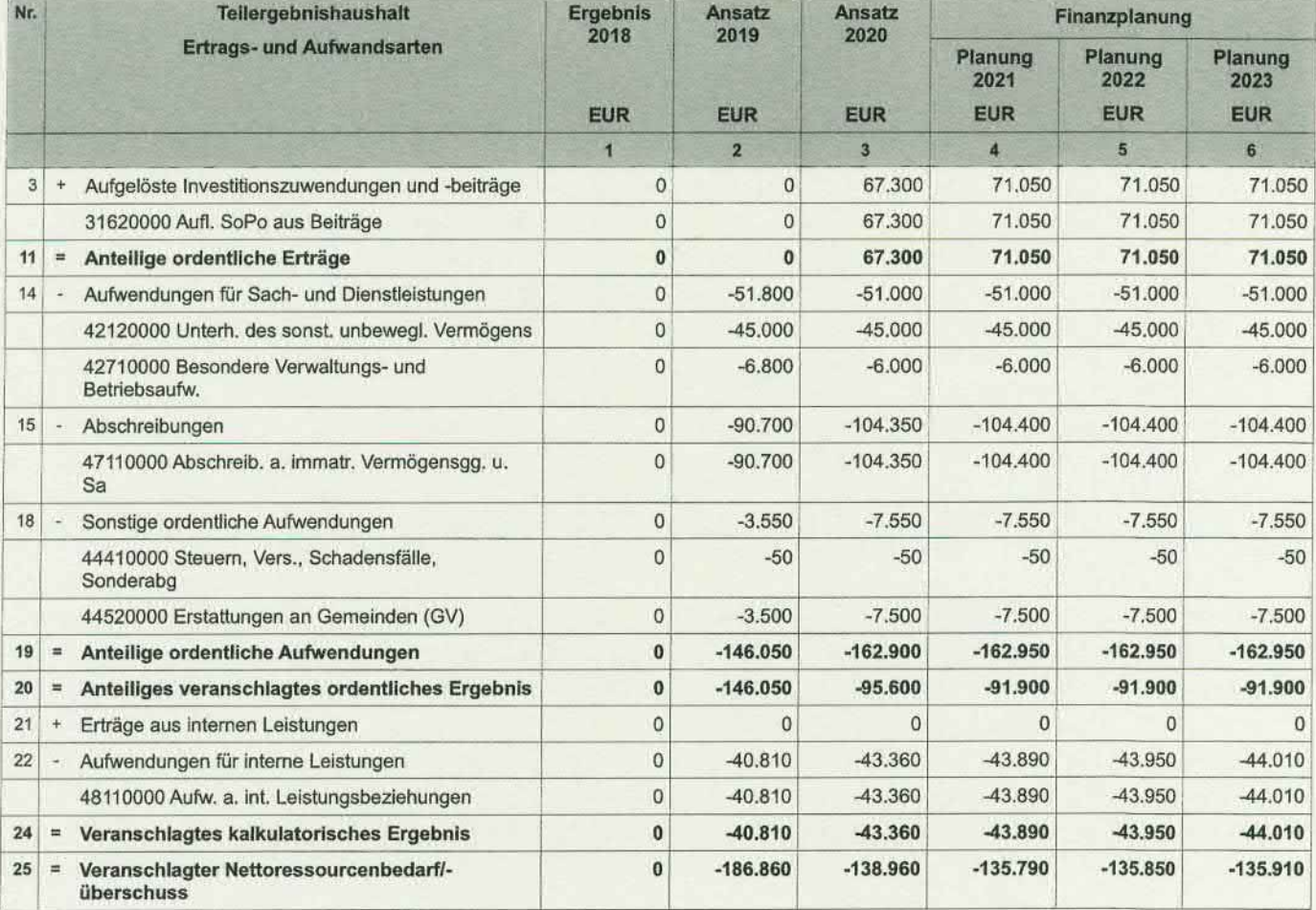

Der Produktbereich enthält die Kostenstellen:<br>5410 0001 Straßen im Verbandsgebiet

5410 0002 Straßenbeleuchtung

42120000 Unterhaltung der Straßen, Wege und der Straßenbeleuchtung

42710000 Straßenbezeichnungen, Verkehrszeichen und Betriebsstrom der Straßenbeleuchtung

48110000 Straßenentwässerungskostenanteil

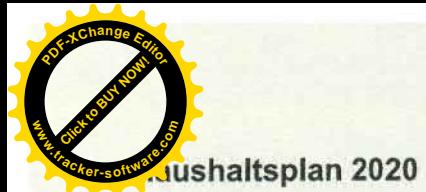

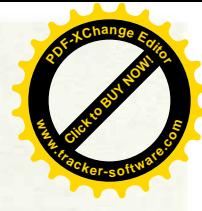

#### Verwaltung und Dienstleistugen **TH01** Verkehrsflächen und -anlagen, ÖPNV **PB54** Verkehrsbetriebe/ÖPNV 5470

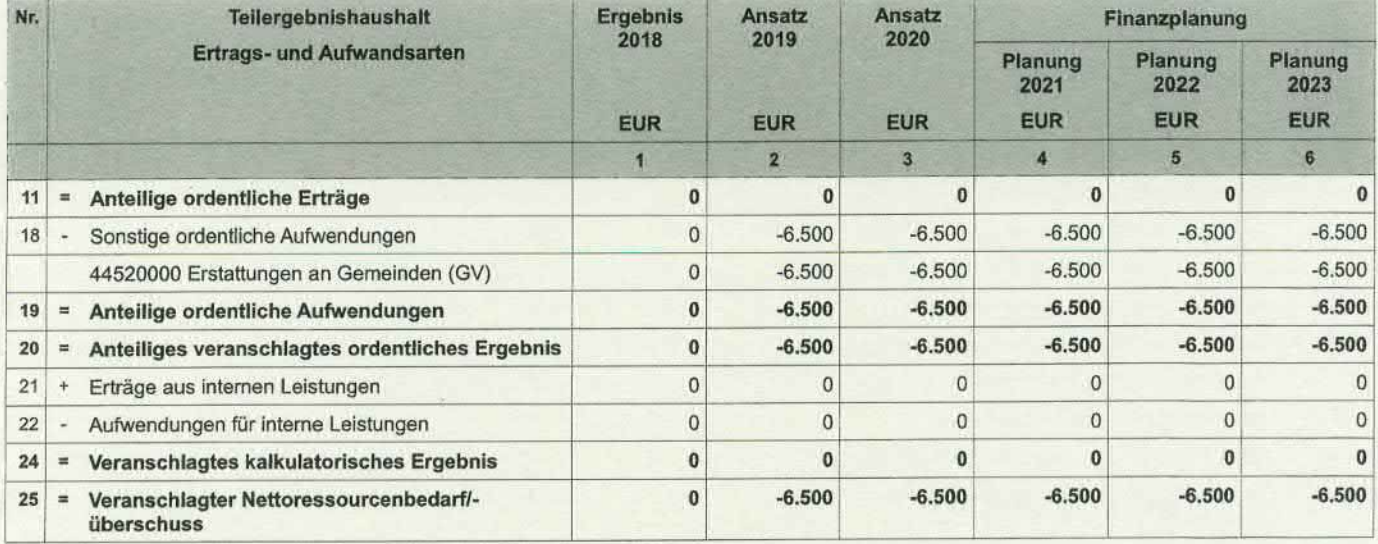

Der Produktbereich enthält die Kostenstelle:<br>5470 0001 Verkehrsbetriebe / ÖPNV

44520000

Buskonzept Bietigheim-Neckartal (Beschluss der Verbandsversammlung vom 15.10.2001)

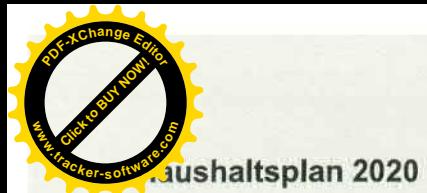

**PB55** 

5551

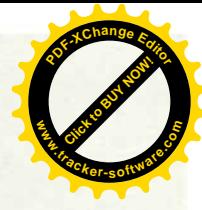

#### Verwaltung und Dienstleistugen Natur-/Landschaftspflege, Friedhofswesen Landwirtschaft

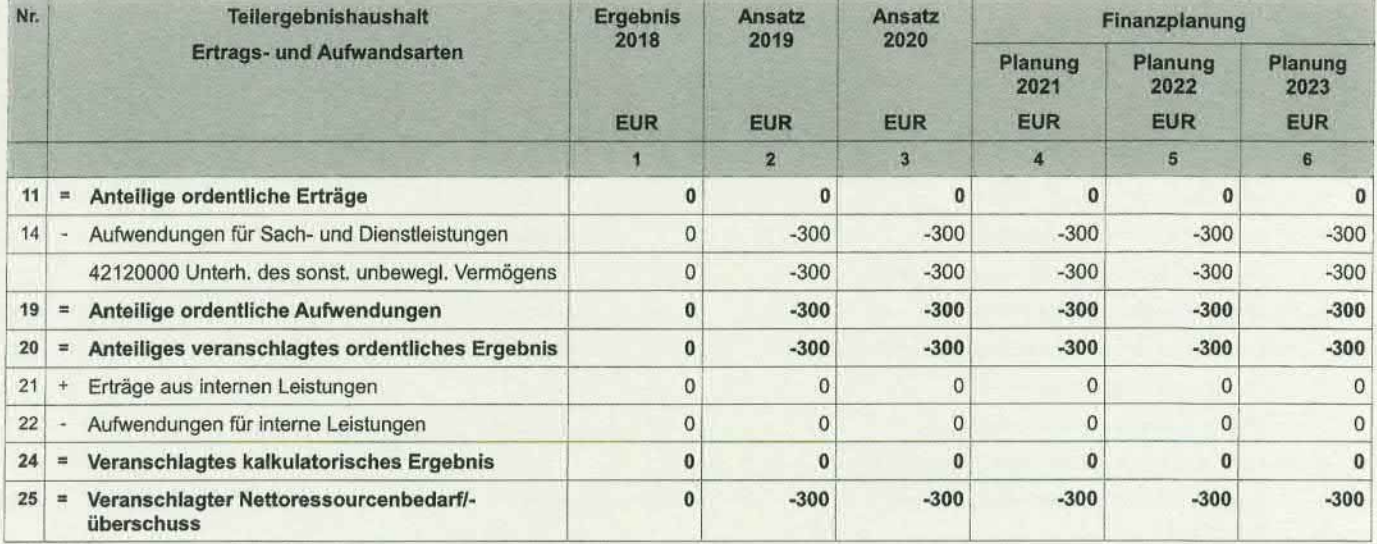

Der Produktbereich enthält die Kostenstelle:<br>5551 0001 Feldwege

42120000

Feldwegunterhaltung FW 6778/1 gem. Vereinbarung mit der Gemeinde Mundelsheim

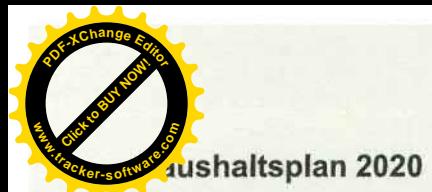

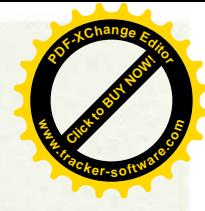

#### **TH01** Verwaltung und Dienstleistugen **Wirtschaft und Tourismus PB57** Wirtschaftsförderung 5710

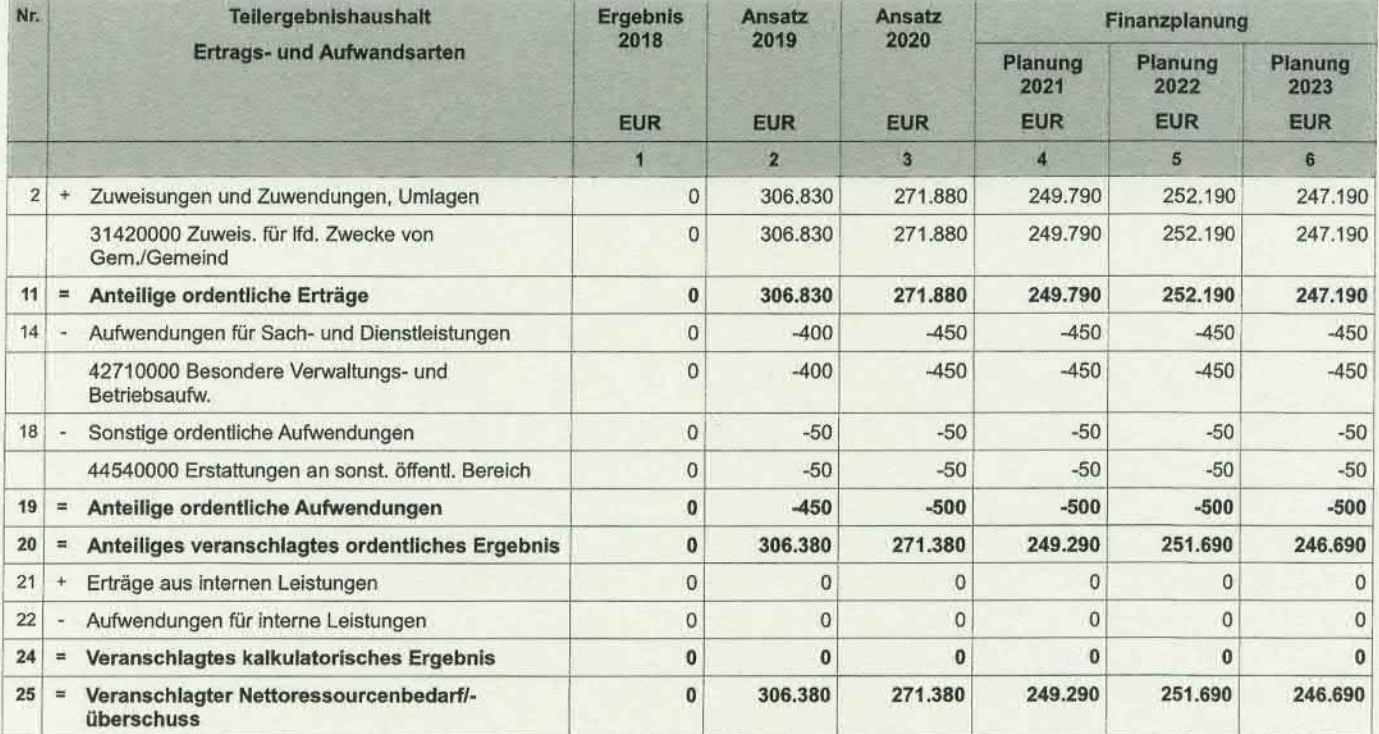

Der Produktbereich enthält die Kostenstelle:<br>5710 0001 Wirtschaftsförderung

31420000 Verwaltungsumlage von Mitgliedsgemeinden

44540000 Kommunaler Pool Verband Regio Stuttgart

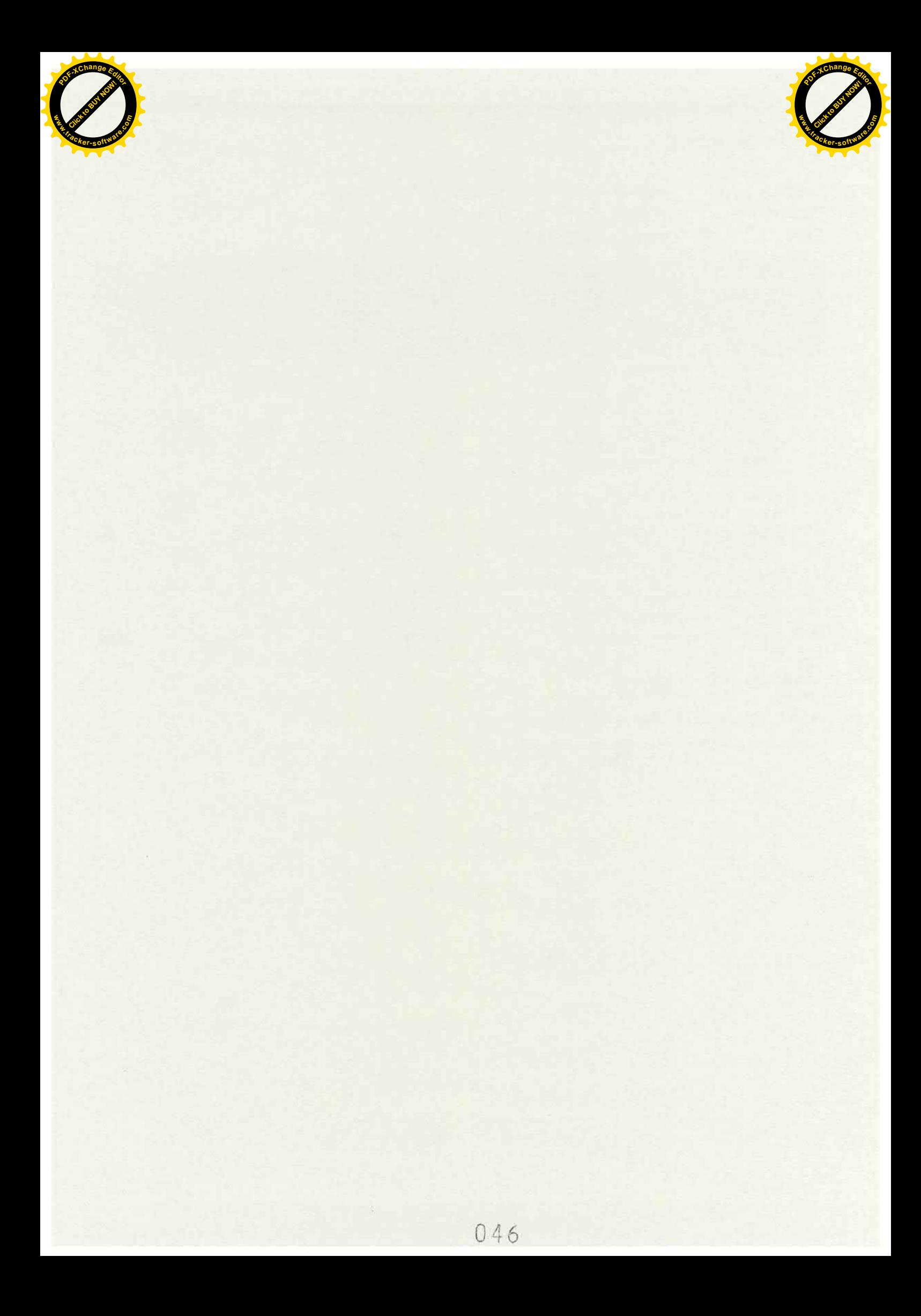

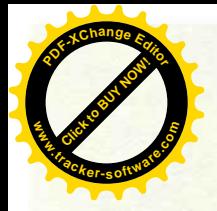

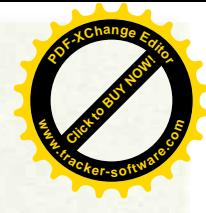

Zweckverband Industriegebiet

**Besigheim** 

## Ergebnishaushalt 2020

## **Teilhaushalt 02**

-Allgemeine Finanzwirtschaft-

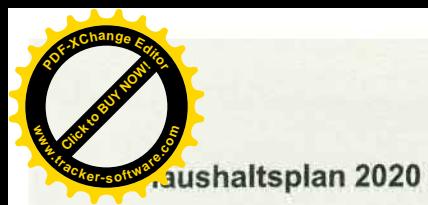

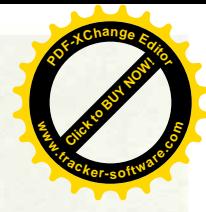

#### Allgemeine Finanzwirtschaft

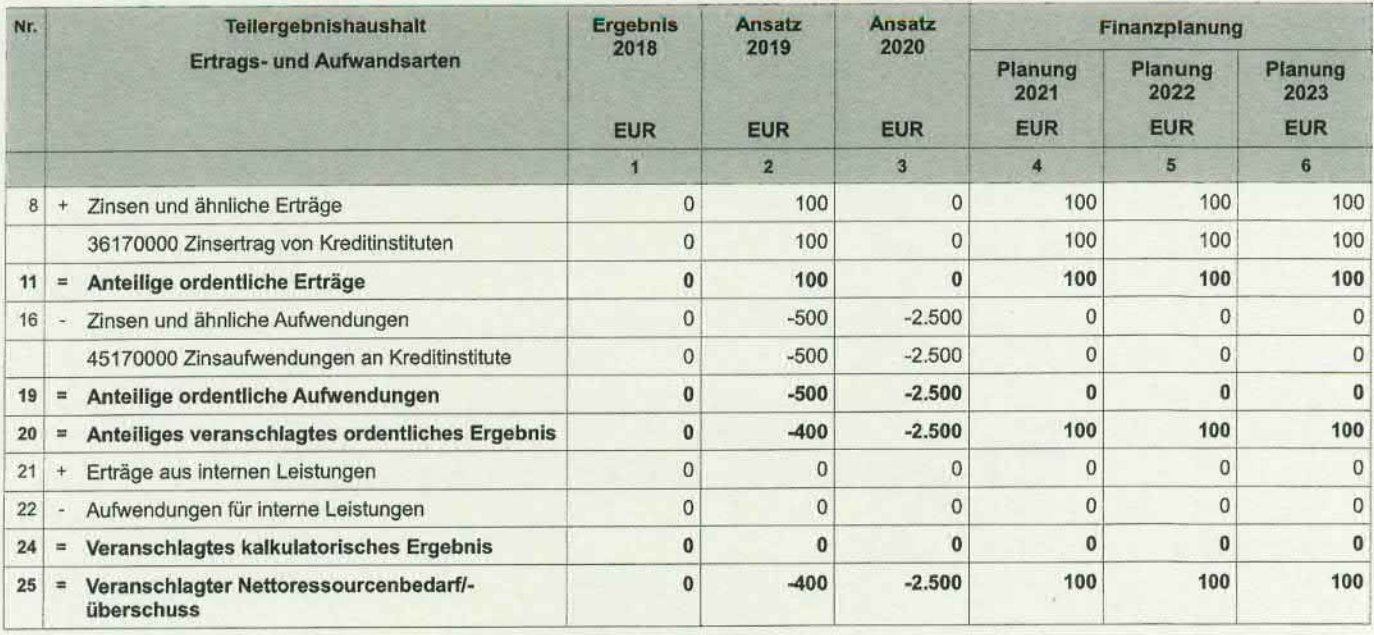

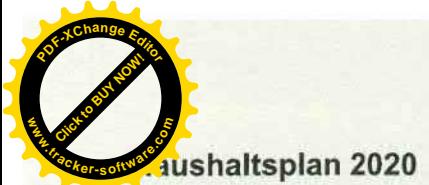

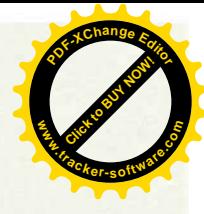

#### **TH02 Allgemeine Finanzwirtschaft Allgemeine Finanzwirtschaft PB61** 6120 Sonstige allgemeine Finanzwirtschaft

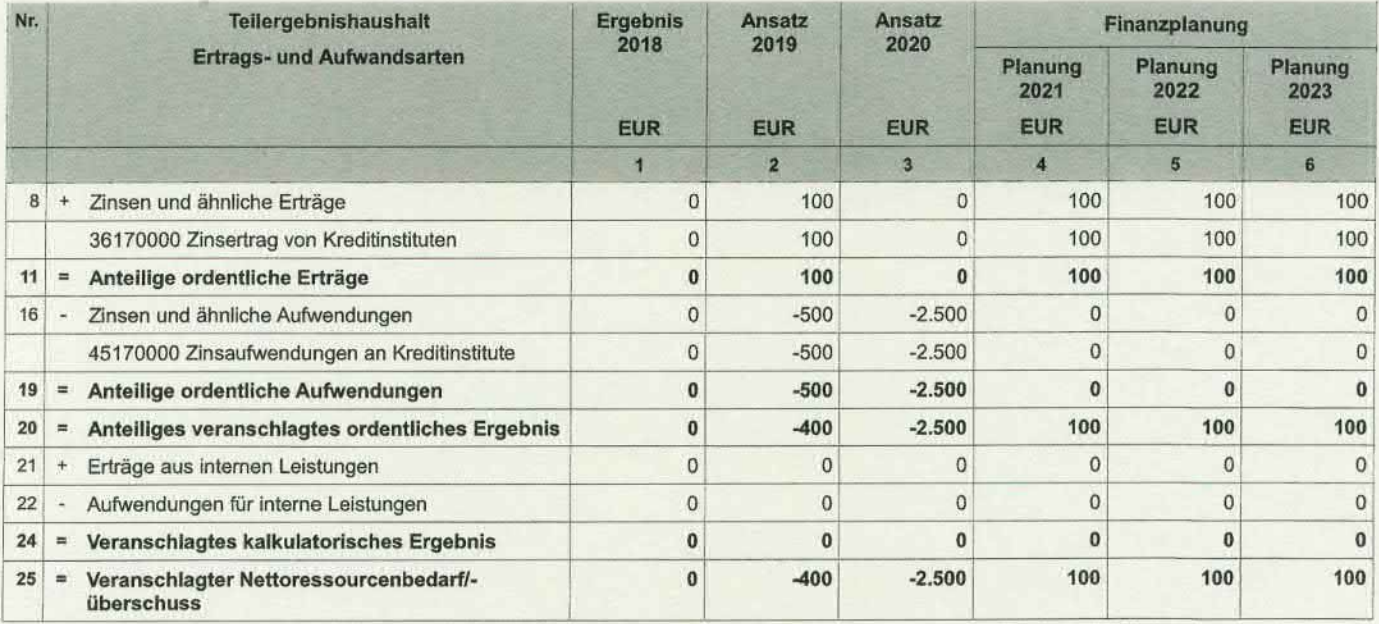

Der Produktbereich enthält die Kostenstelle:<br>6120 0001 Allgemeine Finanzwirtschaft

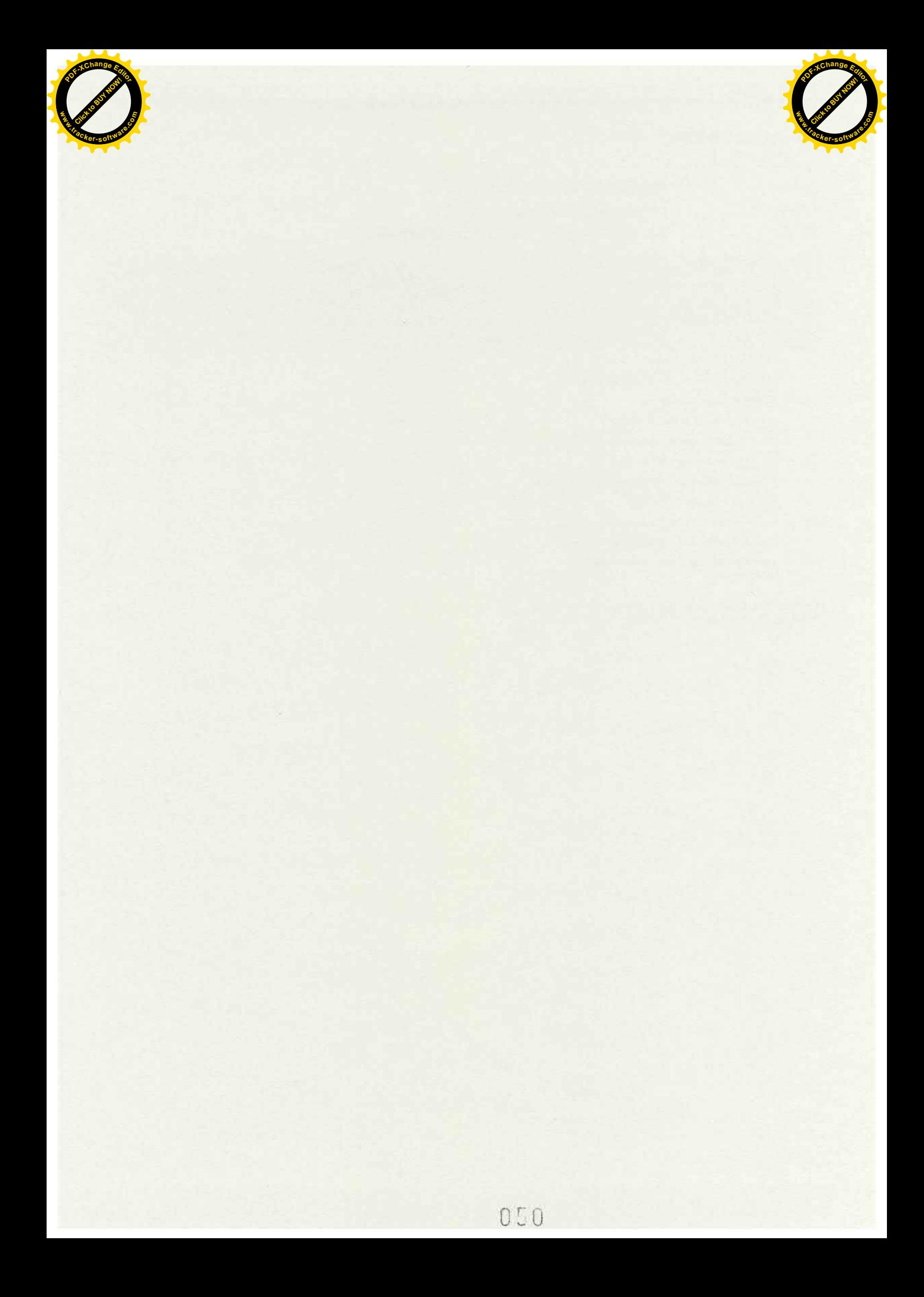

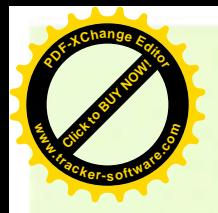

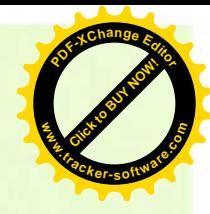

**Zweckverband Industriegebiet** 

**Besigheim** 

## Gesamtfinanzhaushalt mit Haushaltsquerschnitt 2020

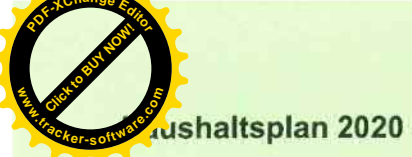

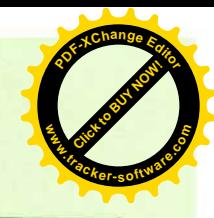

#### Gesamtfinanzhaushalt

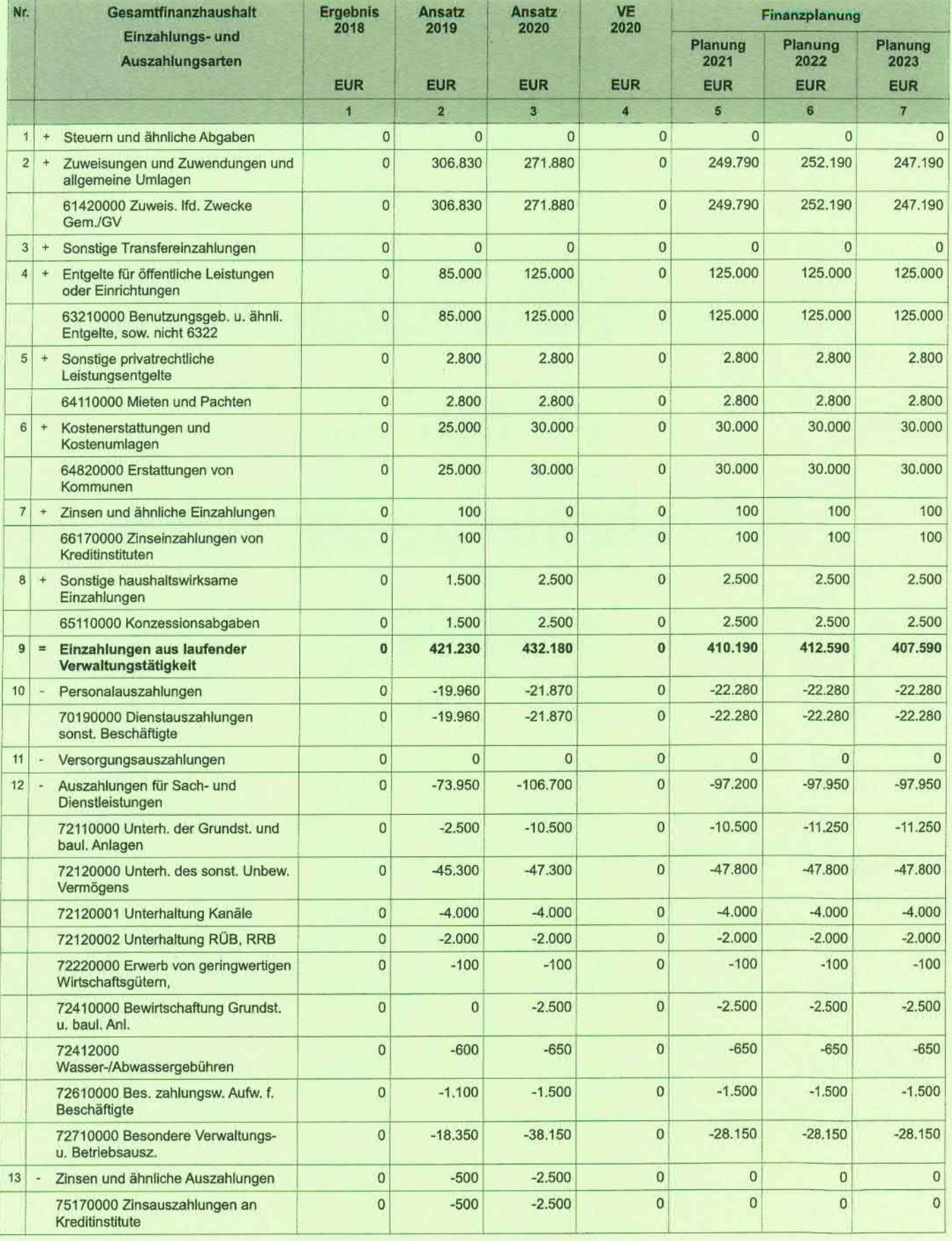

**.tracker-software.co<sup>m</sup>**

**Click to Buy Now!** 

**w**<br>Canadia

**<sup>P</sup>DF-XCha<sup>n</sup>g<sup>e</sup> <sup>E</sup>dito<sup>r</sup>**

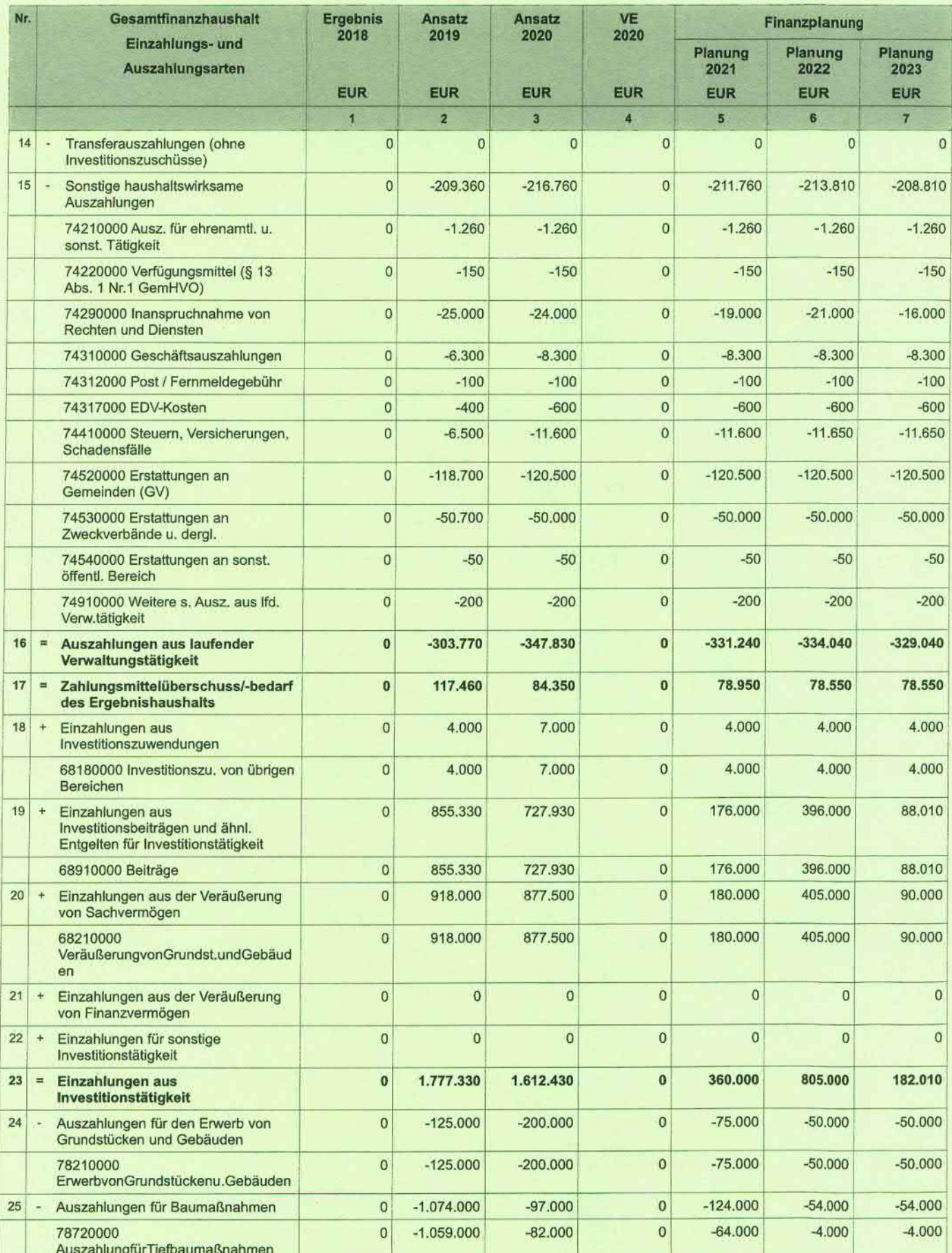

**Click to Buy Now!** 

**.tracker-software.co<sup>m</sup>**

**www**

**<sup>P</sup>DF-XCha<sup>n</sup>g<sup>e</sup> <sup>E</sup>dito<sup>r</sup>**

**.tracker-software.co<sup>m</sup>**

**Click to Buy Now!** 

**w**<br>Canadia

**<sup>P</sup>DF-XCha<sup>n</sup>g<sup>e</sup> <sup>E</sup>dito<sup>r</sup>**

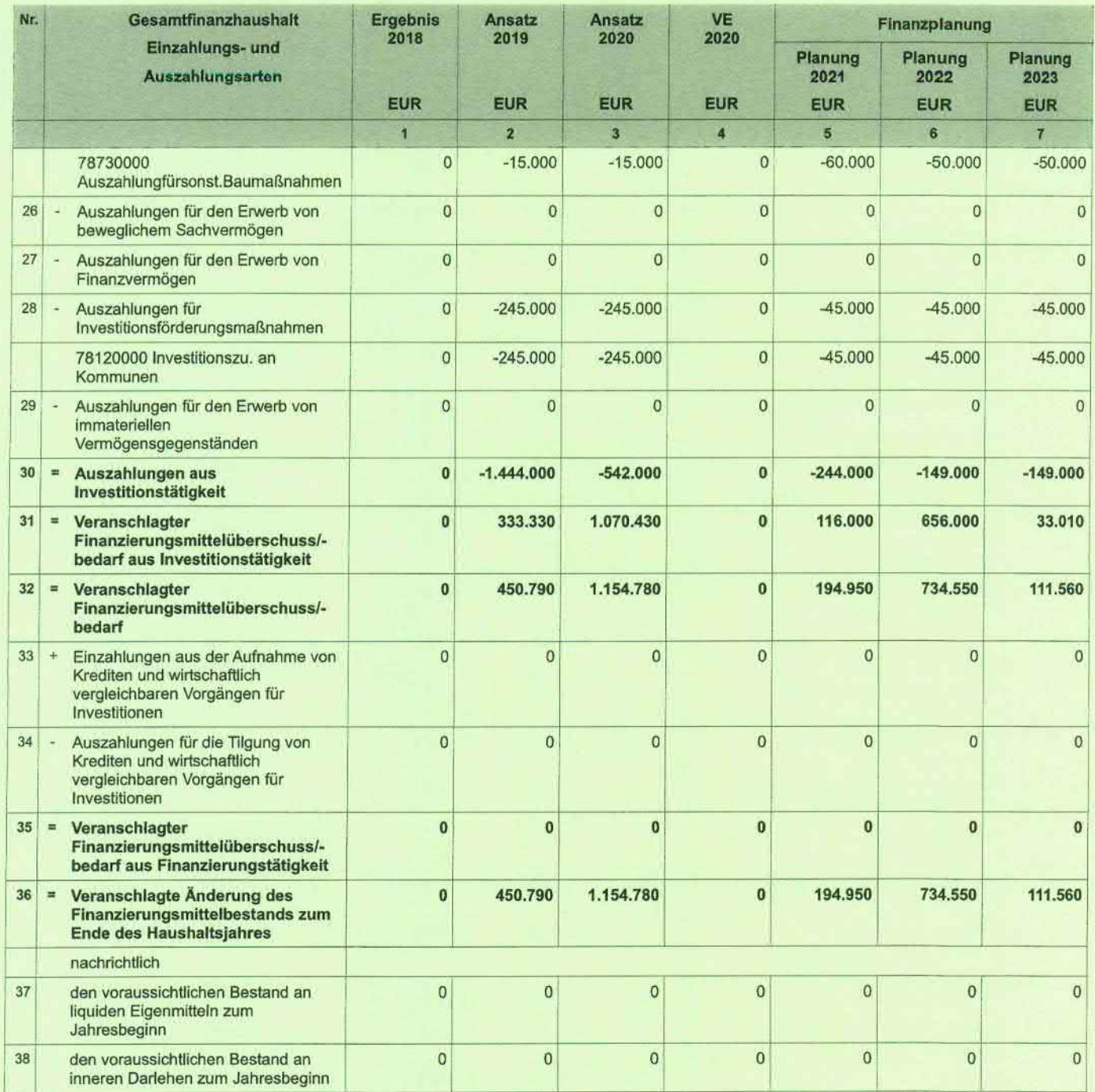

**Click to Buy Now!** 

**.tracker-software.co<sup>m</sup>**

**www**

**<sup>P</sup>DF-XCha<sup>n</sup>g<sup>e</sup> <sup>E</sup>dito<sup>r</sup>**

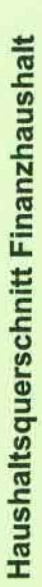

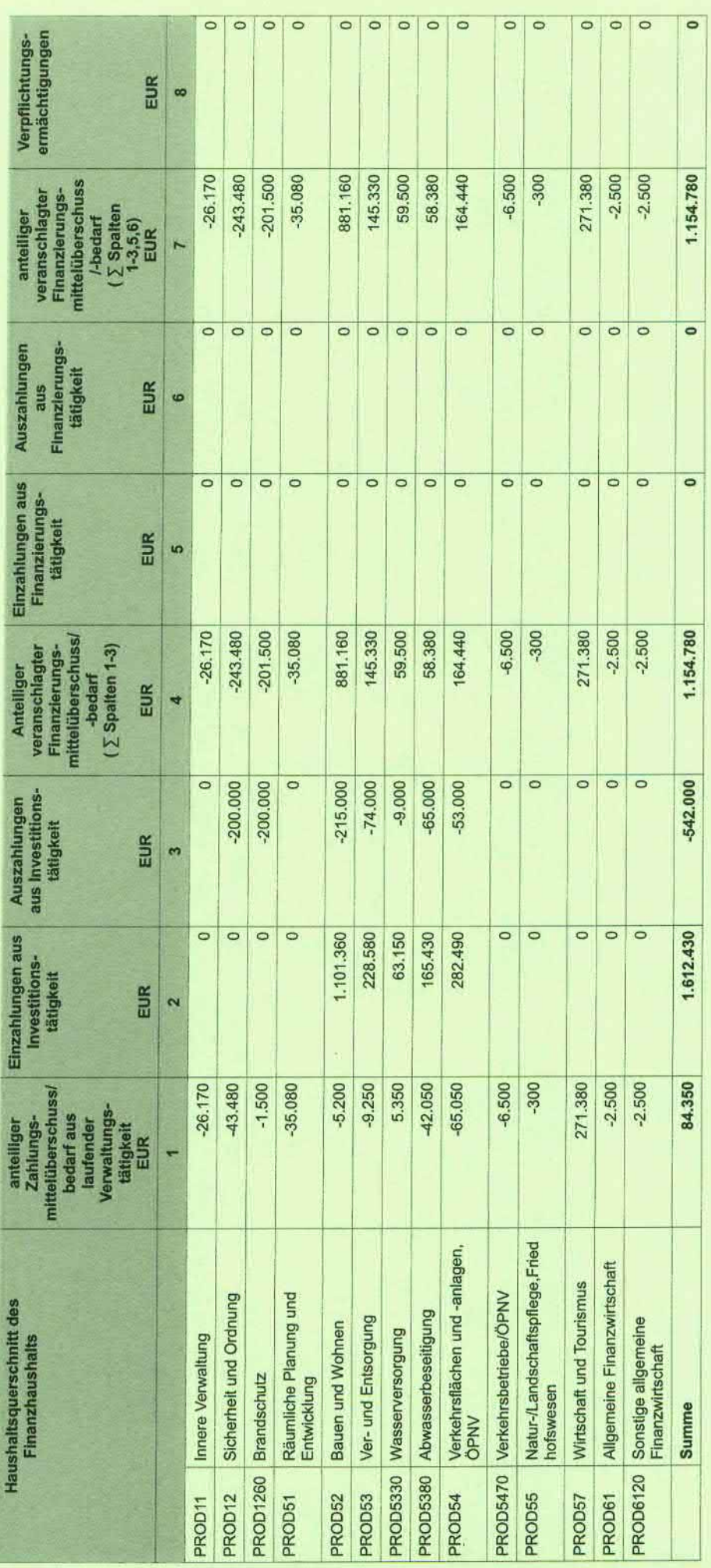

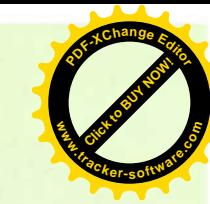

055

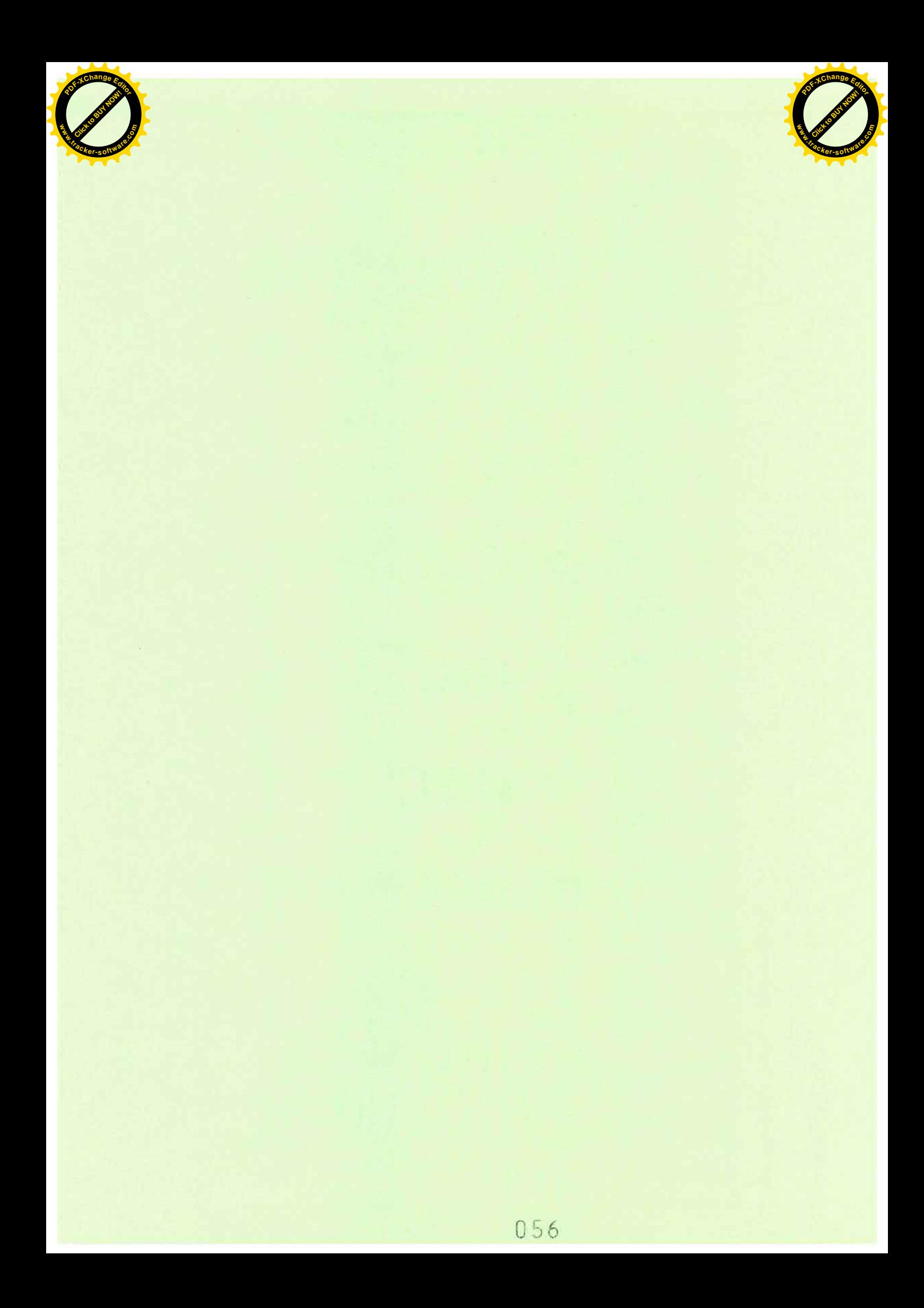

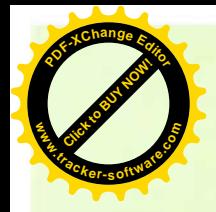

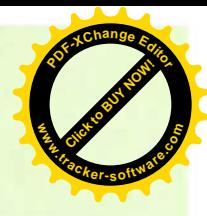

**Zweckverband Industriegebiet** 

**Besigheim** 

## **Finanzhaushalt** 2020

### **Teilhaushalt 01**

-Verwaltung und Dienstleistungen-

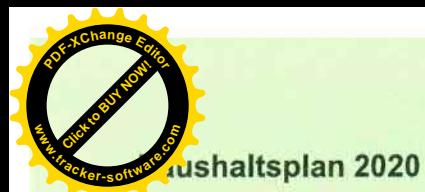

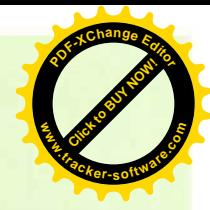

#### Verwaltung und Dienstleistungen

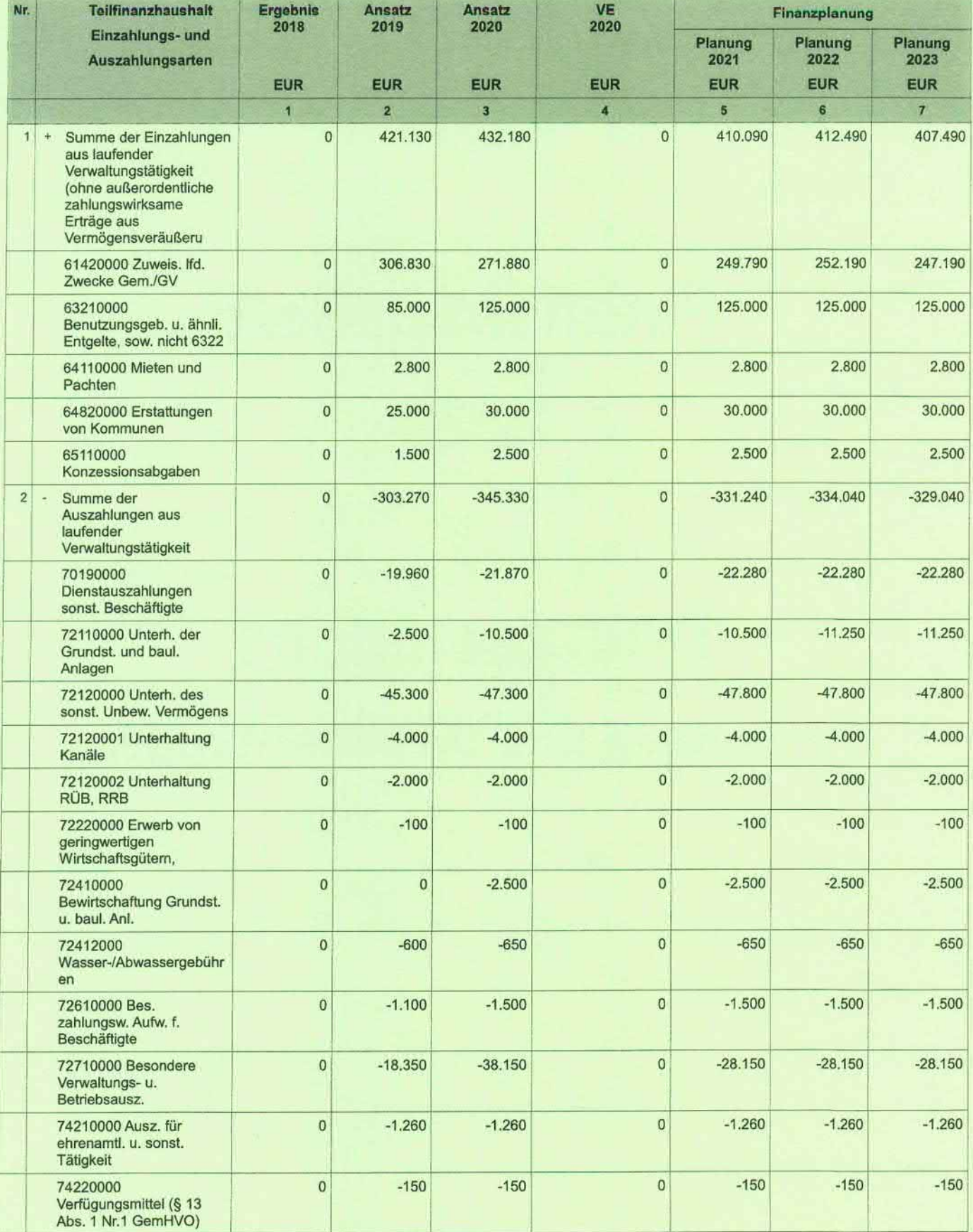

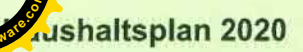

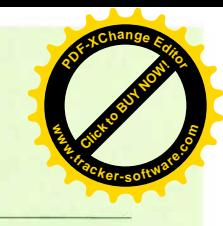

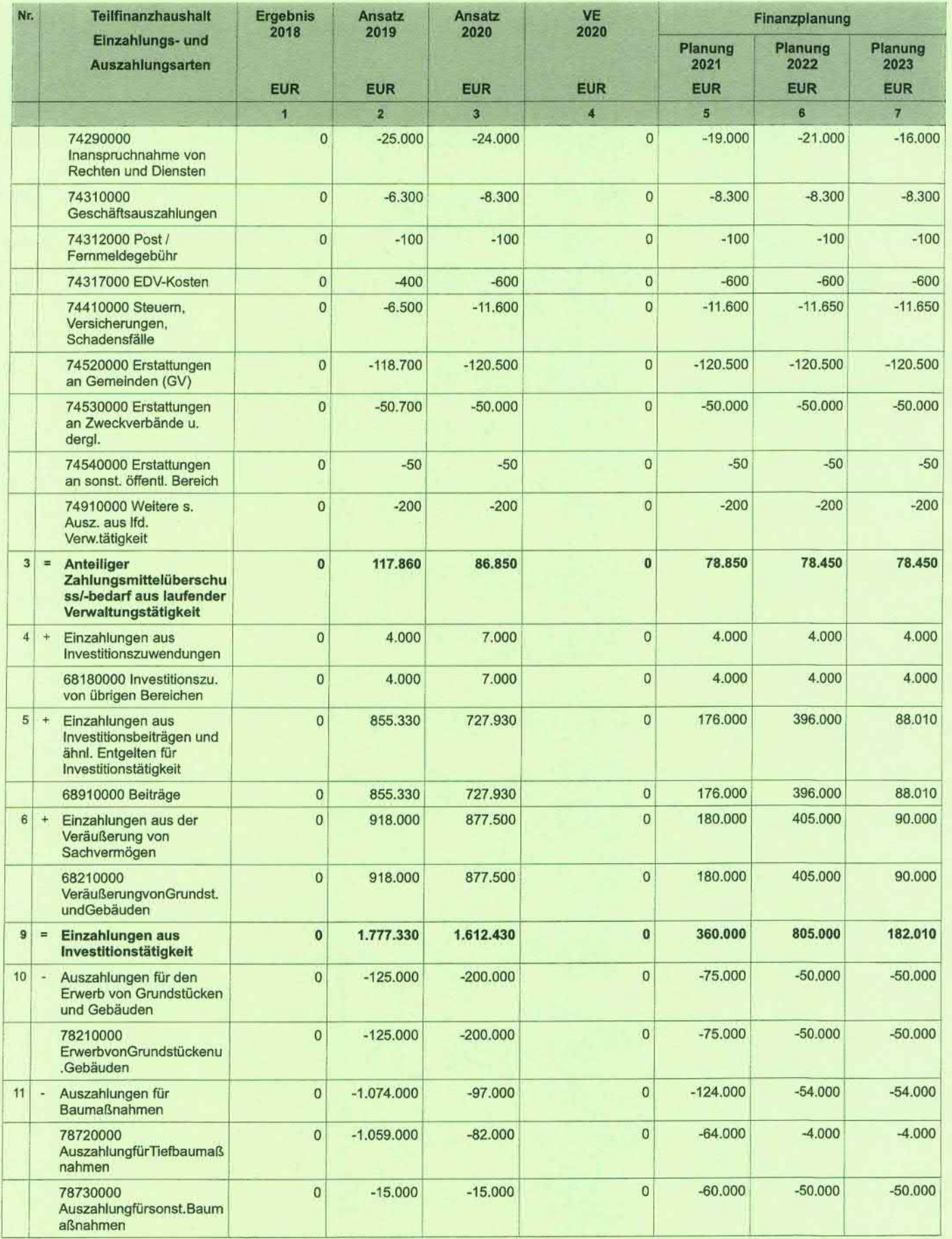

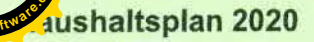

Teilfinanzhaushalt

Einzahlungs- und

Auszahlungsarten

Auszahlungen für

**B**nahmen

Anteiliger veranschlagter

an Kommunen

Auszahlungen aus<br>Investitionstätigkeit

Investitionstätigkeit

schuss/-bedarf

Anteiliger<br>veranschlagter<br>Finanzierungsmittelüber

 $\bullet$ 

451.190

1.157.280

**Click to Buy Now!** 

Nr.

 $14$ 

 $16 =$ 

 $17 =$ 

 $18 =$ 

i.

**w**<br>Canadia

**<sup>P</sup>DF-XCha<sup>n</sup>g<sup>e</sup> <sup>E</sup>dito<sup>r</sup>**

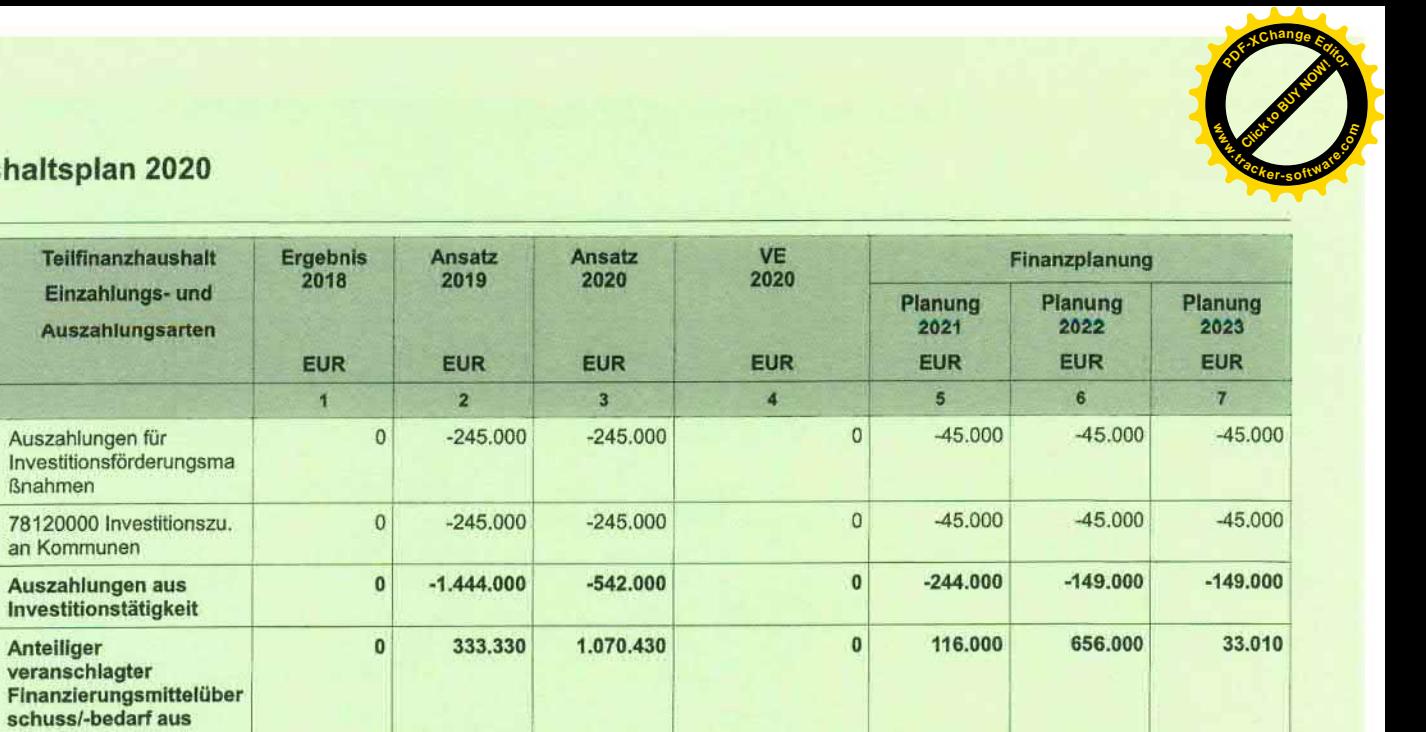

 $\mathbf{0}$ 

194.850

734.450

111.460

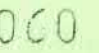

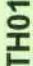

Ę

# Verwaltung und Dienstleistugen

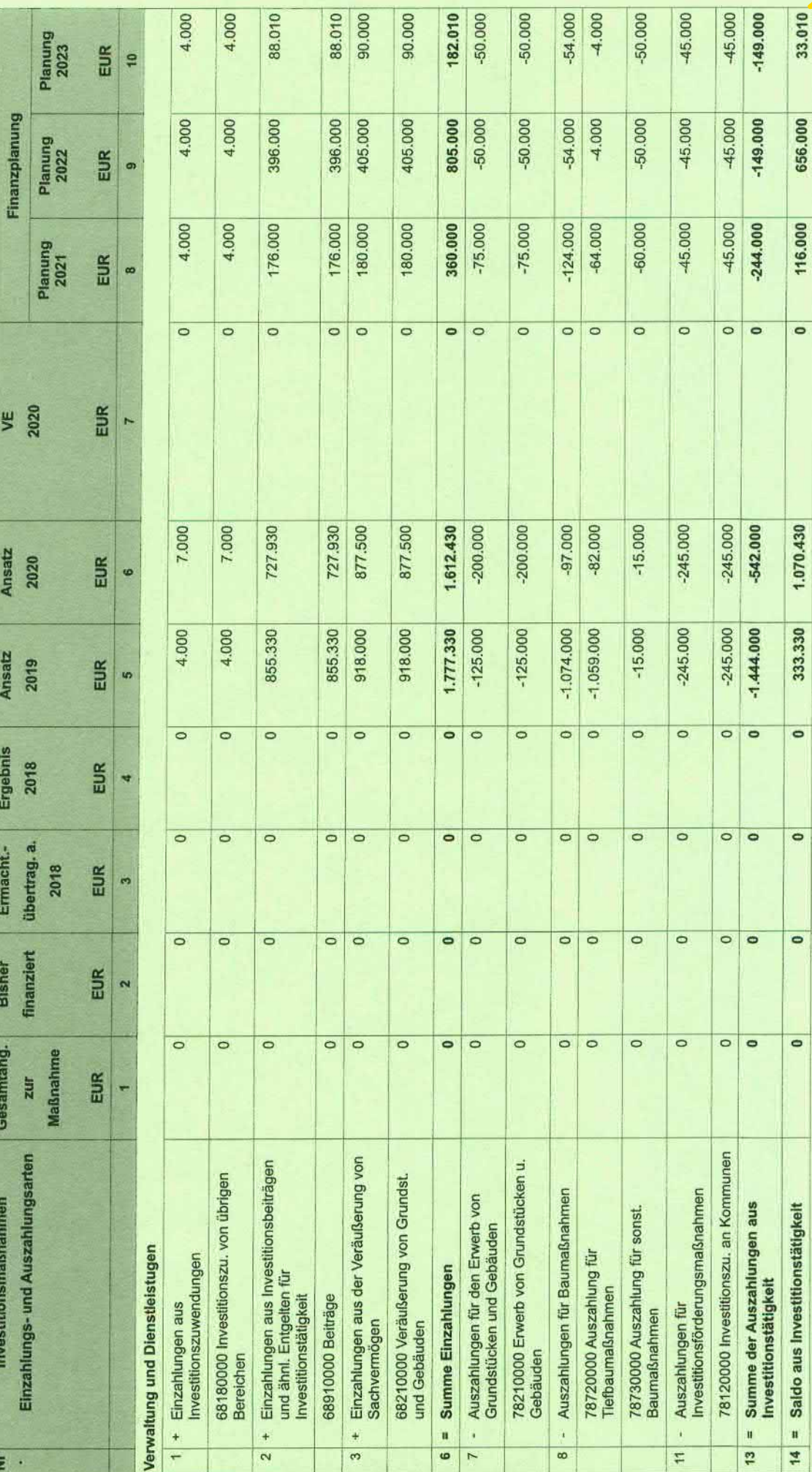

061

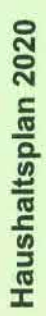

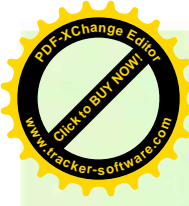

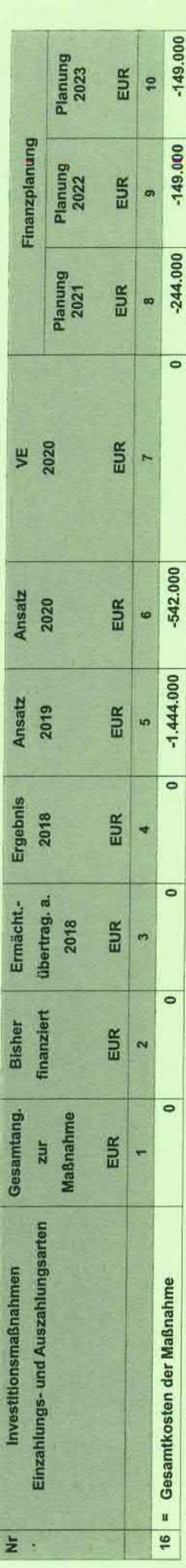

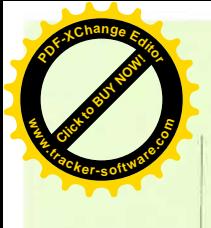

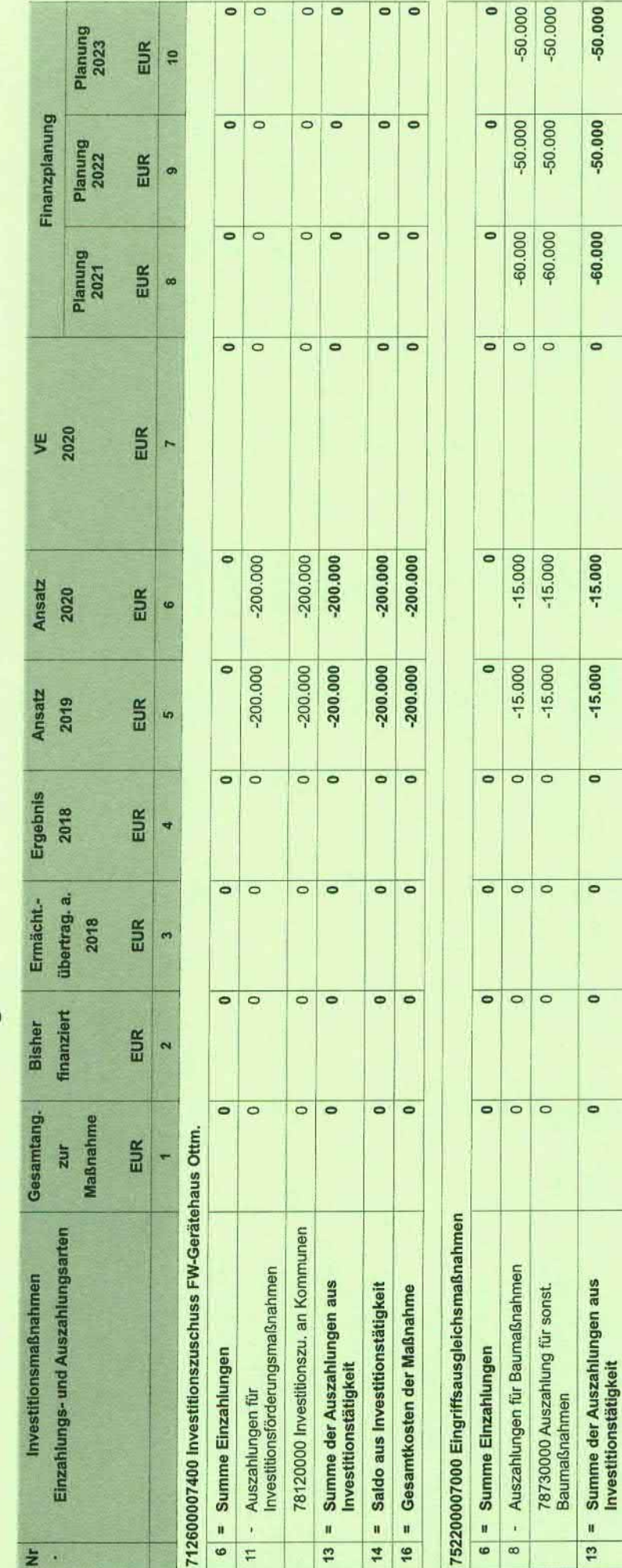

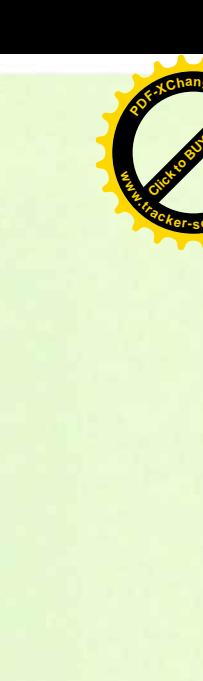

 $-50.000$  $-50.000$ 

 $-50.000$  $-50.000$ 

 $-60.000$  $-60.000$ 

 $\circ$   $\circ$ 

 $-15.000$ 

 $-15.000$ 

 $-15,000$  $-15.000$ 

 $\overline{\bullet}$ 

 $\overline{\bullet}$   $\overline{\bullet}$ 

 $\bullet$  $\circ$ 

 $\bullet$  $\circ$ 

14 = Saldo aus Investitionstätigkeit

16 = Gesamtkosten der Maßnahme

063

TH<sub>01</sub>

Verwaltung und Dienstleistugen

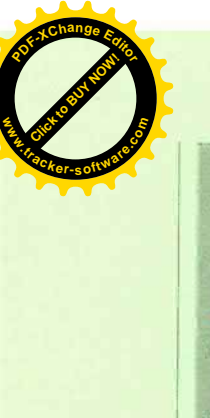

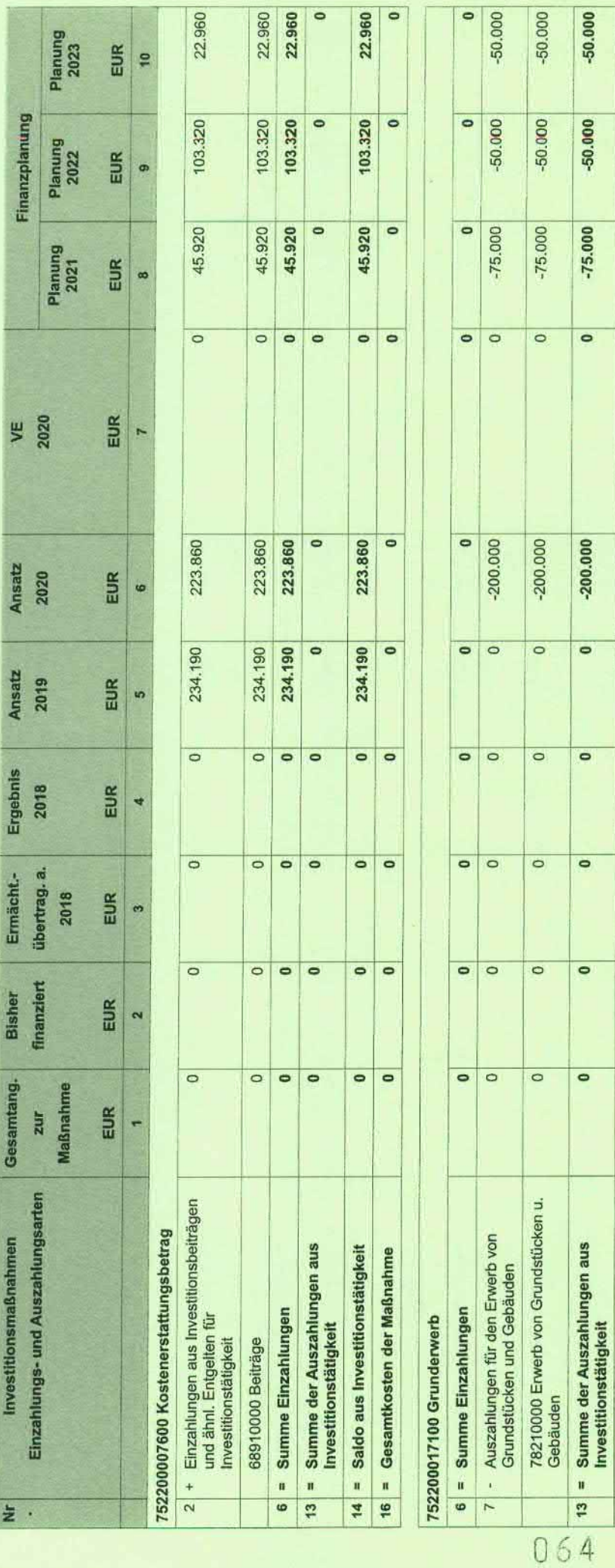

**Click to Buy Now!** 

**.tracker-software.co<sup>m</sup>**

**www**

-50.000  $-50.000$ 

 $-50.000$  $-50.000$ 

 $-75.000$  $-75.000$ 

 $\overline{\bullet}$   $\overline{\bullet}$ 

 $-200.000$  $-200.000$ 

 $\circ$   $\circ$ 

 $\overline{\bullet}$ 

 $\overline{\bullet}$ 

 $\overline{\bullet}$   $\overline{\bullet}$ 

 $\overline{\bullet}$   $\overline{\bullet}$ 

14 = Saldo aus Investitionstätigkeit 16 = Gesamtkosten der Maßnahme **<sup>P</sup>DF-XCha<sup>n</sup>g<sup>e</sup> <sup>E</sup>dito<sup>r</sup>**

**CONTRACTOR** 

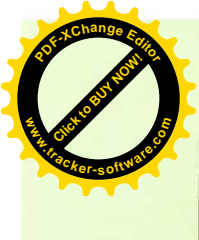

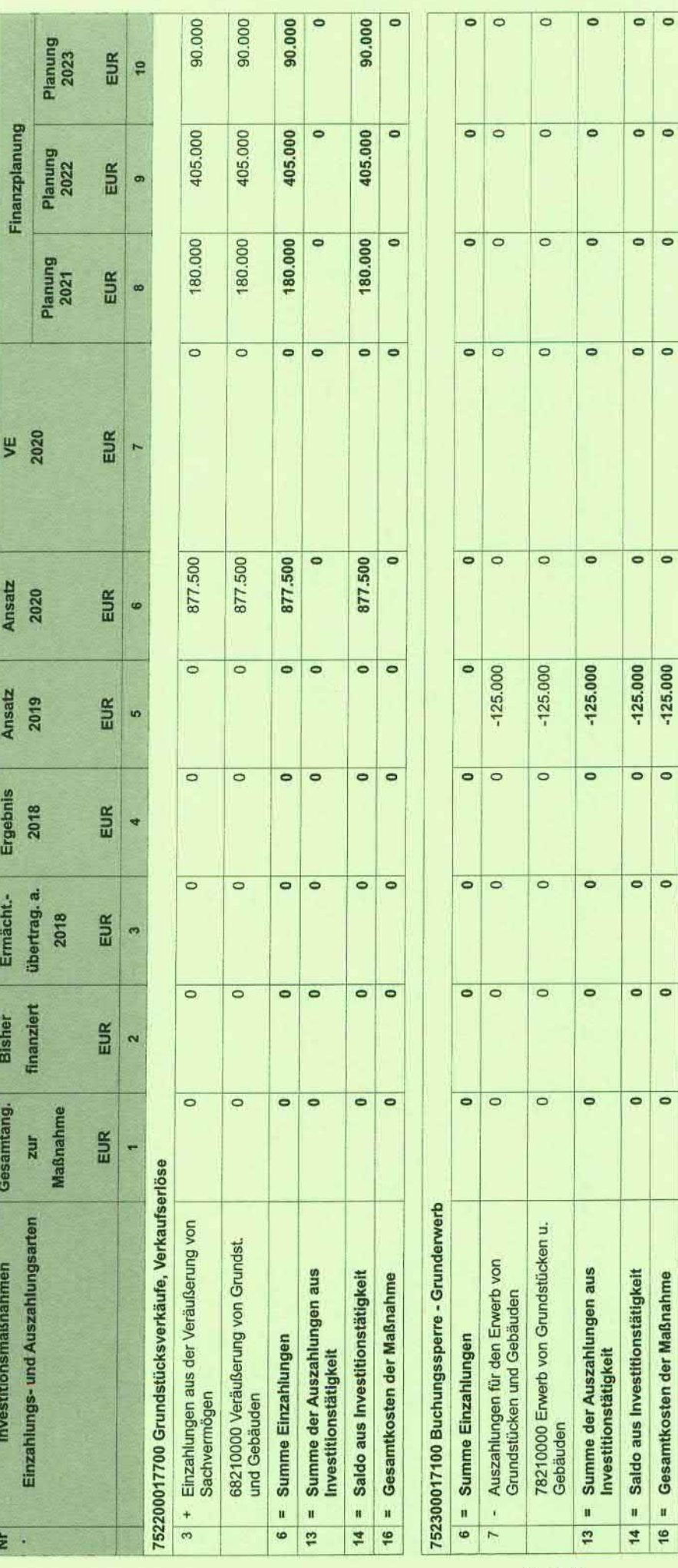

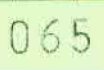

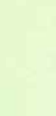

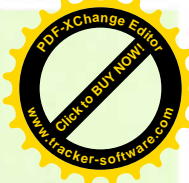

 $\overline{\phantom{0}}$ 

 $-125.000$ 

 $\overline{\phantom{0}}$ 

 $\overline{\phantom{0}}$ 

 $16$  = Gesamtkosten der Maßnahme

٦

**Haushalts** 

 $\overline{z}$  .

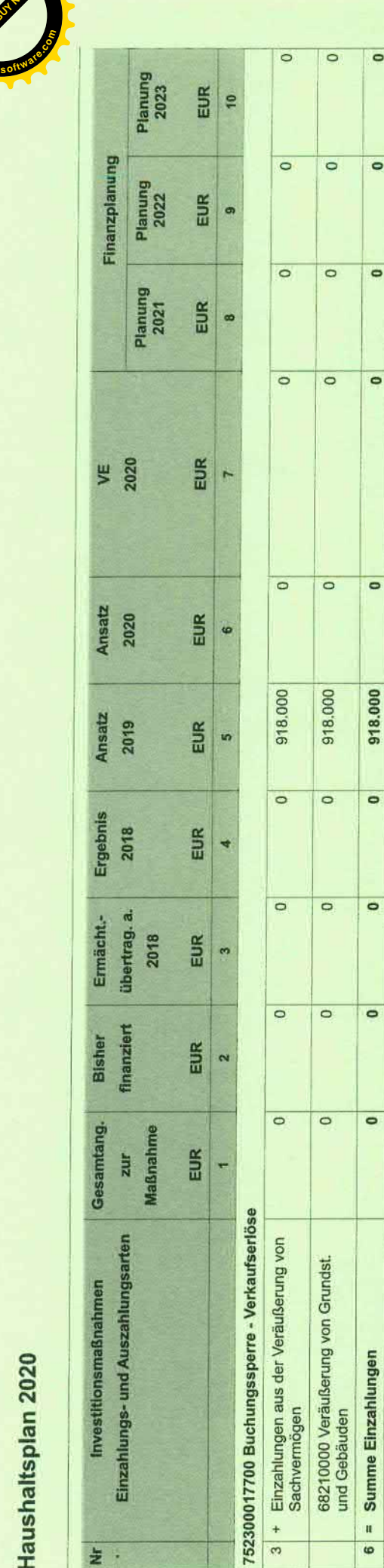

 $\circ$  $\circ$ 

 $\circ$   $\circ$ 

 $\overline{\bullet}$  $\circ$ 

 $\circ$   $\circ$ 

 $\overline{\phantom{0}}$  $\circ$ 

918.000

 $\circ$  $\overline{\phantom{0}}$ 

 $\circ$  $\overline{\phantom{a}}$ 

 $\overline{\phantom{a}}$ 

 $\overline{\phantom{0}}$ 

Summe der Auszahlungen aus<br>Investitionstätigkeit

 $\mathbf{u}$ 

13

14 = Saldo aus Investitionstätigkeit 16 = Gesamtkosten der Maßnahme

 $\circ$ 

 $\circ$  $\circ$ 

 $\circ$   $\circ$ 

 $\circ$   $\circ$ 

 $\circ$   $\circ$ 

 $\bullet$  $\overline{\phantom{0}}$ 

918.000  $\circ$ 

 $\circ$   $\circ$ 

 $\overline{\bullet}$   $\overline{\bullet}$ 

 $\circ$   $\circ$ 

 $\bullet$  $\overline{\phantom{0}}$ 

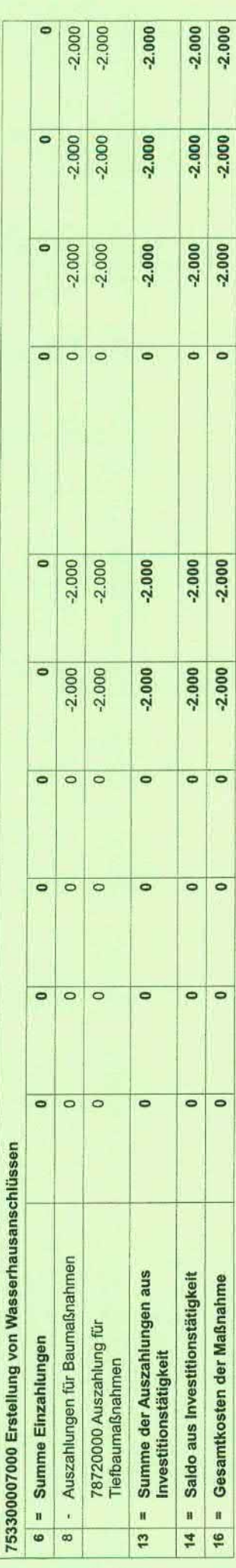

066

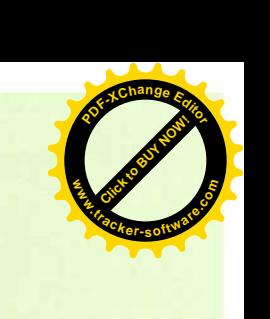

**REGISTER** 

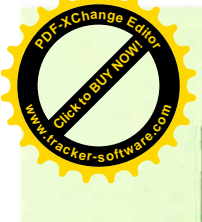

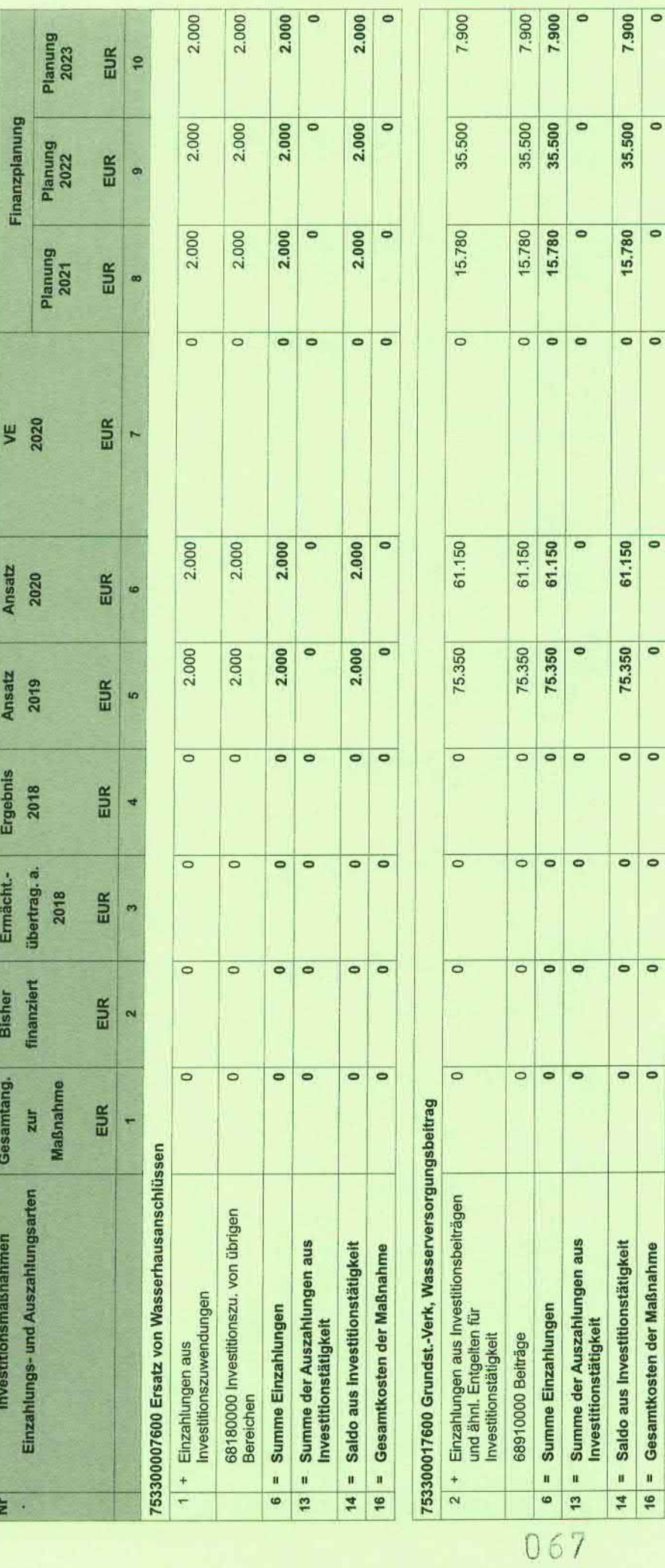

**Click to Buy Now!** 

**.tracker-software.co<sup>m</sup>**

**www**

 $\bullet$ 

 $\circ$ 

 $\overline{\phantom{0}}$ 

 $\overline{\phantom{0}}$ 

 $\bullet$ 

 $\circ$ 

**<sup>P</sup>DF-XCha<sup>n</sup>g<sup>e</sup> <sup>E</sup>dito<sup>r</sup>**

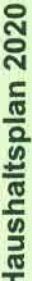

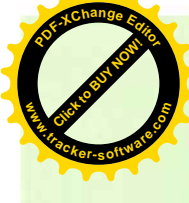

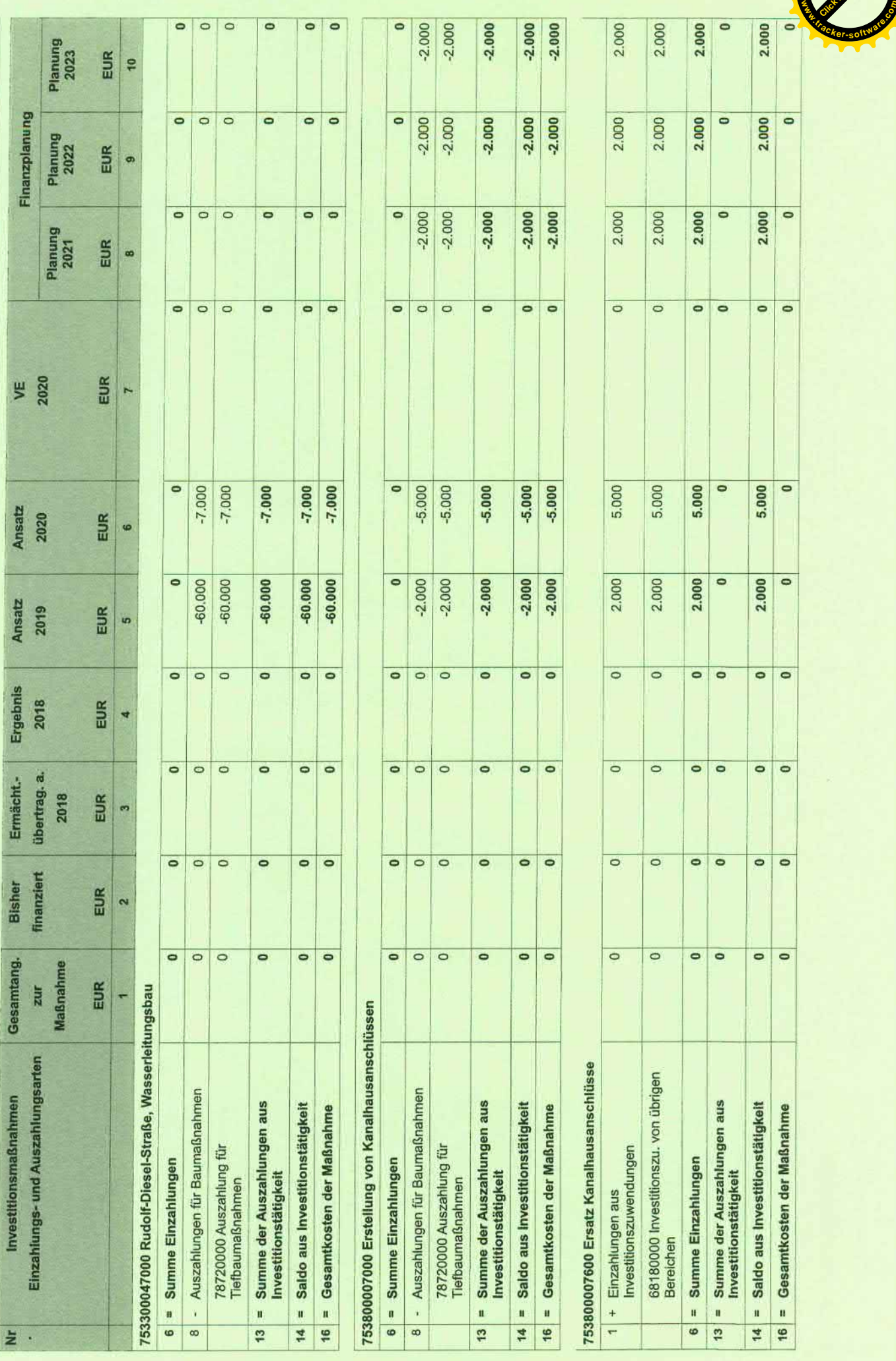

**Click to Buy Now!** 

**<sup>P</sup>DF-XCha<sup>n</sup>g<sup>e</sup> <sup>E</sup>dito<sup>r</sup>**

068

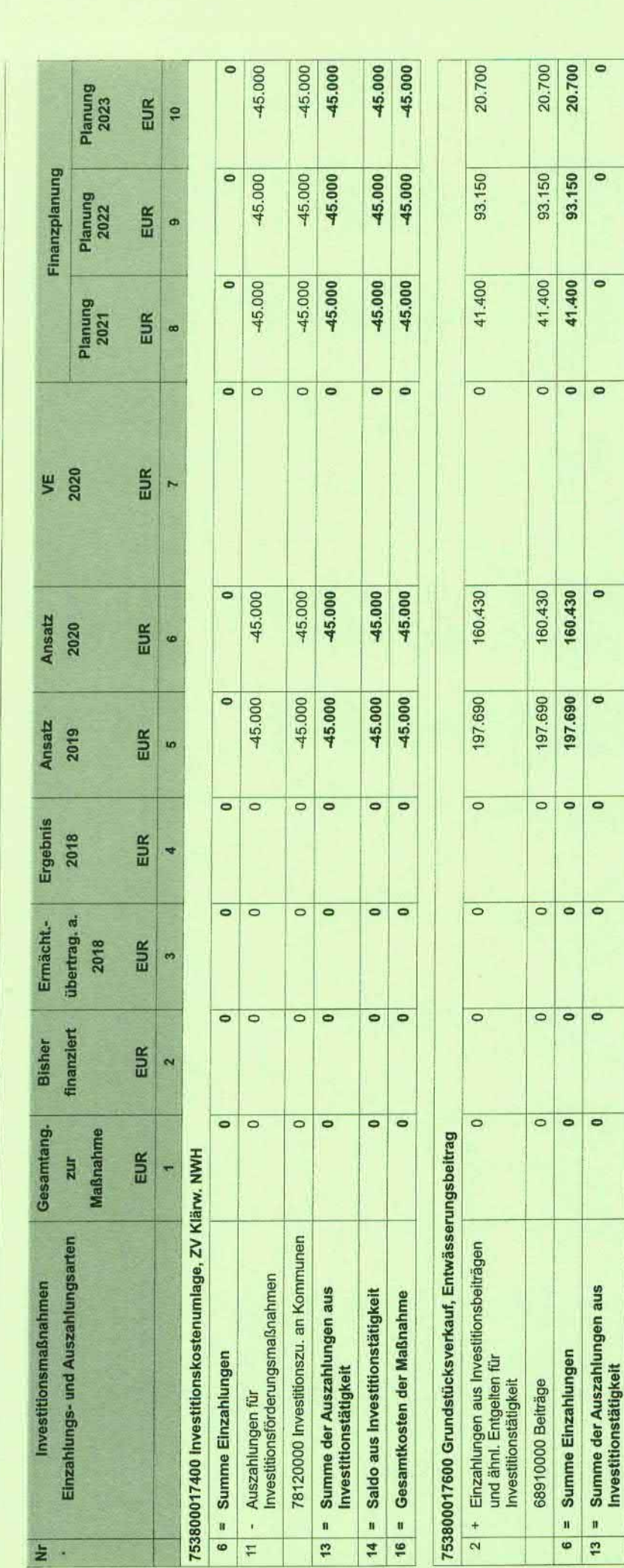

069

 $\overline{\phantom{0}}$ 

 $\bullet$ 

 $\overline{\phantom{0}}$ 

20.700  $\circ$ 

93.150

41.400  $\circ$ 

 $\circ$   $\circ$ 

160.430

197.690  $\bullet$ 

 $\overline{\circ}$   $\overline{\circ}$ 

 $\circ$   $\circ$ 

 $\circ \circ$ 

 $\overline{\bullet}$ 

14 = Saldo aus Investitionstätigkeit 16 = Gesamtkosten der Maßnahme

 $\bullet$ 

 $\overline{\phantom{a}}$ 

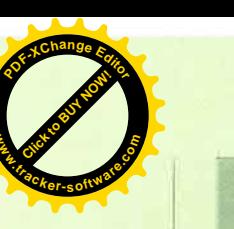

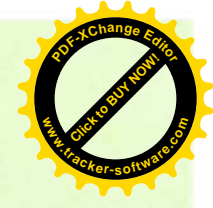

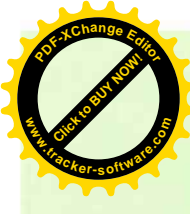

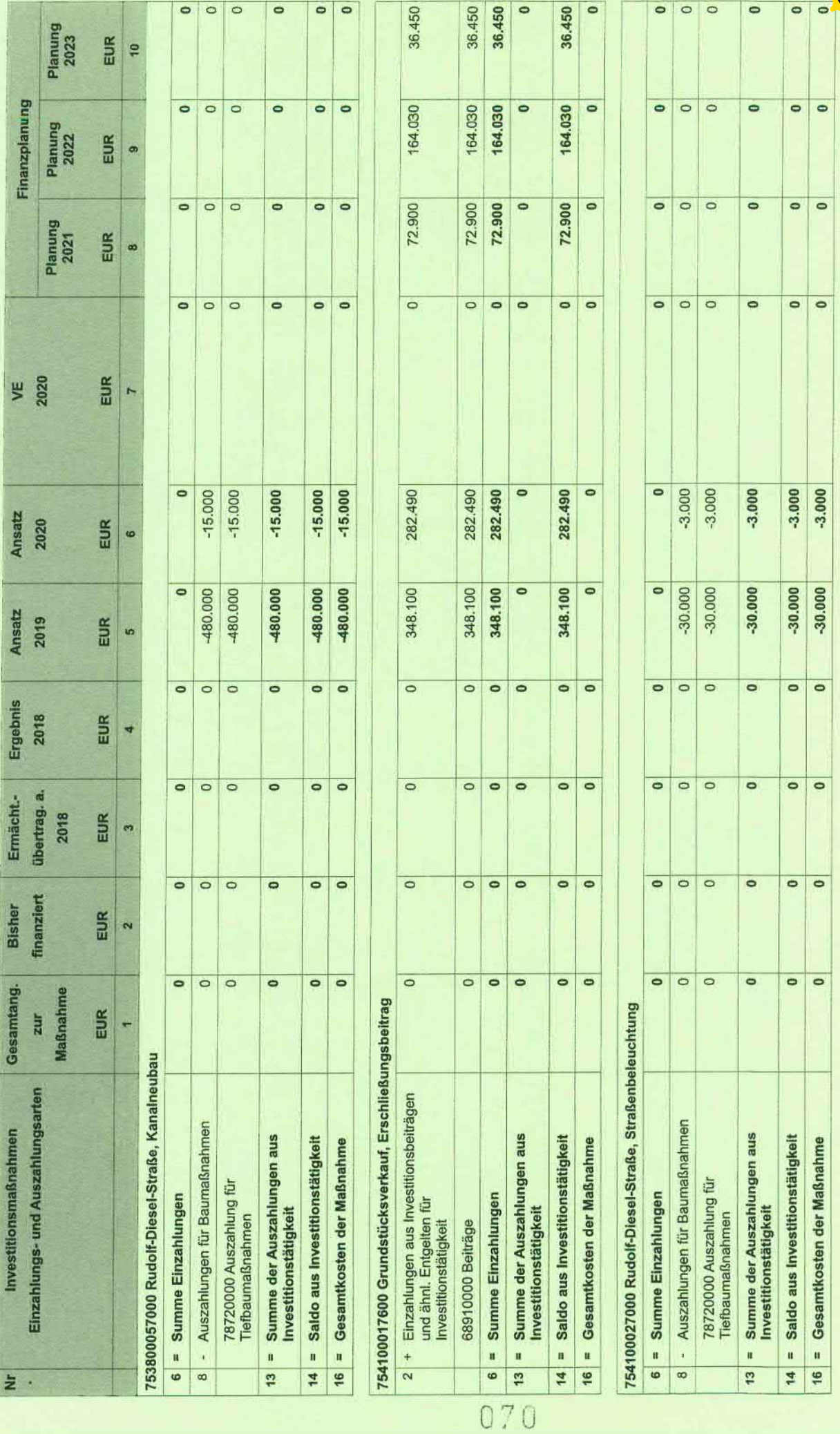

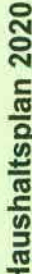

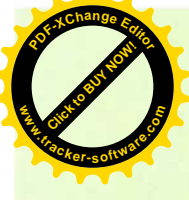

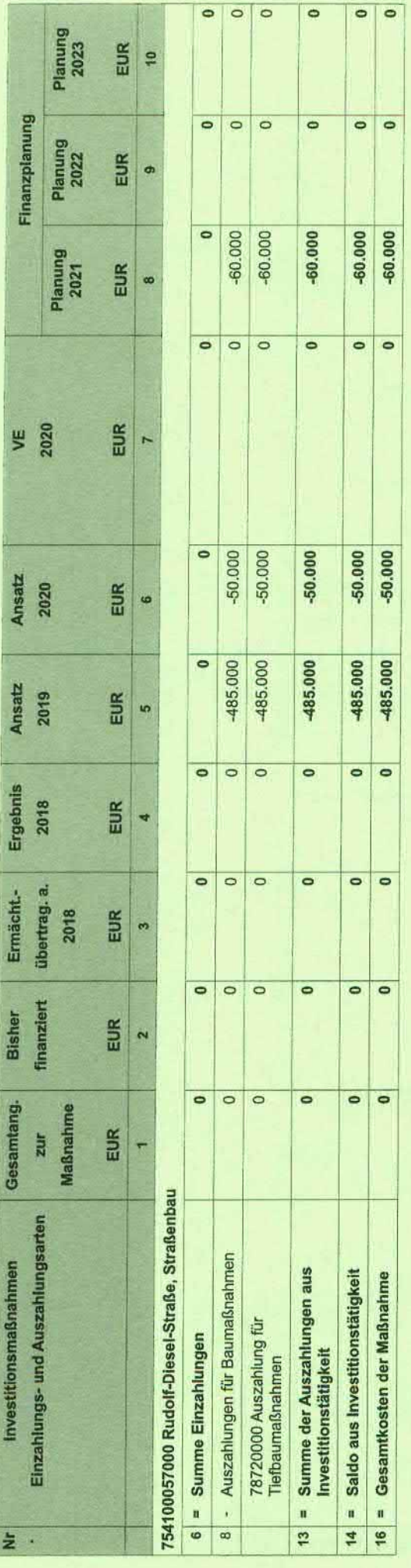

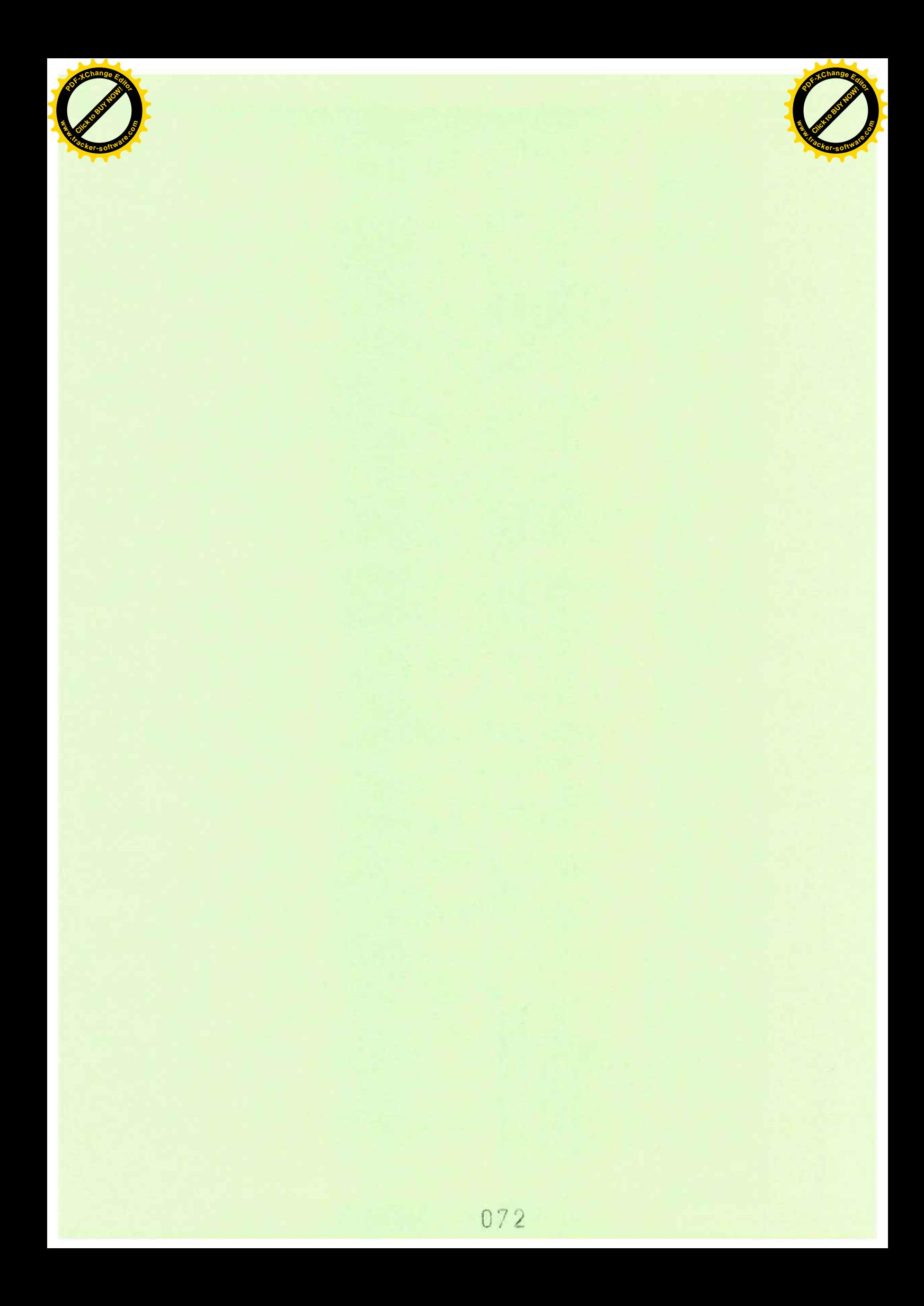
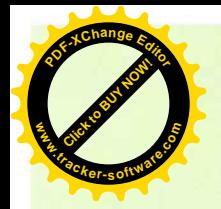

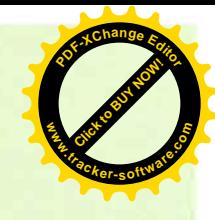

**Zweckverband Industriegebiet** 

**Besigheim** 

# **Finanzhaushalt** 2020

### **Teilhaushalt 02**

-Allgemeine Finanzwirtschaft-

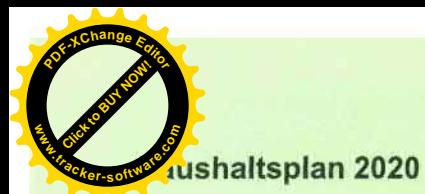

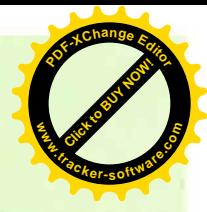

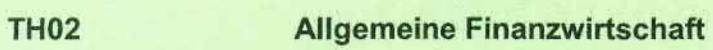

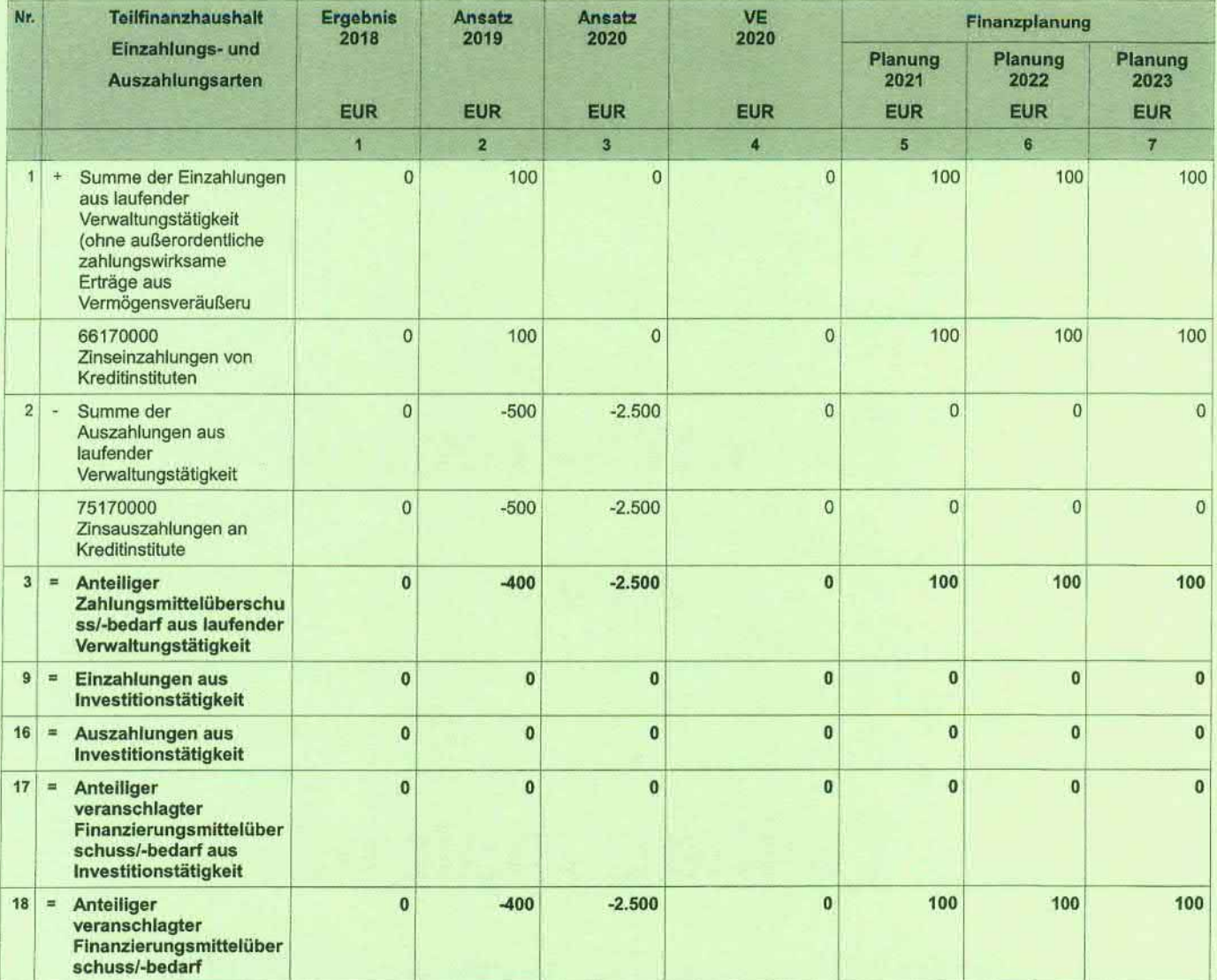

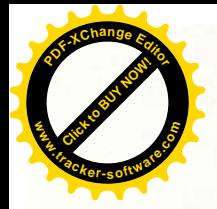

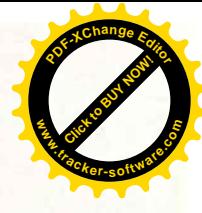

Zweckverband Industriegebiet

**Besigheim** 

## Anlagen 2020

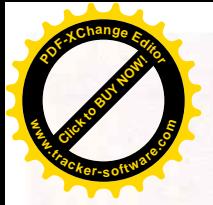

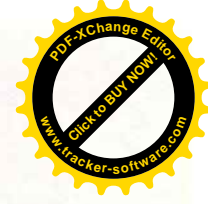

#### Übersicht über die aus Verpflichtungsermächtigungen voraussichtlich fällig werdenden Ausgaben

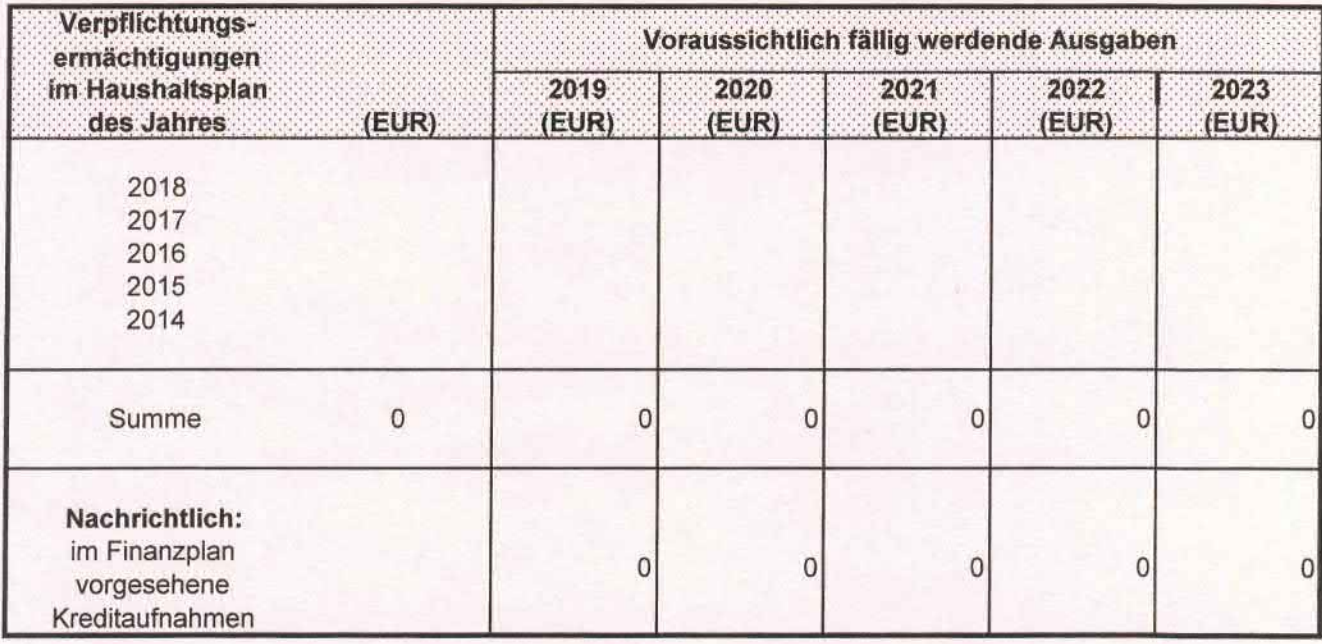

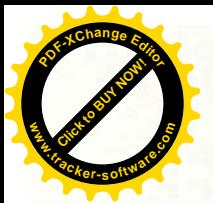

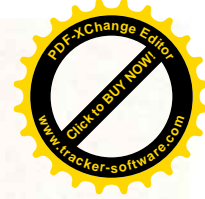

#### Übersicht über den voraussichtlichen Stand der Schulden (ohne Kassenkredite)

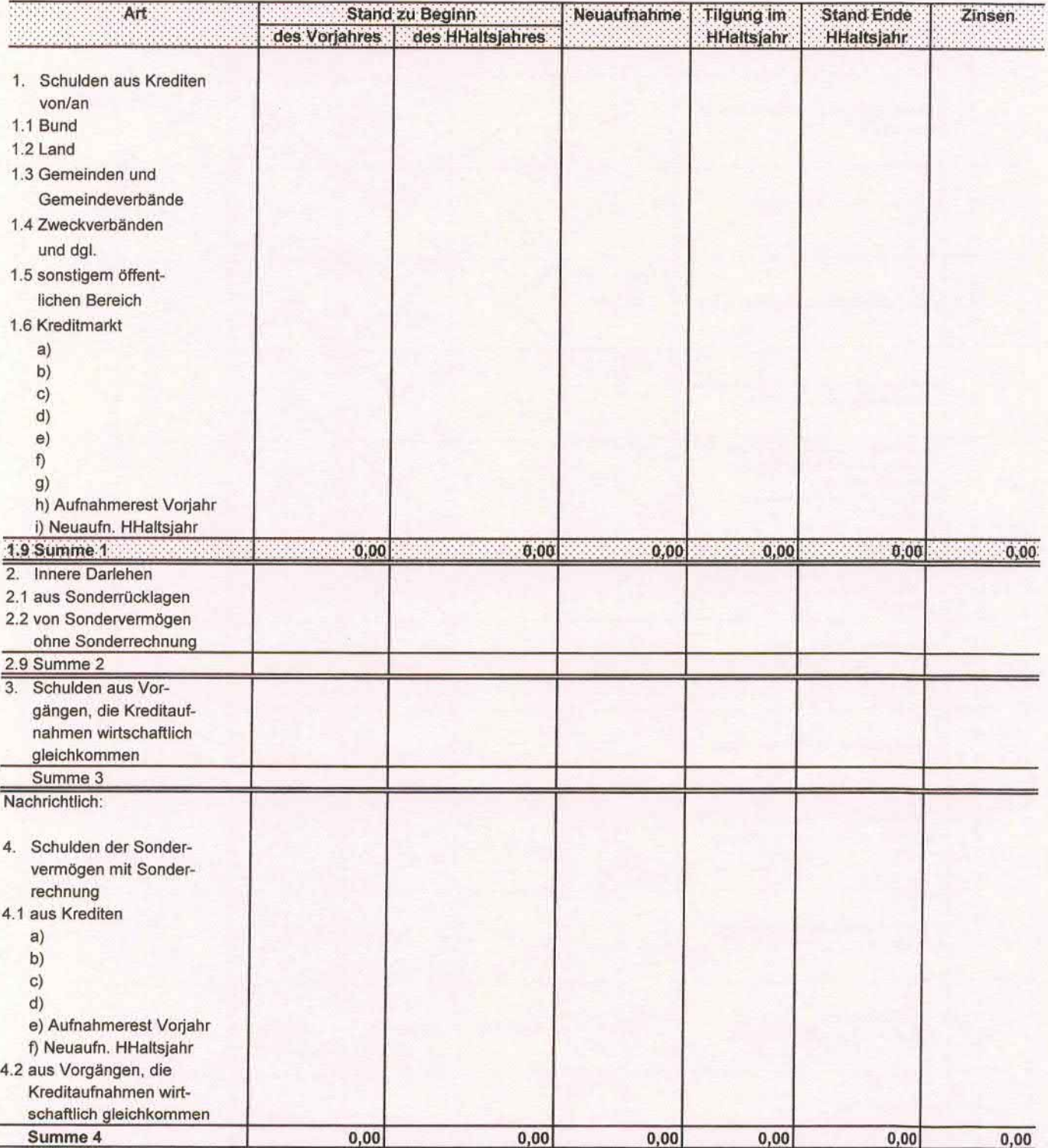

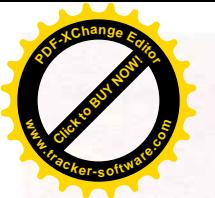

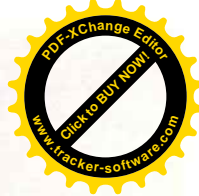

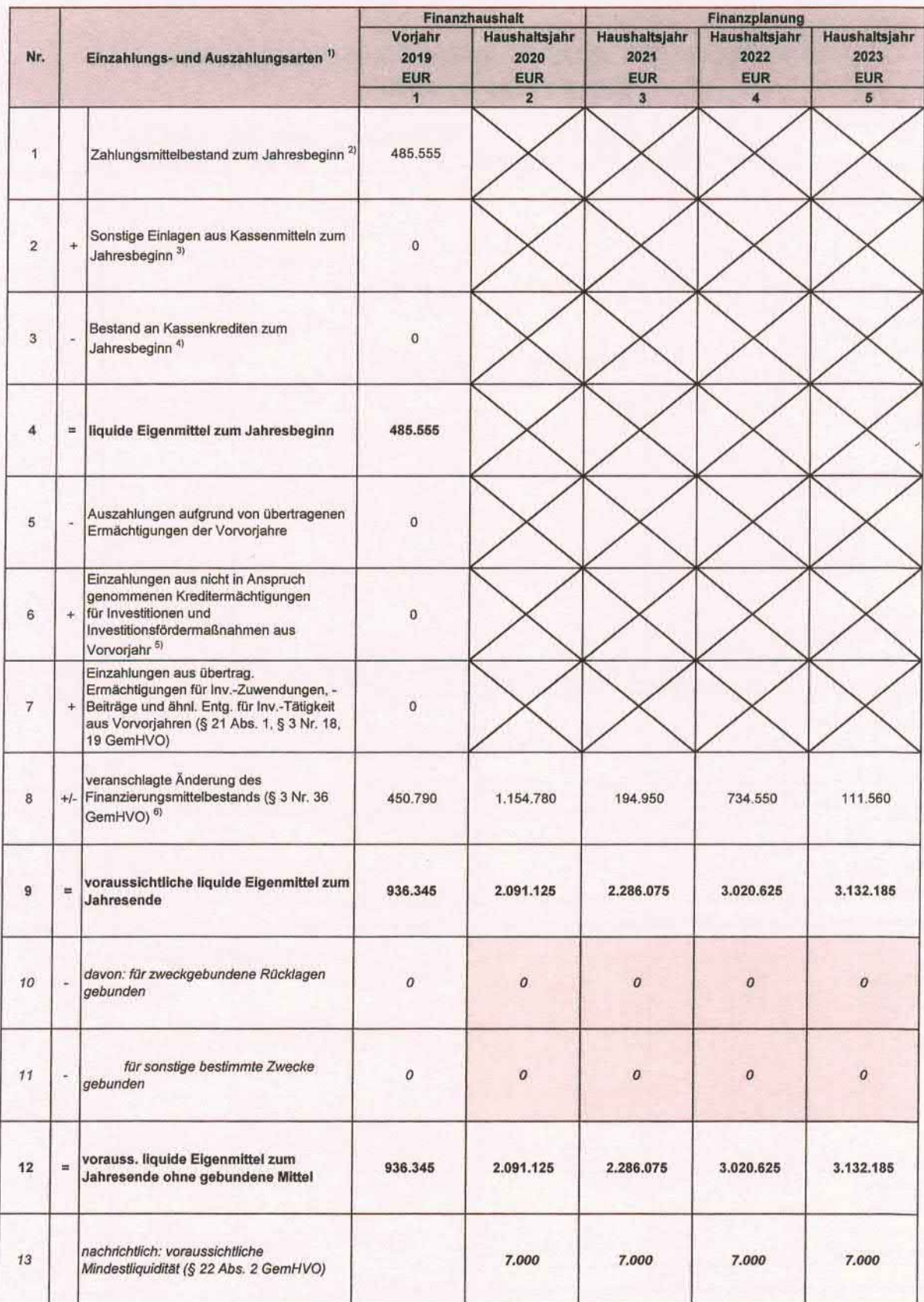

### Vorraussichtliche Entwicklung der Liquidität

841.61: Haushaltsplan ZVIG 2020

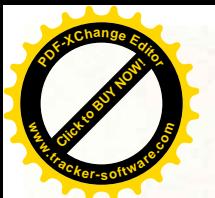

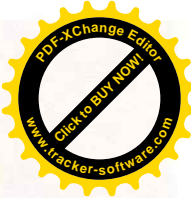

#### Voraussichtliche Vermögensübersicht 2020

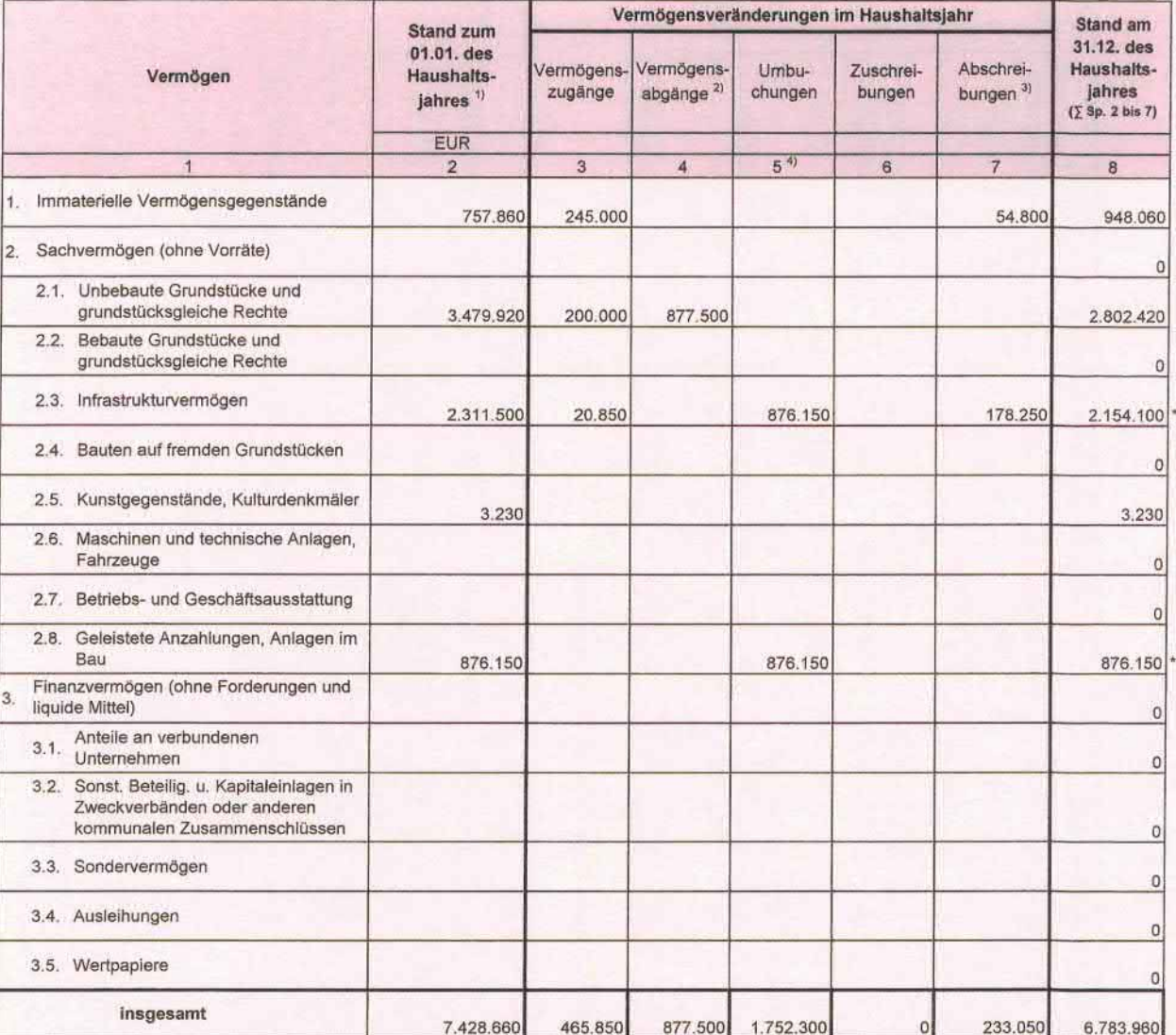

<sup>1)</sup> Entspricht Stand zum 31.12. des Vorjahres

<sup>2)</sup> Beinhaltet die Abhänge von Restbuchwerten aufgrund von Veräußerungen, Schenkungen, Umstufungen/Umwidmungen von Straßen, Sacheinlagen in Beteiligungen usw.

<sup>3)</sup> Einschl. außerordentliche Abschreibungen

4) In dieser Spalte werden Umgliederungen bereits vorhandener Vermögensgegenstände auf andere Positionen der Übersicht abgebildet (z. B. von Nr. 2.8 nach Fertigstellung nach Nr. 2.3)

Hinwels: Die Vermögensbewertung des ZViG ist noch nicht abgeschlossen.

Die Werte stellen noch nicht das vollständige Vermögen dar. Dies wird im Rahmen der Eröffnungsbilanz ermittelt. Teilweise haben bereits Verschiebungen in der Zuordnung stattgefunden.

- \* Maßnahmen im Zusammenhang mit der Verlängerung der Rudolf-Diesel-Straße werden als Infrastrukturvermögen aktiviert.
- \*\* Darstellung der Veränderungen des Anlagennachweises beruht teilweise auf Nettobeträgen aufgrund der Abbildung von Wasserversorgungsbeiträgen ab 2005 auf der Aktivseite.

841.61: Haushaltsplan ZVIG 2020

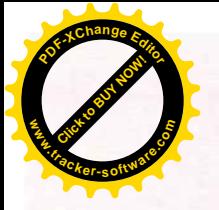

Voraussichtliche kalkulatorische Kosten und Erträge im Haushaltsjahr 2020

Abschreibungen

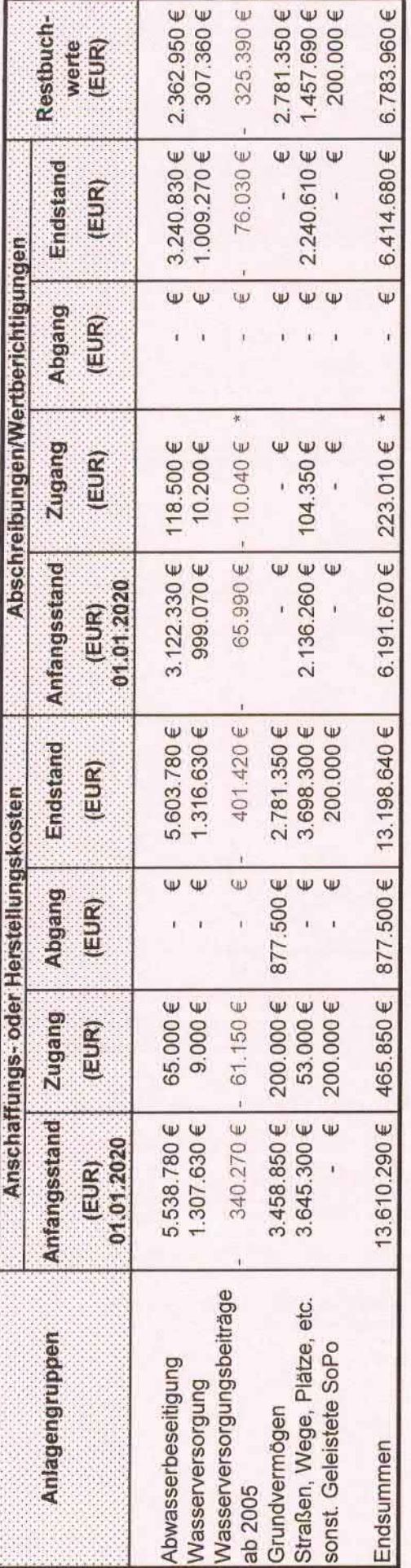

Auflösung von Ertragszuschüssen

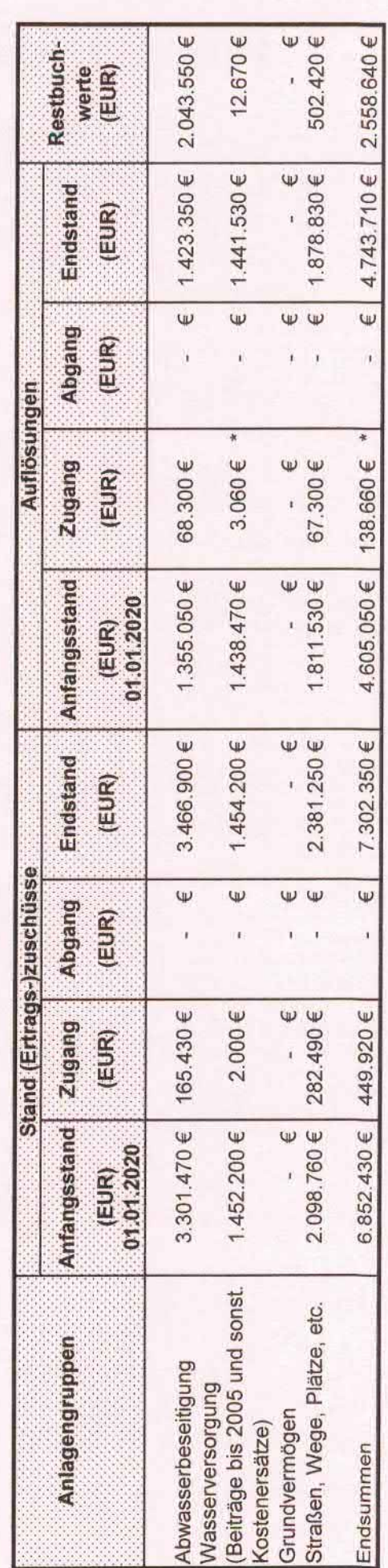

\* Wasserversorgungsbeiträge ab dem Jahr 2005 werden auf der Aktivseite (beim Anlagevermögen) abgebildet / zum Abzug abgebracht.<br>Summe der Abschreibungen / Auflösungen werden daher netto dargestellt und entsprechen nicht de

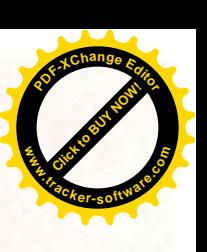

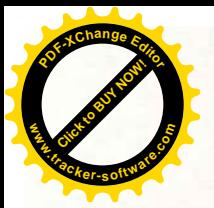

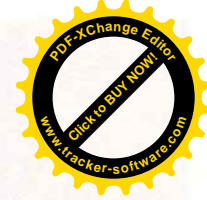

#### Kalkulatorische Zinsen

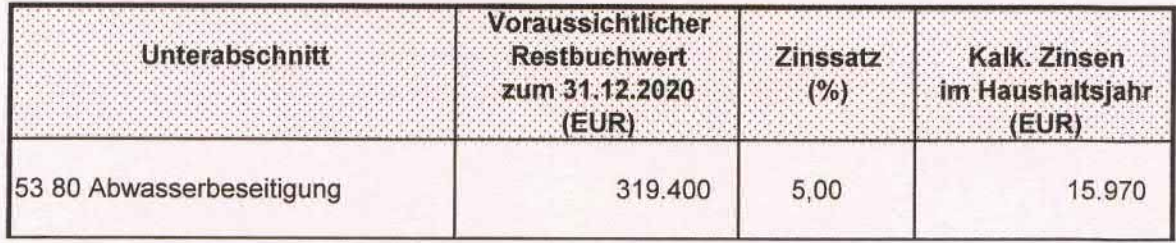

#### Erläuterungen:

Restbuchwert= Restbuchwert Anschaffungs-/Herstellungskosten<br>/. Restbuchwert evtl. Ertragszuschüsse

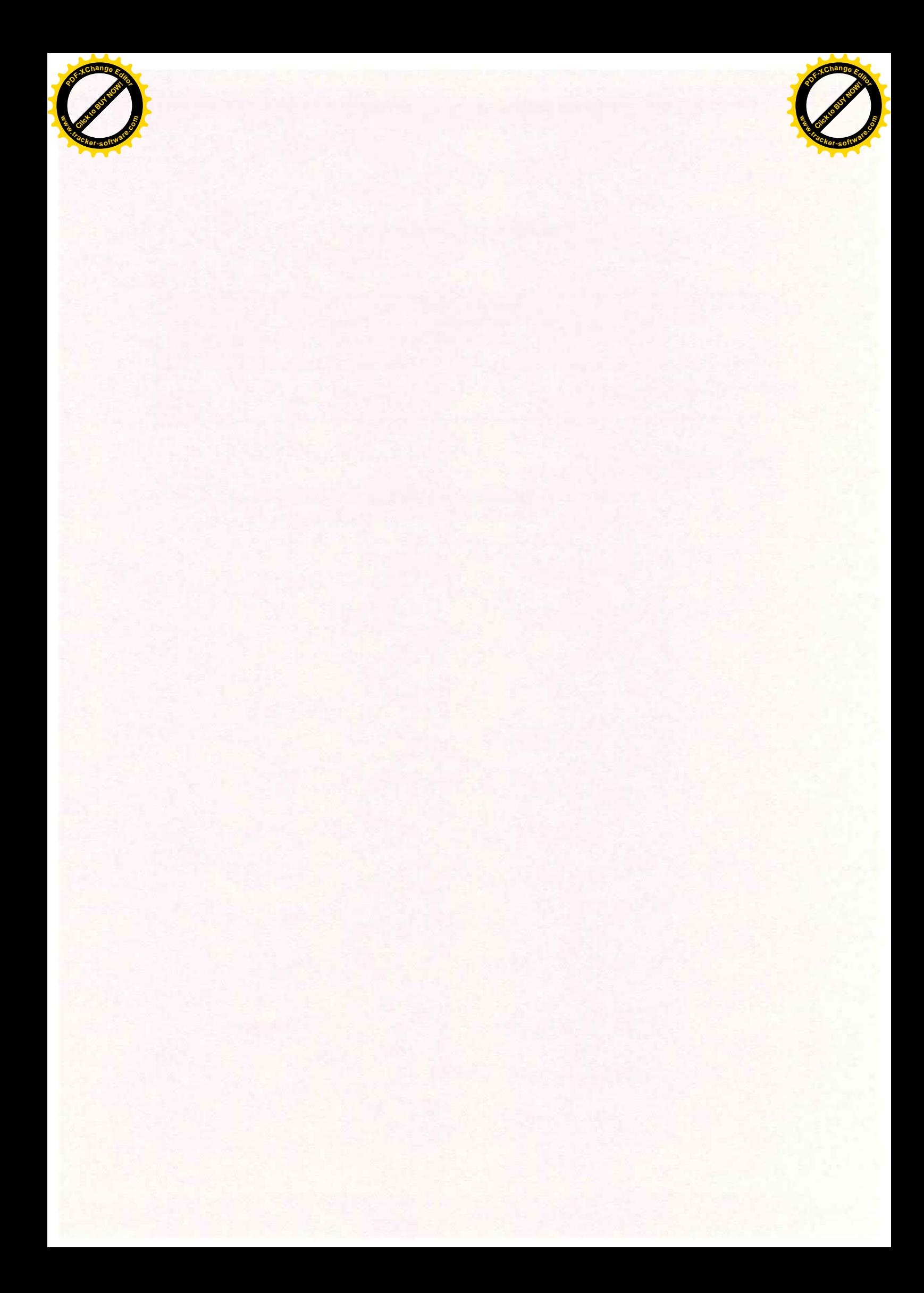